# LES CAHIERS CLAIRAUT

#### N° 156 - Décembre 2016  $9 \in$

# Bulletin du Comité de Liaison Enseignants et Astronomes

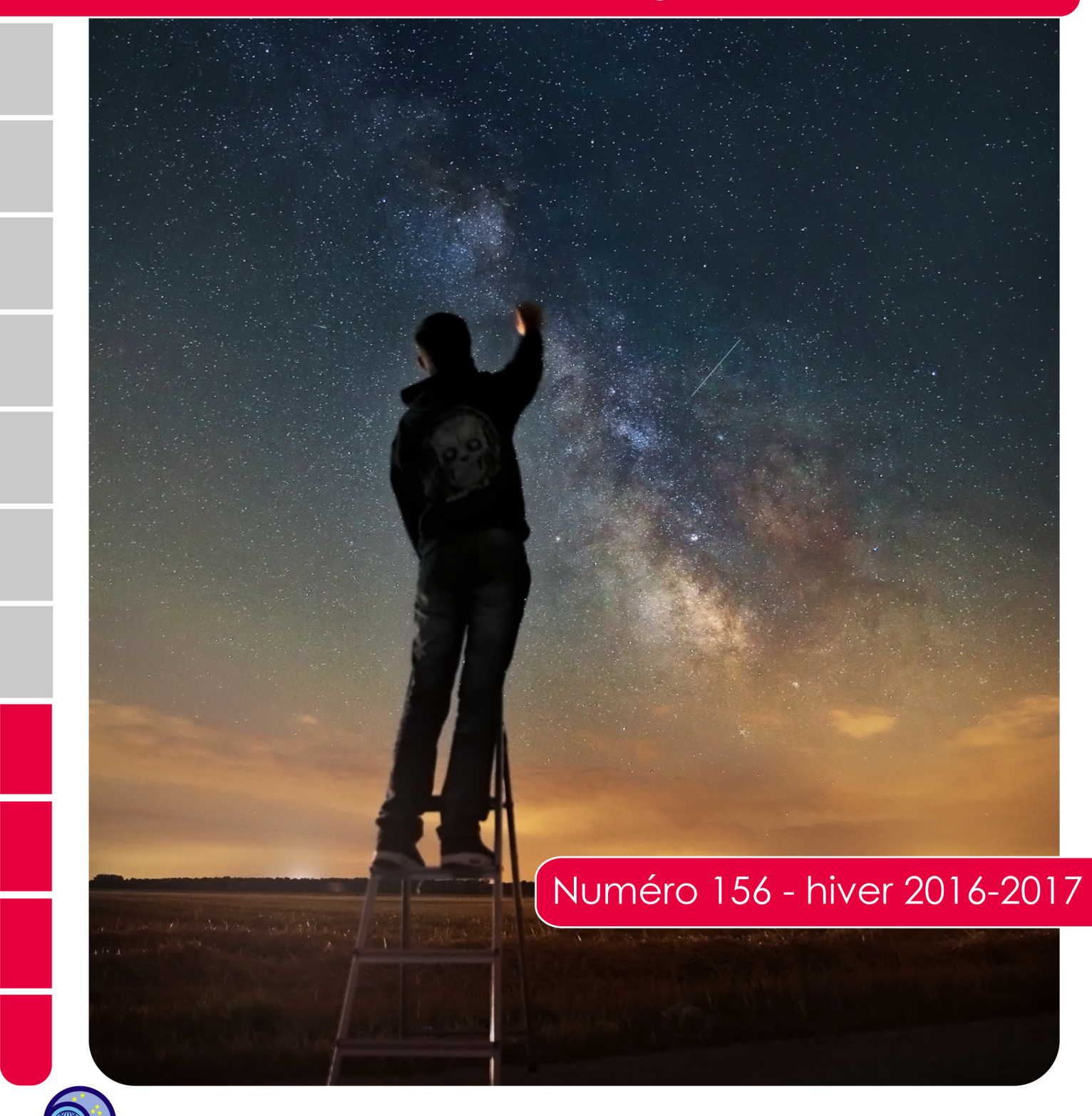

**ISSN 0758-234X** 

# **Comité de Liaison Enseignants et Astronomes**

Le **CLEA**, Comité de Liaison Enseignants et Astronomes, est une association déclarée à but non lucratif (loi de 1901), fondée en 1977. Elle réunit des enseignants et des astronomes professionnels qui veulent ensemble promouvoir l'enseignement de l'astronomie à tous les niveaux de l'enseignement et dans les organismes de culture populaire.

Le **CLEA** organise des stages nationaux (Écoles d'Été) et régionaux. Ces stages sont ouverts aux enseignants de l'école, du collège et du lycée et, de manière générale, à tous les formateurs. On s'efforce d'y conjuguer information théorique et travaux pratiques (observations, travaux sur documents, mise au point de matériels didactiques et recherche du meilleur usage de ces matériels, etc.). Le **CLEA** favorise les échanges directs entre enseignants et astronomes, hors de toute contrainte hiérarchique.

L'organe de liaison du **CLEA**, les **CAHIERS CLAIRAUT**, est une revue trimestrielle. On y trouve des articles de fond (astrophysique, histoire, philosophie, enseignement…), des comptes rendus d'expériences pédagogiques, des notes critiques de livres récents, des innovations en matière d'activités pratiques.

Le **CLEA** a mis en place une liste de diffusion afin de permettre des échanges rapides entre les abonnés.

#### **Présidents d'honneur :**

Jean-Claude Pecker Lucienne Gouguenheim Georges Paturel

**Bureau du CLEA pour 2016 Présidente :** Cécile Ferrari

**Trésorière :** Sylvie Thiault **Trésorière adjointe :** Chantal Lecoutre **Secrétaire :** Danièle Imbault **Secrétaire adjoint :** Jean-Luc Fouquet

#### **Responsables des groupes**

**Vie associative :** Jean-Michel Vienney **Cahiers Clairaut :** Christian Larcher **Productions Pédagogiques :** Pierre Causeret **Communication :** Charles-Henri Eyraud **École d'Été d'Astronomie :** Danièle Imbault **Responsables du site :** 

Francis Berthomieu et Charles-Henri Eyraud

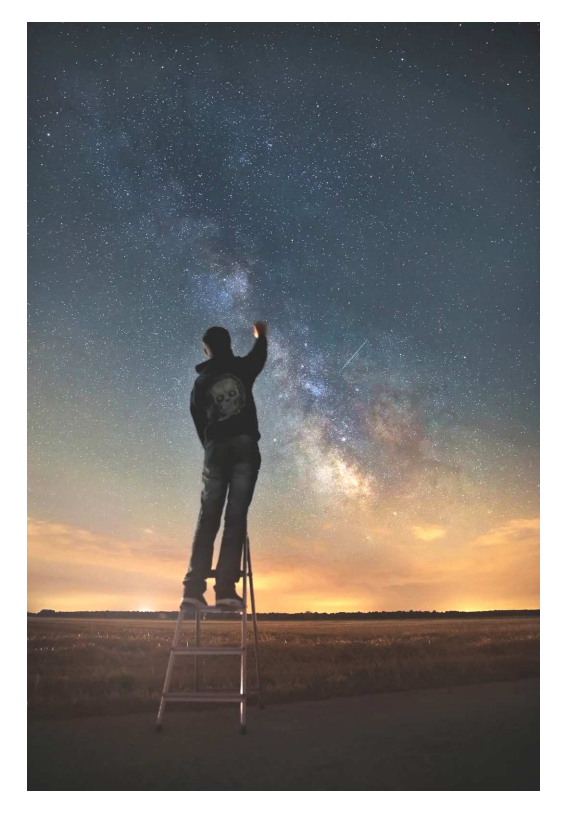

Merci à celles et ceux qui ont permis la réalisation de ce numéro des Cahiers Clairaut, nous citerons : Francis Berthomieu, Nathalie Cartier, Pierre Causeret, Pacôme Delva, Cécile Ferrari, Lucile Julien, Christian Larcher, Méropi Morfouli, Jean Ripert, Béatrice Sandré, Philippe Thébault, Jean-Michel Vienney.

Les auteurs recevront plusieurs numéros 156, afin de faire connaître la revue autour d'eux.

Les images du ciel sont-elles peintes ? truquées ? codées ? La photo de couverture de ce numéro dont le thème est l'image a été réalisée sans aucun montage en une seule pose de 15 s à 3 200 ISO, objectif de 24 mm ouvert à 2,8.

On reconnaît la Voie lactée ainsi que la constellation de l'Aigle en haut à gauche.

Photo Fabien Causeret http://fab-foto.blogspot.fr/

# **Les Cahiers Clairaut**

#### **Hiver 2016**

# **Éditorial**

Avec ce dernier numéro de l'année 2016, nous abordons le thème des **images en astronomie**. Dans son article (p.10) Cécile Ferrari dénonce un a priori culturel : *« voir c'est croire »* ou plutôt *« voir c'est savoir »*. En pratique, nous ne voyons jamais la réalité mais une certaine image de la réalité ; l'Univers est perçu non pas avec nos yeux mais avec nos concepts.

Le satellite Planck nous fournit, dit-on, la *« première image de l'Univers » ;* en fait l'« image » d'un rayonnement fossile datant de plusieurs milliards d'années bref le support d'une abstraction. Finalement les astronomes sont un peu comme les peintres, ils échafaudent des théories à partir de ce qu'ils observent. Le peintre ne décrit pas ce qui existe, il peint ce qu'il voit. Magritte insiste : il peint une pipe, mais note en dessous : « *ceci n'est pas une pipe* ».

Des images en astronomie… pour quoi faire ? Par exemple, avec nos élèves, calculer, la vitesse de rotation de la Terre (p.21) ou suivre les pérégrinations de certaines planètes sur la voûte céleste en se prenant pour Tycho (p.14) et Kepler (p 19)

La « figure de la Terre » : au XVIII<sup>e</sup> siècle, le Roi de France décidait d'envoyer deux expéditions une en Laponie et l'autre au Pérou pour déterminer si la Terre ressemblait à une mandarine, ou à un citron comme le pensait Cassini (II). Puis au XXI<sup>e</sup> siècle, des horloges atomiques vont mesurer la forme précise du géoïde (p.2).

**Constantes :** on dit souvent, sous forme de boutade, que rien ne varie plus que les constantes physiques… Cette réplique ne devrait plus être utilisable avec les projets de redéfinition des unités fondamentales (p.26).

Nous vous souhaitons une excellente future année 2017 mais profitez de 2016 jusqu'au bout puisqu'elle vous accorde une nouvelle seconde supplémentaire !

#### **Christian Larcher, pour l'équipe**.

#### **Article de fond Introduction à la géodésie chronométrique** Meropi Marfoli, Pacôme Delva p 2 **Thème : LES IMAGES** p 8 **Article de fond Images d'astronomie**  Cécile Ferrari p 9 **Jeux Mots croisés : les images**  Pierre Causeret p 13 **Avec nos élèves Images de la rétrogradation de Mars**  Jean-Michel Vienney p 14 **Avec nos élèves Kepler… Au XXI<sup>e</sup> siècle**  Francis Berthomieu p 19 **Avec nos élèves Des images de rotation du ciel pour quoi faire ?**  Pierre Causeret p 22 **Avec nos élèves Vers une redéfinition du système international d'unités en 2018**  Lucile Julien p 26 **Ciel d'hiver** Pierre Causeret p 31 **Hommage à André Brahic** p 32 **L'épaisseur des anneaux de Saturne**  Cécile Ferrari p 33 **André Brahic et la modélisation de la formation planétaire**  Philippe Thebault p 37

**Vie associative Maquettes CLEA p** 40 **Solutions mots croisés** p 40

# L'assemblée générale du CLEA aura lieu **dimanche 26 mars 2017 à Clermont-Ferrand**.

Vous pouvez déjà réserver votre journée.

# **ARTICLE DE FOND**

# **Introduction à la géodésie chronométrique**

Meropi MORFOULI et Pacôme DELVA

**du SYRTE, Observatoire de Paris, PSL Research University, CNRS, Sorbonne Universités, UPMC Univ. Paris 06, LNE** 

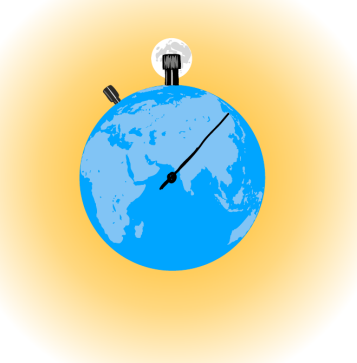

#### *© Illustration Joël Guenoun*

La « figure » de la Terre est depuis longtemps une source d'interrogations, d'hypothèses et *d'expérimentations. Dans la Grèce antique, les philosophes l'imaginaient sphérique, plate ou encore rectangulaire. Ératosthène établit un lien entre l'inclinaison des rayons solaires et la forme supposée sphérique de la Terre, ce qui lui permit de déduire sa circonférence. Or, le Soleil était aussi un moyen de mesurer le temps, à l'aide d'un gnomon par exemple. On voit déjà ici un lien entre un instrument de mesure du temps, le gnomon, et la figure de la Terre. Bien plus tard la connaissance de la forme de la Terre s'est étendue à celle de son champ de gravité, et a donné naissance à la géodésie physique. Dans cet article nous illustrons le lien entre les instruments de mesure du temps et la géodésie au travers de deux exemples : les*  horloges à pendules *et les* horloges atomiques*. En particulier nous étudions comment la relation entre un modèle physique et des observations permettent d'aller au-delà de l'observation directe de la forme de la Terre.*

 $\overline{a}$ 

### **La figure de la Terre et le pendule qui bat la seconde**

Dans cette première partie nous étudions la relation entre le modèle théorique de la forme de la Terre de Newton, lié à la longueur du pendule qui bat la seconde, et l'observation. Newton, dans son ouvrage *Philosophiae Naturalis Principia Mathematica* (1ère édition 1686), soutient l'hypothèse que la Terre est un sphéroïde aplati aux pôles. L'auteur était déjà au courant de deux événements cruciaux :

• les observations de l'aplatissement de Jupiter par les astronomes J-D Cassini et J. Flamsteed ;

Richer est parti à Cayenne afin de réaliser des observations astronomiques et de comparer ses résultats par la suite avec Cassini qui effectuait les mêmes observations au même moment à Paris. Outre les instruments astronomiques, Richer avait à sa disposition pour la mesure du temps deux horloges à pendule<sup>1</sup>, une qui battait la seconde et l'autre la demi-seconde, fabriquées par Isaac Thuret Horloger ordinaire du Roi, et un pendule à secondes (pendule simple qui battait la seconde) dont la longueur a été déterminée à Paris. Une des raisons intéressantes pour laquelle le pendule à secondes accompagnait les astronomes au cours de leurs voyages figure dans l'ouvrage de l'Abbé Picard Mesure de la Terre (1671)<sup>2</sup>. Picard met en avant l'importance d'établir la toise de Paris comme étalon de mesure universel de distance. Une manière de le faire était d'attacher à cette mesure un phénomène naturel. La longueur du pendule à

<sup>•</sup> et la découverte inattendue de l'expédition astronomique de Jean Richer à Cayenne (1672- 1673).

<sup>1</sup>Richer J. « Recueil d'Observations astronomiques et physiques faites en l'île de Cayenne, in Mémoires de l'Académie Royale des Sciences Tome VII partie I », Paris : Par la Compagnie des Libraires, 236.

<sup>2</sup>Picard J. (1671), Mesure de la terre, Paris : Imprimerie Royale, 3-4.

secondes, selon Picard, offrait cette possibilité, même si la différence de cette longueur aux différentes latitudes était déjà soupçonnée. Richer lors de son séjour à Cayenne a fait la découverte suivante :

 « *L'une des plus considérables observations que j'ai faites, est celle de la longueur du pendule à secondes de temps, laquelle s'est trouvée plus courte en Caïenne qu'à Paris: car la même mesure qui avoit été marquée en ce lieu-là sur une verge de fer, suivant la longueur qui s'étoit trouvée nécessaire pour faire un Pendule à secondes de temps, ayant apportée en France, & comparée avec celle de Paris, leur difference a été trouvée d'une ligne & un quart, dont celle de Caïenne est moindre que celle de Paris, laquelle est de 3 pieds 8 lignes 3/5.(...) Les vibrations du Pendule simple dont on se servoit, (...) ont été comparées à celles d'une Horloge très-excellente, dont les vibrations marquoient les secondes de temps.* » 3

« *Sachant que l'Horloge à secondes retardoit tous les jours de 4 ́10 ́ ́ de temps à l'égard du mouvement journalier des Fixes.* » 4

Après 10 mois d'observations, Richer a constaté que le pendule à secondes effectuait des oscillations plus lentes à Cayenne que celles qu'il effectuait à Paris, il retardait d'environ 2 min 28 s par jour ; Richer a déduit de cette observation que la pesanteur diminue vers l'équateur « *puisque la seule pesanteur fait l'oscillation d'un pendule »* comme nous l'apprend Voltaire<sup>5</sup>.

La figure de la Terre telle que Newton l'a imaginée était le résultat de l'action de deux forces : la force centrifuge et la force gravitationnelle. Newton fait l'hypothèse que la Terre est une sphère parfaite et immobile (avant d'acquérir son mouvement rotatif autour de son axe), un corps fluide en équilibre de matière homogène<sup>6</sup>. Ainsi l'aplatissement de la Terre trouve sa cause chez Newton dans la combinaison des effets de deux forces. Si l'on suit l'hypothèse newtonienne d'une Terre initialement fluide, sa convexité serait due aux effets de la force

 $\overline{a}$ 

centrifuge, qui « *tend à éloigner les molécules fluides de l'axe autour duquel s'effectue la rotation diurne* », en combinant ses effets avec la force gravitationnelle, une force centripète « *exercée sur chacune des molécules par la masse entière* »<sup>7</sup> . Newton élabore ce problème dans son ouvrage *Principes mathématiques de la philosophie naturelle,* et plus précisément aux propositions XIX et XX du Livre III. Lors de ces propositions, son objectif est de définir dans un premier temps « *la proportion des axes d'une planette »* (Prop. XIX) et « *les poids des corps dans les diverses régions de la terre* » (Prop. XX).

Dans la proposition XIX il trouve que la distance « *centre de la Terre – surface de la Terre à l'équateur* » est plus grande que la distance « *centre de la Terre – surface de la Terre au Pôle* » de 1/229 partie de cette dernière.

Christiaan Huygens dans son ouvrage *L'Horloge à pendule (Horologium Oscillatorium* 1673), Proposition XXVI, p. 354-58 détermine la distance parcourue par un corps lors de sa chute partant du repos dans une seconde de temps effectuant son lien mathématique avec la longueur du pendule à secondes à une certaine latitude :

« *Déterminer l'espace que les corps graves parcourent en tombant durant certain temps.*

*Tous ceux qui ont cherché jusqu'ici à mesurer cet espace ont jugé nécessaire d'en venir aux expériences, par lesquelles, de la manière qu'elles ont été instituées jusqu'à ce jour, on n'arrive pas aisément, à cause de la grande vitesse finale des corps tombants, à une détermination exacte.(...) nous pouvons, lorsque la longueur du pendule correspondant aux secondes est connue atteindre le but proposé sans expérience(…) on trouvera ainsi la longueur de 14 pieds, 9 pouces, 6 lignes pour l'espace parcouru en tombant en une seconde. Mais attendu que le pied horaire<sup>8</sup> est au pied parisien comme 881 est à 864, la même hauteur, réduite à cette mesure, sera à peu près de 15 pieds et un pouce. »*

Dans la Prop. XX. Newton utilise le résultat trouvé par Huygens pour la latitude de Paris  $(48^{\circ} 50^{\prime})$ . Un corps en chute libre parcourt ainsi une distance de 2 173 lignes 7/9 dans une seconde de temps. Prenant en compte la résistance de l'air, il dit que le corps tombant dans le vide parcourrait 2 174 lignes.

 $\overline{a}$ 

<sup>3</sup>Richer J. « Recueil d'Observations astronomiques et physiques faites en l'île de Cayenne », in Mémoires de l'Académie Royale des Sciences Tome VII partie I », Paris : Par la Compagnie des Libraires, 320.

<sup>4</sup> Ibid. 291.

<sup>5</sup>Voltaire (1877-1885), Œuvres complètes de Voltaire. 19,3, Paris : Garnier frères, 127.

<sup>6</sup>Proposition XX livre III: "...si la Terre devait être imaginée plus dense en son centre qu'à la périphérie, il y aurait lieu de modifier le calcul théorique qui donnerait alors un aplatissement deux fois plus grand que celui primitivement proposé dans l'hypothèse d'une Terre homogène." (Costabel 1988).

<sup>7</sup>Arago F. (1857), Astronomie Populaire, Paris : Gide et J. Baudry, Tome IV, 80-81.

<sup>8</sup>Selon le rapport donné par Huygens un Pied Horaire est égal à 333,25 mm, (3 pieds horaires = 999,75 mm)

Effectuons un calcul (avec nos moyens d'aujourd'hui) en utilisant les données que Newton avait à sa disposition. Étant donné t = 1 seconde et  $h = 2$  174 lignes on trouve l'accélération de la gravité (g) :

$$
g = \frac{2h}{t^2} = 4.348
$$
 lignes/s<sup>2</sup>.

Une fois g trouvé on peut calculer la longueur du pendule pour la latitude de Paris :

T = 2 s suivant la formule :  $T = 2\pi \sqrt{\frac{l}{g}}$ 

= 440.5445060 lignes (l= 440,5555555 lignes utilisée par Newton)

Vers la fin de cette proposition Newton dresse un tableau qui représente les différentes longueurs du Pendule qui bat la seconde à des latitudes différentes :

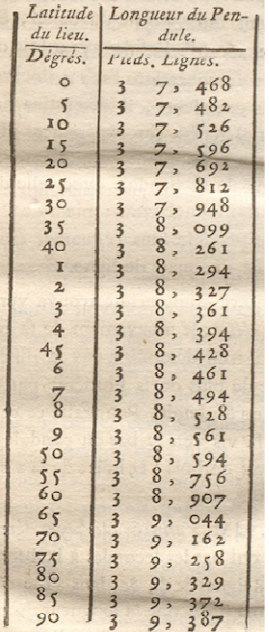

Tableau tiré de : Newton I. (1756), Principes Mathématiques de la Philosophie Naturelle, par feue Madame la Marquise du Chastelet, Tome II, Livre III, 41.

Dans la colonne de gauche, il note les différents degrés de latitude, et dans celle de droite les différentes longueurs du pendule (en pieds de Paris) selon la latitude. Pour réaliser ce tableau, ayant trouvé g (l'accélération de la gravité) et l (la longueur du Pendule qui bat la seconde) à Paris il lui reste à calculer la variation de l'accélération de la gravité dans des latitudes différentes.

Il écrit : « ...*l'augmentation du poids, en allant de l'équateur vers les pôles, doit être à peu prés comme le sinus verse du double de la latitude, ou, ce qui est la même chose, comme le quarré du sinus droit de la latitude. Les arcs des dégres de latitude augmentent à peu près dans la même raison dans le meridien.* »

Ceci est le résultat du modèle théorique de Newton de la figure de la Terre tout en sachant que, pour la construction de son hypothèse, Newton s'est servi de plusieurs mesures et observations faites par les astronomes de son époque. Il prend en compte tout résultat nouveau et il met à jour chaque nouvelle édition de son ouvrage.

Comparons ces résultats *«* théoriques *»* avec les observations faites ultérieurement par des astronomes afin de confirmer sa théorie. Nous allons prendre l'exemple des observations de l'expédition des astronomes de l'Observatoire de Paris en Laponie en 1738. Maupertuis et son équipe ont trouvé que l'augmentation de la pesanteur aux pôles était plus grande que celle calculée par Newton et suppose une Terre plus aplatie que celle de Newton. Il trouve que la longueur du pendule à Pello est 441,17 lignes alors que celle du pendule à Paris est 440,57 lignes (résultat des nombreuses expériences de M. de Mairan). Il est important de mentionner ici certains éléments afin de comprendre à quel point nous pouvons comparer le calcul de longueurs du pendule réalisé par Newton et les résultats d'observation de Maupertuis.

Premièrement la référence de la longueur du pendule utilisée par les deux savants est celle trouvée à la latitude de Paris. Dans le cas de Newton, c'est celle établie par Huygens en prenant en compte la résistance de l'air, soit une longueur de 3 pieds 8 pouces et 5/9 lignes (ou 440,55555 lignes). Dans le cas de Maupertuis, c'est celle définie par M. de Mairan (440,57 lignes).

Deuxièmement, les résultats du calcul newtonien sont basés sur l'hypothèse d'une Terre de matière homogène alors qu'en réalité elle ne l'est pas. Newton connaît les limites de son hypothèse et il écrit dans la Proposition XX du livre III : « ...si la Terre devait être imaginée plus dense en son centre qu'à la périphérie, il y aurait lieu de modifier le calcul théorique qui donnerait alors un aplatissement deux fois plus grand que celui primitivement proposé dans l'hypothèse d'une Terre homogène. »

Finalement, on voit dans cet exemple le lien étroit entre théorie et observations, qui n'est pas aussi simple que l'on peut le penser naïvement : les observations nous guident dans la construction d'un modèle théorique simplifié, qui est ensuite confronté aux observations, qui peuvent nous conduire à réviser notre modèle. Et ainsi de suite... C'est un processus de construction – de compréhension du monde – itératif, qui évolue de concert avec l'évolution technique des instruments de mesures.

### **La figure de la Terre et les horloges atomiques**

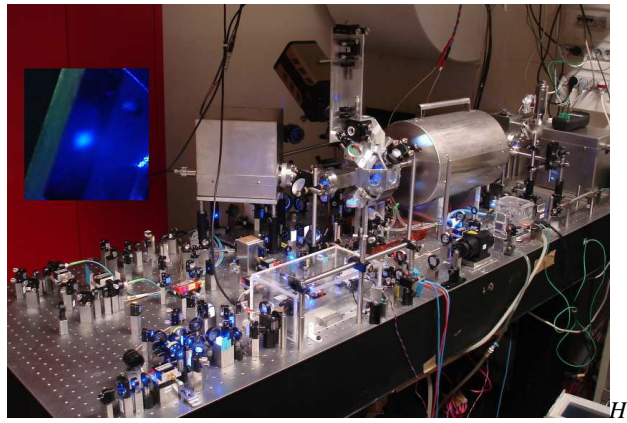

*Horloge optique du laboratoire LNE-SYRTE utilisant des atomes de Strontium ©Jérôme Lodewyck.*

L'augmentation de la stabilité et de l'exactitude des horloges a nécessité d'en comprendre leur fonctionnement intime. Nous avons vu comment en étudiant les systématismes associés au pendule qui bat la seconde, celui-ci a permis d'établir et de vérifier des hypothèses importantes concernant la figure de la Terre. L'usage de l'horloge a été détourné pour devenir un instrument de mesure de la pesanteur. Plus précisément, une synergie s'est établie entre l'amélioration d'une application pratique, la mesure du temps, et la connaissance scientifique des phénomènes qui régissent celle-ci. La qualité et la nature des meilleures horloges ont beaucoup évolué depuis les horloges à pendule : nous utilisons aujourd'hui des horloges atomiques. Nos moyens d'étudier la figure de la Terre ont aussi beaucoup évolué, et notamment ont connu une révolution avec l'avènement des satellites géodésiques comme GRACE et GOCE. Cependant, nous allons voir comment nous envisageons de nouveau d'utiliser les horloges pour améliorer notre connaissance de la Terre et de son champ gravitationnel.

Une horloge atomique délivre un signal périodique dont la fréquence est stable et universelle. En effet, cette fréquence est liée à une transition atomique spécifique entre deux niveaux d'énergie quantifiés. Cet écart d'énergie reste le même quel que soit l'atome de même nature que l'on utilise. Sa valeur dépend des constantes fondamentales de la Nature qui lui confèrent un caractère universel. La qualité de cet étalon de fréquence dépend alors de notre capacité à mesurer précisément la valeur de cette transition atomique. L'outil d'interrogation des atomes est une onde électromagnétique de fréquence connue qui permet d'opérer la transition atomique. En comptant le nombre d'atomes qui ont changé d'état on sait si notre outil d'interrogation est bien accordé sur la transition dont on recherche la fréquence.

Les horloges atomiques, dès leur première génération dans les années 50, ont révolutionné le domaine de la mesure du temps. À tel point qu'il a vite été décidé, en 1967, de redéfinir l'unité de la seconde d'une référence astronomique à une référence atomique en fixant la fréquence d'une transition atomique de l'atome de Césium. Depuis les années 50, l'exactitude des horloges atomiques basées sur le césium – les fontaines atomiques – a gagné un ordre de grandeur tous les dix ans ! Cependant, elles ont récemment été supplantées par une nouvelle génération d'horloges atomiques : les horloges optiques. La stabilité et l'exactitude dépend en partie de la finesse de la transition atomique utilisée pour interroger l'atome. On utilise pour les horloges optiques une transition dans le domaine des fréquences optiques plutôt que micro-ondes, comme pour les fontaines atomiques.

Le progrès de ces nouvelles horloges a été encore plus fulgurant que celui des fontaines atomiques : leur exactitude a été améliorée de plus de 5 ordres de grandeur en l'espace d'une vingtaine d'années ! Aujourd'hui la meilleure horloge optique dérive d'une seconde en environ 30 milliards d'années, un temps supérieur à l'âge de l'Univers ! Ces horloges sont basées sur des atomes différents de l'atome de césium : strontium, mercure, aluminium, … Une réflexion a été engagée quant à une possible redéfinition de l'unité de la seconde, le césium ne permettant plus la meilleure réalisation d'un étalon de fréquence.

L'extrême exactitude des horloges optiques s'est accompagnée, comme pour le pendule qui bat la seconde, d'une connaissance fine de leurs systématismes et donc de leur modélisation physique. La description locale d'une telle horloge fait appel à nos connaissances de la théorie quantique, alors que la description de la comparaison à distance des horloges fait appel à la théorie de la relativité générale. C'est ce deuxième aspect qui va nous intéresser pour la suite de l'article, et en particulier ce que l'on nomme l'*effet Einstein*, ou *décalage gravitationnel vers le rouge*.

Cet effet est une conséquence directe du principe d'équivalence d'Einstein, un des piliers de toute la physique moderne. Considérons un photon émit depuis un point A dans un système de référence accéléré vers un point B qui est en direction de l'accélération (voir figure a ci-dessous).

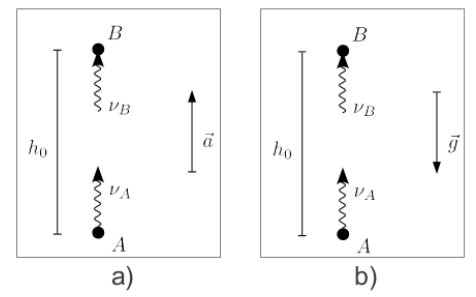

Nous supposons que les points A et B sont fixes et  $s$ éparés par une distance  $h_0$  dans le référentiel accéléré. Le temps de vol du photon est alors  $\Delta t = h_0/c$ , où c est la vitesse de la lumière dans le vide. Pendant ce temps ∆t, la vitesse du référentiel augmente d'une quantité  $\Delta v = a \times \Delta t = a \times h_0/c$ , où a est la norme de l'accélération  $a$  du référentiel. L'effet Doppler prédit alors un décalage en fréquence entre la fréquence de réception du signal au point B (au temps de réception),  $v_B$ , et la fréquence d'émission au point A (au temps d'émission), ν<sub>A</sub>, d'une quantité :

 $v_B/v_A = 1 - \Delta v/c = 1 - a \times h_0/c^2$ .

Or, le principe d'équivalence d'Einstein postule l'équivalence entre un champ de pesanteur  $g$  et un champ d'accélération  $a$ , tel que :  $a=-g$ . Nous déduisons que dans un référentiel non accéléré en présence d'un champ de pesanteur  $g$  :

 $v_B / v_A = 1 - g \times h_0 / c^2$ , où g est la norme du vecteur 9 .  $\mathbf{g}$ 

νA est la fréquence du photon à l'émission (fort potentiel gravitationnel) et  $v_B$  est la fréquence du photon à la réception (faible potentiel gravitationnel). En effet, ici le champ de pesanteur est le gradient du potentiel gravitationnel, qui diminue donc entre le point A et le point B. Comme  $v_B < v_A$ , on dit généralement que la fréquence du signal à la réception est *décalée vers le rouge*. On peut aussi considérer cet effet en termes de conservation de l'énergie. Intuitivement, le photon qui se déplace du point A au point B doit *travailler* afin de s'échapper de l'attraction due au potentiel gravitationnel. Il perd alors de l'énergie et sa fréquence décroît en vertu de l'équivalence entre énergie et fréquence.

Ainsi, si deux horloges (parfaites) sont placées en A et en B et que l'horloge en A (potentiel gravitationnel fort) est utilisée pour générer le signal de fréquence  $v_A$ , alors le signal reçu en B (potentiel gravitationnel faible) aura une fréquence inférieure à celle d'un signal localement généré par l'horloge en B. La différence de fréquence mesurée entre le signal généré localement et le signal reçu nous renseigne alors sur la distance  $h_0$  entre les deux horloges et le champ de pesanteur  $\overrightarrow{g}$ .

Une formule plus générale, valide pour un champ de pesanteur non uniforme et appliquée à deux horloges fixes à la surface de la Terre nous dit que cette différence de fréquence est proportionnelle à la différence des potentiels de pesanteur entre les deux horloges :

$$
v_B/v_A = 1 - (W_A - W_B)/c^2
$$
 (1)

Le potentiel de pesanteur W est la somme du potentiel gravitationnel U et de l'énergie cinétique par unité de masse :  $W = U + v^2/2$ , où v est la vitesse de l'horloge dans un référentiel inertiel fixe par rapport aux étoiles lointaines et centré sur le centre de masse de la Terre (système de référence céleste géocentrique ou GCRS)<sup>10</sup>.

La formule (1) lie l'effet Einstein à une différence de potentiel de gravité ∆W et donc à une différence d'altitude ∆h. On peut en déduire les ordres de grandeurs équivalents suivants :

 $\Delta v/v \sim 10^{-18} \leftrightarrow \Delta W \sim 0.1 \text{ m}^2/\text{s}^2 \leftrightarrow \Delta h \sim 1 \text{ cm}.$ 

Autrement dit, on peut potentiellement détecter une différence d'altitude de 1 cm en comparant deux horloges ayant une exactitude en fréquence relative de 10-18. C'est la *géodésie chronométrique*. Cela a été démontré expérimentalement pour la première fois en septembre 2010 par l'équipe du *National Institute of Standards and Technology* (NIST) : l'équipe a comparé localement deux horloges optiques basées sur l'atome d'aluminium, puis a soulevé une des deux horloges de 33 cm. Ils ont alors observé un décalage en fréquence relative de  $(4.1 \pm 1.6) \times 10^{-17}$ .

#### **Mesurer l'aplatissement de la Terre avec deux fontaines atomiques**

Les fontaines atomiques sont fréquemment comparées afin d'établir l'unité du Temps Atomique International (TAI) : la seconde. Nous allons utiliser la comparaison de deux fontaines atomiques afin de tenter, comme Newton et ses contemporains l'ont fait par le passé avec le pendule qui bat la seconde, de déterminer l'aplatissement de la Terre. Nous précisons que c'est la première fois que cette

 $\overline{a}$ 

 $\overline{a}$ 

<sup>&</sup>lt;sup>9</sup>Cette démonstration, similaire à celle faite par Einstein, fait appel à la cinématique des référentiels accélérés. Une démonstration rigoureuse pourra être lue dans *Relativité restreinte : Des particules à l'astrophysique,* E. Gourgoulhon, EDP Science (2010), section 22.2.2.

<sup>10</sup>Pour plus de précisions sur les champ et potentiel de pesanteur lire *Le champ de pesanteur en quelques mots*, F. Duquenne, Revue XYZ, 139 (2014).

expérience est interprétée de la sorte. Utilisons les données de la comparaison entre la fontaine à césium CsF1 de l'*Istituto Nazionale di Ricerca Metrologica* (INRIM) à Turin et de la fontaine à césium FO2 du laboratoire *Systèmes de Référence Temps-Espace* (SYRTE) à Paris<sup>11</sup>. Le décalage en fréquence trouvé entre ces deux fontaines est le résultat de 17 comparaisons directes pendant la période 2006-2012 :

 $Δv/v = 18.99 \times 10^{-15}$ .

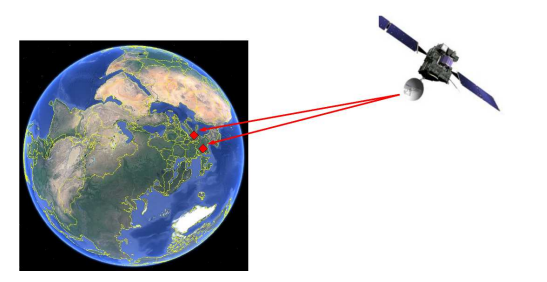

*La comparaison en fréquence de deux fontaines atomiques à Paris et à Turin (grâce au GPS) ainsi que la connaissance de leurs positions permet de déduire l'aplatissement de la Terre.*

Nous avons besoin d'un modèle simple du potentiel de pesanteur prenant en compte l'aplatissement de la Terre, généralement mesuré par le paramètre sans dimension  $J_2$  (voir encadré 1). Nous supposons la masse de la Terre, son rayon et sa vitesse de rotation connus. En utilisant ce modèle simple dans la formule (1) nous obtenons une équation avec une inconnue, J<sub>2</sub>, que l'on résout facilement. Nous trouvons alors :

$$
J_2 = (1{,}097 \pm 0{,}016) \times 10^{-3}.
$$

Ce résultat est conforme avec 1,4% d'erreur à la meilleure détermination de  $J_2$  faite grâce à des satellites géodésiques. Ce résultat est déjà très bon. Cependant on ne pourra pas faire mieux car les horloges étant à la surface terrestre, elles sont beaucoup plus sensibles aux variations rapides du potentiel – les harmoniques plus élevées que nous avons négligées dans notre modèle simple – que les satellites géodésiques.

Plusieurs projets explorent les possibilités nouvelles offertes par la géodésie chronométrique. ACES/PHARAO est une fontaine atomique qui sera placée en 2017 sur la Station Spatiale Internationale (ISS). Elle permettra de comparer les altitudes d'horloges distantes sur différents continents avec une exactitude d'environ 10 cm. Le projet européen *International Timescales with Optical Clocks* (ITOC) vise à préparer une redéfinition de la seconde en coordonnant un programme de comparaison des horloges optiques en Europe. Une expérience de démonstration de la géodésie chronométrique a été effectuée en 2016 dans le cadre de ce projet en comparant deux horloges optiques : une à Turin et une dans le Laboratoire souterrain de Modane, avec une différence d'altitude d'environ 1 km. Cette méthode a été comparée aux méthodes de nivellement de la géodésie classique. Enfin, le SYRTE mène actuellement une étude en collaboration avec le *Laboratoire de Recherche en Géodésie* (LAREG) de l'Institut national de l'information géographique et forestière (IGN) afin d'étudier l'apport des comparaisons d'horloges pour la détermination du géopotentiel à haute résolution.

En conclusion, le pendule qui bat la seconde a permis aux XVII<sup>e</sup> et XVIII<sup>e</sup> siècles de déterminer avec précision la figure de la Terre, en comparant des observations précises à un modèle de la Terre et de son champ de pesanteur. Aujourd'hui les horloges atomiques atteignent de telles exactitudes qu'elles deviennent extrêmement sensibles au potentiel gravitationnel, une conséquence de l'effet Einstein. On peut penser que dans le futur, un réseau d'horloges spatiales serve de référence pour la construction d'une échelle de temps stable, alors qu'un réseau d'horloges à la surface de la Terre servira d'instrument de mesure du potentiel gravitationnel à haute résolution spatiale et temporelle, améliorant ainsi notre connaissance de la forme de la Terre et des processus géophysiques et climatiques qui régissent la circulation des masses en son sein et à sa surface.

*Encadré : Modèle simplifié du potentiel de pesanteur terrestre*

J2 est le coefficient du second degré d'un développement du potentiel gravitationnel terrestre en harmoniques sphériques :

$$
U = \frac{GM_E}{r} \left[ 1 + \frac{J_2 R_E^2}{2 r^2} (1 - 3 \sin{(\phi)^2}) \right]
$$

où G est la constante de gravitation,  $M_E$  la masse de la Terre, r la distance par rapport à son centre de masse,  $R_E$  son rayon équatorial et  $\phi$  la latitude géographique. La vitesse de l'horloge peut s'écrire :

$$
v = \Omega_E \sqrt{x^2 + y^2},
$$

où  $Ω<sub>E</sub>$  est la vitesse angulaire de rotation de la Terre, et x et y sont les coordonnées cartésiennes de l'horloge dans le système de référence céleste géocentrique (GCRS). On déduit alors le potentiel de pesanteur  $W = U + v^2/2$ .

 $\overline{a}$ 

<sup>11</sup>Gérard Petit and Gianna Panfilo, Comparison of Frequency Standards Used for TAI, IEEE transactions on instrumentation and measurement.

# **THÈME** : **LES IMAGES**

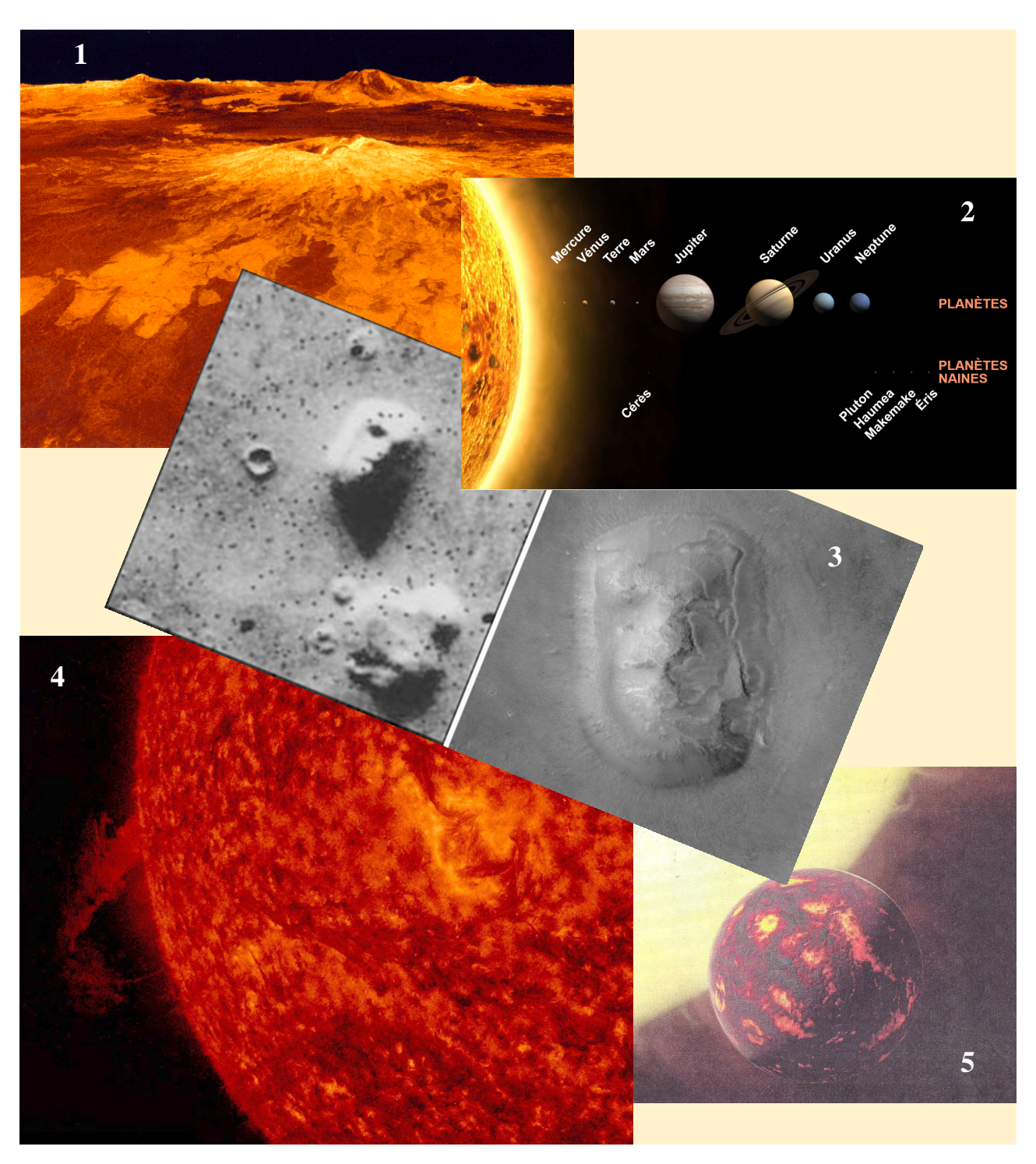

**1.** Le sol de Vénus imagé par la sonde Magellan. Le relief semble accidenté mais il a été exagéré 10 fois ! Ce type d'exagération du relief est courant mais il n'est pas toujours indiqué (image NASA/JPL).

**2.** Une image classique qui pourrait faire croire que les planètes sont alignées (illustration NASA).

**3** Le visage de Mars en 1976 puis en 2001. Certains avaient cru voir en 1976 le travail de sculpteurs martiens (photo NASA/JPL et Malin Space Science Systems/NASA).

**4.** Le Soleil photographié dans le rouge ? Non, c'est en ultraviolet et l'image a été coloriée ensuite. (NASA/GSFC/Solar Dynamics Observatory).

**5.** Légende du journal ayant publié la photo : « L'agence spatiale européenne a dévoilé hier un cliché de l'exoplanète Cancri 55 ». Un cliché ? Non, c'est une vue d'artiste.

# **ARTICLE DE FOND**

# **Images d'astronomie**

**Cécile Ferrari**, Professeure à l'Université Paris Diderot

*Le XX<sup>e</sup> siècle a vu se répandre la culture de l'image par le développement des télécommunications et de la télévision. L'image analogique est devenue numérique, les débits de transmission atteints au XXI<sup>e</sup> siècle ont permis sa large diffusion par tous les canaux, câbles, fibre optique ou ondes. Nos téléphones téléportent désormais aussi la vidéo.* 

Les développements technologiques à bord des sondes spatiales ou au foyer des grands télescopes terrestres ont souvent précédé, voire induit ces progrès techniques sociétaux. Notre quotidien en est envahi. Les enfants y sont exposés très tôt. Ce qui est devenu une culture de l'image appelle une formation, une éducation théorique et pratique : éviter l'illusion de la simplicité, du directement accessible, appréhender son contenu, lui donner du sens. Cette éducation à l'image est envisagée au collège et au lycée plutôt en classe de français, d'histoire-géographie ou d'arts. Gageons qu'elle pourrait tout aussi bien l'être en sciences physiques, par le biais de l'image d'astronomie.

Les images d'astronomie fascinent. Les astronomes sont souvent enviés par les scientifiques d'autres disciplines pour la facilité avec laquelle ils peuvent faire partager et rendre accessibles leurs résultats scientifiques grâce à de belles images. Beauté immédiate certes, compréhension facile pas si sûr ! C'est un vaste sujet dont nous n'aborderons ici que quelques aspects : la matérialité de l'image, ses couleurs, la vérité toute relative qu'elle révèle et son caractère incontournable dans la communication scientifique.

#### **L'image numérique**

C'est un support d'information qui se matérialise comme un fichier. C'est un objet matériel, manipulable avec un clavier, une souris et un logiciel. L'image astronomique numérique est produite par un détecteur, matrice de « **pic**ture **el**ements », ou pix-el, où un flux d'énergie est converti en une quantité de charges électriques, un courant ou une tension analogique. Cette grandeur physique est ensuite quantifiée et codée en un nombre, le plus souvent sur un octet, c'est-à-dire 8 digits (ou bits, un bit est une unité d'information, un  $\ll 0$  » ou un  $\ll 1$  »). On peut compter jusqu'à  $2^8$  avec ces 8 bits i.e. de 0 à 255, ce qui est suffisant en général pour quantifier l'intensité reçue sur un pixel. Une image monochrome qui contient 1 024 lignes et 1 024 pixels par ligne occupe donc un volume d'information d'environ 1 mégaoctets (Mo, ou MB pour mégabytes en anglais). Cette image contient la seule information d'intensité, elle doit être bien sûr traitée et calibrée par rapport à une source de référence pour que le chiffre correspondant à chaque pixel représente une grandeur physique d'intensité, en W/m<sup>2</sup> /Hz/sr par exemple.

#### **L'image numérique en couleurs**

Je me souviens avoir été interpellée en conférence au début des années 90 sur le caractère peu séduisant des pourtant toutes premières images des anneaux de Neptune prises par la sonde Voyager 2, d'intérêt scientifique majeur, mais délivrées en noir et blanc ! Il n'y a pas de caméra couleur embarquée sur les sondes spatiales. Des filtres sont cependant positionnés en amont du détecteur pour laisser passer une partie des photons d'énergie E (ou de longueur d'onde donnée entre λ et λ+∆λ, où :

 $E = hv = hc/\lambda$ , i.e. d'une certaine « couleur ». Les filtres donnent donc des couleurs à l'image.

Une image a vocation à être affichée ou imprimée par un dispositif apte à rendre la couleur. La couleur se fait sur un écran par synthèse additive. À chaque pixel de l'image va correspondre trois sous-pixels de l'écran, un rouge (R), un vert (V) et un bleu (B), non distinguables par l'œil. Pour fixer la couleur du pixel il faut donc commander l'intensité des 3 souspixels dans les trois couleurs. Afficher l'image couleur c'est donc disposer pour chaque pixel de trois intensités différentes. Une image couleur est donc faite de trois sous-images, une pour chaque canal, R, V ou B.

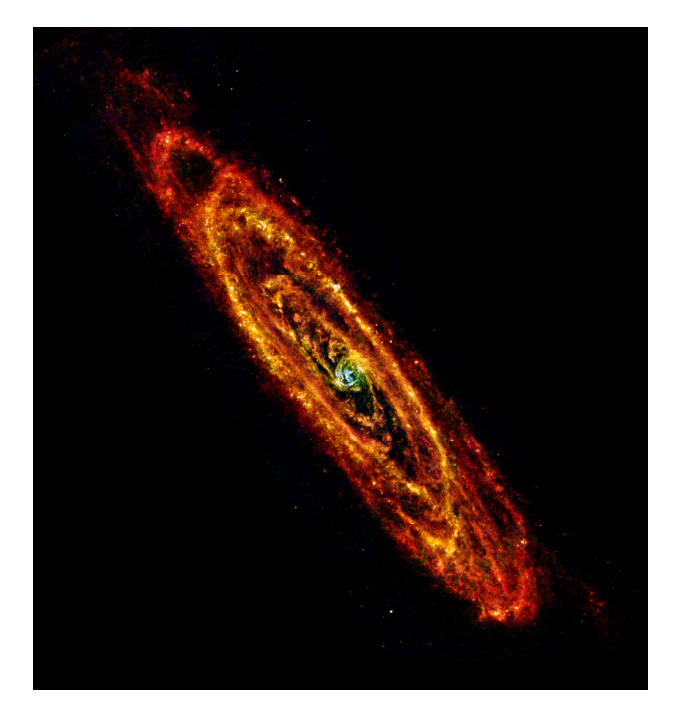

*Fig.1. La galaxie d'Andromède M31 observée par le satellite Herschel. Les bras spiraux de poussière froide apparaissent en rouge, les étoiles du bulbe central plus chaudes en bleu et vert. Crédit : ESA/Herschel/PACS & SPIRE Consortium, O. Krause, HSC, H. Linz.*

Comment fait-on le lien entre une image faite à travers un filtre sur un détecteur par essence monochrome et une image couleur ? Ceci dépend de ce que l'on veut obtenir : une image en couleurs naturelles, en couleurs représentatives ou exagérées. Pour les couleurs naturelles, il suffit de prendre trois images avec trois filtres standard dans le domaine visible, laissant passer le rouge, le vert et le bleu à des longueurs d'onde autour de 0,4 µm, 0,5 µm et 0,6 µm (µm pour micromètre) et de les associer dans un fichier pour former une image « vraies couleurs » à trois sous-images qui donnent l'intensité de chaque pixel dans chaque canal R, V et B. L'image en couleurs représentatives fusionne 3 sous-images faites avec des filtres quelconques, l'image en couleurs exagérées, 3 sous-images prises avec des filtres très étroits centrés sur des longueurs d'onde correspondant à un phénomène physique ou chimique très précis. La question est très bien illustrée, par exemple, à :

http://www.webstyleguide.com/wsg2/graphics/displ ays.html.

On peut donc faire des images couleur à partir de n'importe quel générateur d'images à n'importe quelle longueur d'onde en associant trois images prises avec trois filtres différents. À l'instar de cette image de la galaxie d'Andromède prise avec les instruments PACS et SPIRE du télescope Herschel, satellite observant dans le domaine de l'infrarouge

lointain, rayonnement invisible à nos yeux (figure 1). Les trois sous-images ont été prises avec des filtres centrés à 160 µm, 100 µm et 70 µm et affectés aux canaux R, V et B respectivement. Ces couleurs sont donc représentatives de phénomènes physico-chimique dans la Galaxie et non « naturelles ». On y « voit » donc ici la poussière très froide, de quelques dizaines de kelvins seulement, qui apparaît en rouge. Par rapport aux étoiles, le pic d'émission thermique de la poussière plus froide est déplacé vers les plus grandes longueurs d'onde. Les régions plus chaudes, où la population d'étoiles plus vieilles du bulbe central est très dense, apparaissent en bleu. Les bras de poussière distribués en spirales sont des régions de formation intense d'étoiles.

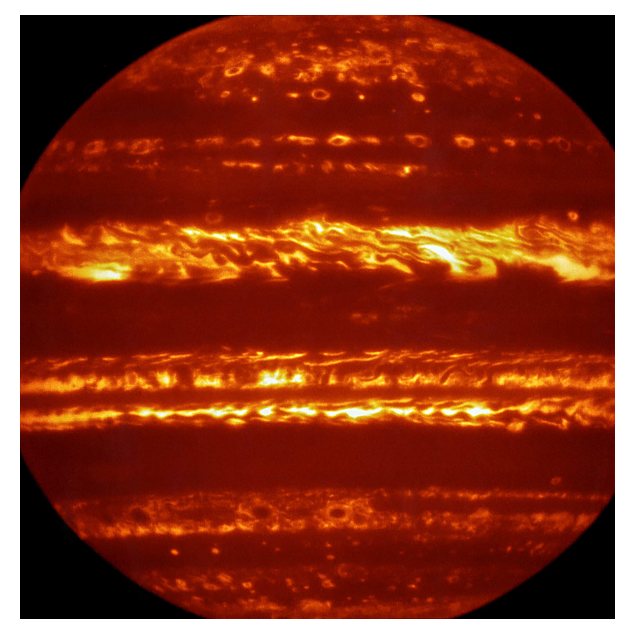

*Fig.2. La planète Jupiter observée par le spectroimageur VISIR-VLT à une longueur d'onde de 10* µ*m. Crédit ESO (European Southern Observatory)/L. Fletcher.*

Enfin, quid de la colorisation par « palette » de couleur ? Vous pouvez donner des couleurs à une image monochrome, des « fausses couleurs » en assignant à chaque intensité du pixel une couleur, c'est à dire un triplet d'intensités dans les canaux RVB.

Vous disposez par exemple d'une image issue d'un détecteur sensible aux longueurs d'onde infrarouge autour de 10 µm, qui figure l'émission thermique de la planète Jupiter. Chaque pixel a une intensité à laquelle vous affectez une couleur à l'aide d'une table, une LUT ou une palette (Look-Up Table) appelée « Thermique » par exemple et qui vous offre, pour des intensités croissantes, un dégradé du rouge au blanc en passant par les oranges, une LUT « chaude » donc pour imager l'intensité de cette émission thermique (figure 2). Enfin afficher une image « noir et blanc » sur un écran couleur revient à affecter une même intensité aux trois sous-pixels RVB de l'écran.

### **Matérialité et volume d'information d'une image**

Si chaque couleur est codée sur 8 bits, la taille du fichier qui la contient sera d'au moins 3 x N octets, N étant le nombre pixels de cette image (en effet quelques informations supplémentaires sont stockées en plus de l'information purement image). Trois couleurs (RVB) codées sur un octet permettent de créer  $(2^8)^3 = 16777216$  couleurs. Une image en couleurs représente donc un volume important d'informations, plusieurs Mo (mégaoctets). On peut le réduire en compressant l'image avec des algorithmes dédiés. La compression peut entraîner une perte d'information, les formats GIF (Graphic Interchange Format) et PNG (Portable NetWork Graphics, libre) sont le résultat de compression sans perte d'information. Les formats TIFF (Tagged Image File Format), JPEG (Joint Photograpic Experts Group) résultent d'autres algorithmes avec ou sans pertes. «

Les sondes spatiales envoyées dans le Système solaire embarquent toujours des caméras. Les images sont les données qui occupent plus de volume que les unités de stockage à bord.

Il faut ensuite les retransmettre sur Terre avec un débit qui est dicté par le niveau du signal par rapport au bruit et la bande passante du système qui le transmet. Il est donc très variable d'un engin à l'autre et varie avec la distance D de la sonde à la Terre.

Pour la sonde New Horizons, le débit de transmission de données est de l'ordre de 2 048 bits/s (256 octets/s). La caméra téléobjectifs LORRI produit des images à  $N = 2^{20}$  pixels, qui ont une taille de 2,5 Mo une fois compressées. Un peu moins de 3 heures sont donc nécessaires pour retransmettre sur Terre une image à la distance de Pluton, au lieu de quelques centièmes ou dixièmes de seconde à travers le réseau Internet. Certes le débit est ici 30 fois plus faible que nos premiers modems à 56 kbit/s ! (1 kbit/s = 1 024 bit/s = 128 octets/s). Même avec des débits meilleurs, la retransmission des images des sondes spatiales vers la Terre occupe de larges fractions du temps de communication.

## **L'image, une vérité relative dans le temps et dans l'espace, reste incontournable**

Dans les sciences, et en astronomie en particulier, l'image est devenue un mode de représentation incontournable. L'image semble être le média le plus à même d'intéresser, de capturer l'attention, de montrer, de rendre accessible et faire comprendre ce que l'on a observé, ce que l'on a découvert.

Il semble y avoir un a priori culturel, de « voir c'est croire », ou plutôt « voir c'est savoir ». Ce que l'on voit n'a pourtant qu'une vérité temporaire et spatiale, une image n'est qu'un point de vue sur un objet, à une époque donnée, capturée avec une caméra aux performances forcément limitées.

La découverte des anneaux de Saturne par Galilée et la compréhension de sa nature par C. Huygens sont tout à fait illustratives de ce point.

Ce qui est longtemps apparu aux observateurs de Saturne à l'époque de Galilée comme une planète à la forme changeante, une planète triple, une planète avec des poignées…est devenu à travers la lunette de Huygens, simplement plus puissante en termes de résolution, un anneau entourant la planète et à l'aspect effectivement variable dans le temps au gré des saisons saturniennes (figure 3).

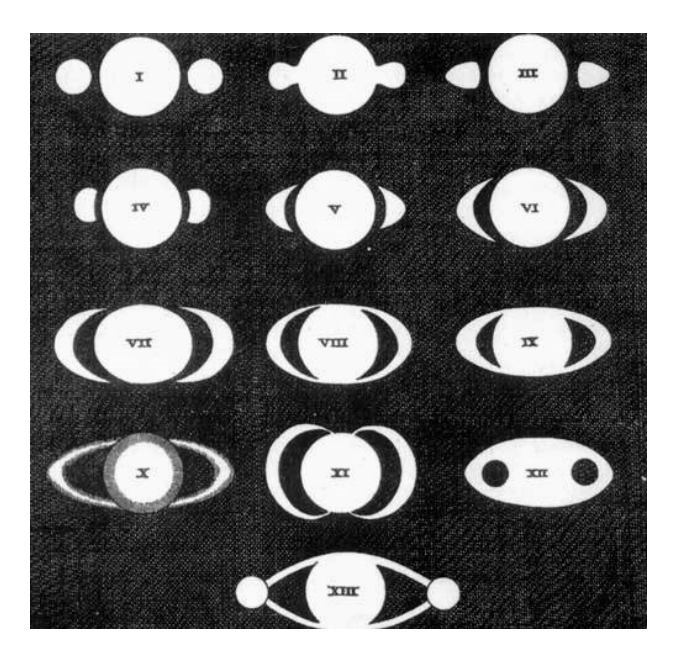

*Fig.3. Schéma récapitulatif de l'aspect changeant de Saturne dans le ciel au cours du XVII<sup>e</sup> siècle réalisé par C. Huygens (dans Systema Saturnium 1659).*

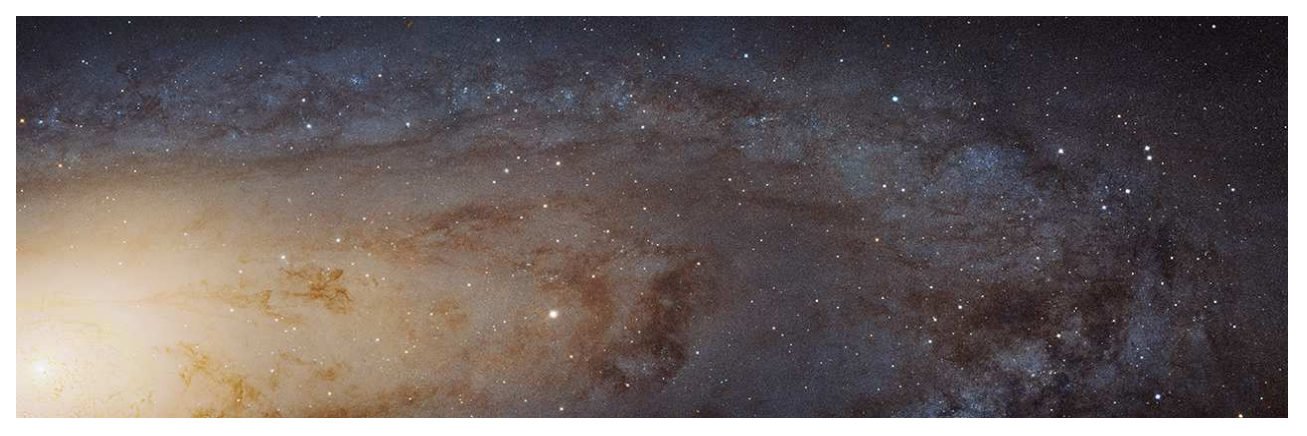

*Fig.4. Image mosaïque de la galaxie M31 réalisée par la caméra ACS du Télescope Spatial Hubble. Elle couvre une étendue de 61 000 années-lumière. On peut y déceler 100 millions d'étoiles. Crédit: NASA, ESA, J. Dalcanton, B.F. Williams, and L.C. Johnson (University of Washington), the PHAT team, and R. Gendler.*

Voir toujours mieux reste un vecteur majeur de découverte de notre Univers, intimement lié aux progrès des techniques d'observation et de détection.

L'image de la galaxie d'Andromède M31 réalisée par le Télescope Spatial et publiée en 2015 illustre cette quête. Elle complète aussi fort à propos notre exercice précédent relatif à la taille des images. Enfin elle constitue un exemple intéressant de la figuration des grands nombres.

Il s'agit de la plus grande image jamais faite par le télescope Hubble, contenant 69 536  $\times$  22 230 pixels, c'est-à-dire environ 1,55 milliard de pixels. La taille du fichier contenant l'image compressée est de 4,3 Go compressée. C'est une image composite réalisée à partir 7 398 images acquises avec la caméra ACS entre juillet 2010 et octobre 2013, pour un temps de pose total de 394 h (16,1 jours). L'image faite avec le filtre F475W a été assignée au canal bleu, l'image faite avec le filtre F814W à la couleur jaune i.e. aux canaux vert et rouge. Cette image figure  $100$  millions  $(10<sup>8</sup>)$  des 1 000 milliards  $(10^{12})$  d'étoiles que l'on estime présentes dans la galaxie d'Andromède. L'ESA propose une animation montrant l'environnement de M31 à l'adresse :

#### http://hubblesite.org/newscenter/archive/releases/20 15/02/fastfacts/.

Un outil permettant d'agrandir l'image, de s'y promener et d'apprécier la multitude est disponible sur :

http://hubblesite.org/newscenter/archive/releases/20 15/02/image/a/format/zoom/.

### **L'image et la vue d'artiste**.

L'artiste a toujours accompagné l'astronome dans la figuration des mondes restant à voir, inexplorés,

dont la représentation est encore grandement dictée par l'imaginaire ou simplement limitée par la connaissance que l'on en a.

Avec ses outils, désormais numériques, il va proposer une représentation de l'état de l'art, de la connaissance, d'une découverte scientifique non picturale. La figure 5 représente une vue d'artiste d'un anneau géant qui aurait été détecté autour d'une exoplanète, J1407b, en orbite autour de l'étoile de même matricule, jeune étoile de 16 millions d'années. Cet anneau a été détecté car il éclipsait l'étoile centrale. La mesure physique dont on dispose est une courbe de lumière de l'étoile dont le flux est atténué au cours du temps par l'anneau qui défile devant elle et non une image de cet objet. Il n'est en effet pas assez brillant pour que l'on puisse en faire une image, mais assez opaque pour atténuer le flux de l'étoile centrale.

L'artiste nous aide à figurer, imaginer, comprendre de quoi il s'agit en lieu et place d'un long discours !

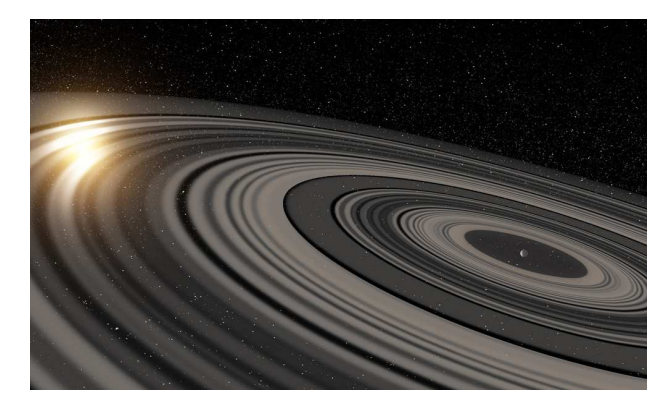

*Fig.5. Vue d'artiste de l'anneau détecté en orbite autour d'une hypothétique planète J1497b. L'anneau est détecté alors qu'il éclipse l'étoile centrale J1407 visible au loin. Crédit Ron Miller.*

#### **L'image et les arts**.

Il existe mille et une manières de créer des liens entre images numériques astronomiques et les arts. Un parallèle intéressant peut être mené entre l'image numérique pixelisée et les courants « divisionniste » et « pointilliste » de la fin du XIX<sup>e</sup> siècle et début du XX<sup>e</sup>, portés par Paul Signac et Georges Seurat respectivement. Leur vision a été influencée par les travaux de Chevreul (1786– 1889), chimiste et directeur de la manufacture royale des Gobelins, qui fut amené à travailler sur la perception relative des contrastes des couleurs dans leur contexte ambiant. Sa « loi des contrastes simultanés » édicte que la juxtaposition des couleurs dans un ensemble permet d'intensifier les couleurs et les contrastes et notamment de faire vibrer la lumière. Une des plus belles illustrations de cet héritage et du courant pointilliste semble être « L'île de la Grande Jatte » de Seurat. Le divisionnisme s'attache à diviser les couleurs en points individuels qui s'influencent mutuellement, sans trop s'attacher à la forme des points, au contraire du pointillisme.

Le sujet des images d'astronomie est vaste. Nous aborderons sans doute dans un prochain numéro des Cahiers Clairaut la question de la représentation des objets de l'Univers en 3D.

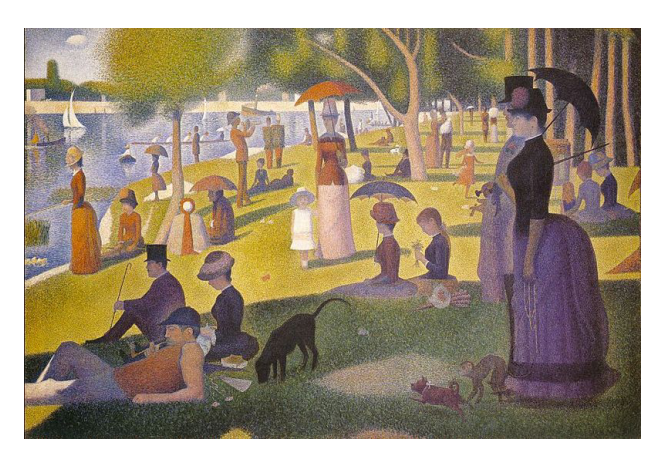

*Fig.6. Île de la Grande Jatte par G. Seurat (1859-1891).*

#### **Mots croisés images**

#### **Horizontalement**

- **1.** Une bonne technique pour faire des images nettes en astronomie.
- **2.** Pour faire une image de spectre. Logiciel très utilisé pour l'imagerie.
- **3.** Format d'image. Thème de ce numéro.
- **4.** Ventila. Nom d'étoiles mais aussi d'un bel amas globulaire.
- **5.** Nom du premier chimpanzé à avoir fait le tour de la Terre. Midi à Greenwich.
- **6.** Copernic et Tycho en présentent. Élément n° 29.
- **7.** Satellite actif. Couleur d'un pixel.
- **8.** Pour mesurer un flux. Comme une photo de rotation de ciel.
- **9.** Il doit être plus important que le bruit dans une image. Comme de bons clichés.

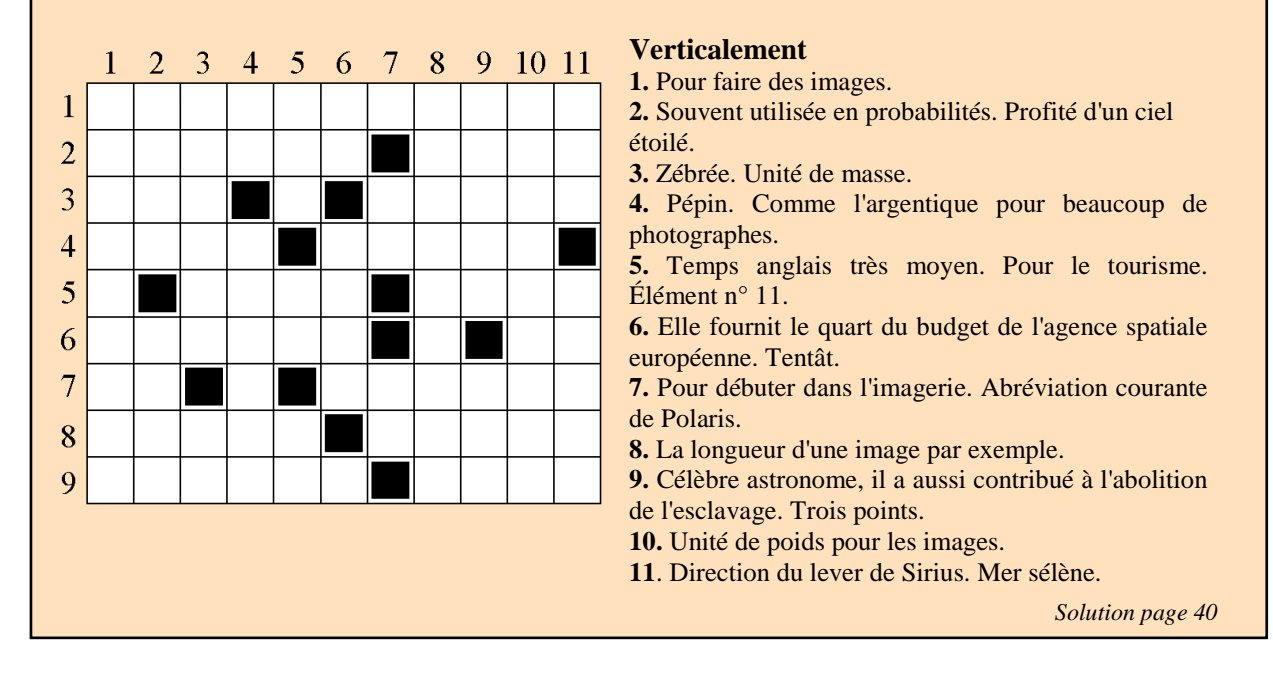

# **AVEC NOS ÉLÈVES**

# **Images de la rétrogradation de Mars**

**Jean-Michel Vienney**, vienney j\_m@orange.fr

*Depuis de longues années, le CLEA recueille des photos de Mars au milieu des constellations pour suivre sa rétrogradation. Jean-Michel Vienney nous propose ici deux utilisations possibles et originales de cette bibliothèque d'images.* 

#### **Les campagnes de prises de vues Les rétrogradations de Mars**

*.* 

Depuis qu'ils observent le ciel, les hommes ont été intrigués par le mouvement de quelques luminaires qui se déplaçaient de manière curieuse parmi les étoiles au voisinage de l'écliptique, dans la bande du zodiaque, chemin apparent annuel du plus brillant d'entre eux, le Soleil.

Ils ont repéré que de temps en temps, ces astres « errants », appelés pour cette raison planètes, au lieu de se déplacer d'une nuit à l'autre d'ouest en est par rapport aux étoiles de la sphère céleste, s'arrêtaient pour repartir d'est en ouest, s'arrêter à nouveau, et enfin reprendre leur mouvement dans le sens habituel.

Les plus curieux ont de plus constaté que ce phénomène de rétrogradation se reproduisait régulièrement, mais qu'à chaque fois la trajectoire apparente de la planète était un peu différente, formant parfois une boucle, d'autres fois un S, ou encore un Z (figure 1).

Ils ont aussi pu constater, en la comparant à celle des autres étoiles, que la brillance de ces luminaires était variable, passant par un maximum au milieu de la rétrogradation<sup>1</sup> puis, après Galilée remarquer que, contrairement aux étoiles, ils pouvaient être résolus dans un instrument d'optique et que leur diamètre apparent variait dans des proportions notables, passant lui aussi par un maximum vers le milieu de la rétrogradation.

La modélisation et l'explication de ces phénomènes ont évidemment constitué un des moteurs qui ont motivé les plus grands astronomes pour aboutir finalement à notre connaissance du Système solaire.

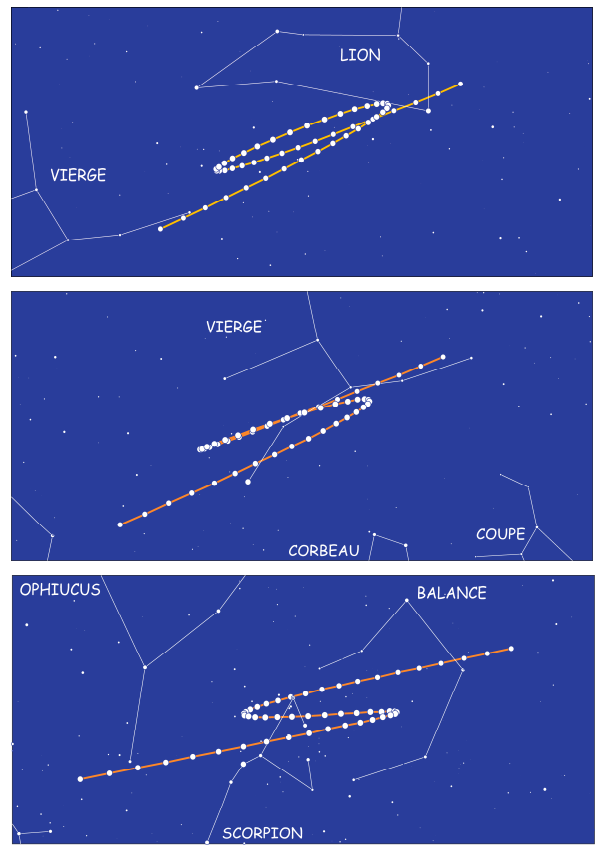

*Fig.1. Les rétrogradations de Mars de 2012, 2014 et 2016.* 

Parmi les planètes dont le mouvement a été ainsi disséqué avec attention, Mars occupe une position particulière : c'est elle qui a permis à Kepler, en utilisant les mesures très précises de son maître Tycho Brahe, de trouver que la meilleure manière d'expliquer son mouvement était de supposer que son orbite était une ellipse dont le Soleil n'occupe pas le centre, mais un des foyers, mettant à bas le dogme jusqu'alors admis de l'universalité du mouvement circulaire uniforme<sup>2</sup>.

 $\overline{a}$ 

<sup>1</sup> Pour Mars, Jupiter et Saturne. Pour Vénus et Mercure, le milieu de la rétrogradation correspond à la conjonction inférieure, moment où la planète devient invisible.

l <sup>2</sup> Voir par exemple les n<sup>os</sup> 151-152 des Cahiers Clairaut.

#### **Pourquoi suivre ces rétrogradations ?**

La connaissance du Système solaire fait bien sûr partie de la culture du grand public et des programmes à tous les niveaux de l'enseignement. Dans les médias et à l'école, on parle de la conquête spatiale, on montre de superbes images des planètes, on apprend au collège et au lycée le modèle héliocentrique et la loi de la gravitation, et dans les classes à vocation scientifique les lois de Kepler et de Newton. Mais si la plupart de nos élèves ont déjà vu de très belles images des planètes et savent assez souvent les reconnaître sur ces dernières, peu d'entre eux savent dire dans quelles circonstances on peut éventuellement les observer depuis la Terre : sont-elles visibles à l'œil nu ? Quand peuton les voir ? À quoi ressemblent-elles ? Comment peut-on les distinguer des étoiles ?

La recherche des réponses à ces questions doit autant que possible donner lieu à des activités d'observation, pour pouvoir les confronter aux prédictions de modèles qui souvent peuvent rester simples, surtout si on les appuie sur la réalisation de maquettes qui permettent de visualiser les différents mouvements dans l'espace. Le but essentiel étant ici d'asseoir la connaissance du Système solaire en ne se limitant pas à des recherches documentaires, mais en s'appuyant sur des observations que les élèves peuvent faire eux-mêmes dans leur environnement quotidien, ou à partir de documents qu'ils peuvent avoir au moins partiellement réalisés eux-mêmes.

# **Comment s'y prendre ?**

Aujourd'hui la technologie des appareils photographiques permet d'obtenir assez aisément des images du ciel nocturne : il suffit de disposer d'un appareil et d'un pied photo pour faire des poses de quelques secondes et obtenir des images sur lesquelles on peut distinguer assez d'étoiles pour mettre en évidence le mouvement apparent de la planète visée par rapport aux étoiles. Il n'est évidemment pas interdit à ceux qui ont plus de moyens ou d'expérience de tenter de faire apparaître plus d'étoiles en faisant des photos avec des poses plus longues avec un suivi équatorial ou en additionnant plusieurs poses courtes (voir figure 2).

Il est en revanche plus difficile d'obtenir une série de poses assez complète et homogène pour en extraire l'allure de la trajectoire apparente de la planète sur le ciel, ou mieux encore de confronter la boucle observée aux résultats prédits par un modèle (même s'il est en fait possible, en utilisant les lois de Kepler et de Newton, de remonter à tous les paramètres de l'orbite à partir de trois images sous réserve qu'elles soient convenablement datées et qu'on soit capable d'en extraire précisément les coordonnées de la planète).

C'est la raison pour laquelle, dès le siècle dernier, bien avant l'apparition de la photo numérique, le CLEA a réalisé à partir des images prises par Daniel Toussaint en 1990-91 une série de diapositives permettant de montrer la rétrogradation (elles sont toujours disponibles sur le site de vente).

En 2005, Francis Berthomieu a eu l'idée d'utiliser les possibilités offertes par le site Internet et la photographie numérique pour lancer la première campagne de suivi photographique : un calendrier permettant d'accéder à l'image du jour quand elle était disponible.

Suite au succès de cette première récolte d'images, l'expérience a été renouvelée lors de chaque nouvelle rétrogradation : en 2007-2008, 2009-2010, 2011-2012, 2013-2014.

Au cours du temps, les techniques et le matériel ont évolué, les photographes ont amélioré leur technique et l'équipe s'est étoffée, si bien que la campagne 2015-2016 qui vient de s'achever et est encore en cours de dépouillement a permis de recueillir plus de 250 images provenant d'au moins 6 observateurs dont plusieurs dans l'hémisphère sud, avec un point de vue très différent. Lorsque plusieurs images étaient proposées pour le même jour, une seule a été mise en ligne sur le calendrier, mais toutes les autres seront mises à la disposition des adhérents sur le site dès que leur classement sera terminé (voir clea-astro.eu/avec-nos-eleves/ observations).

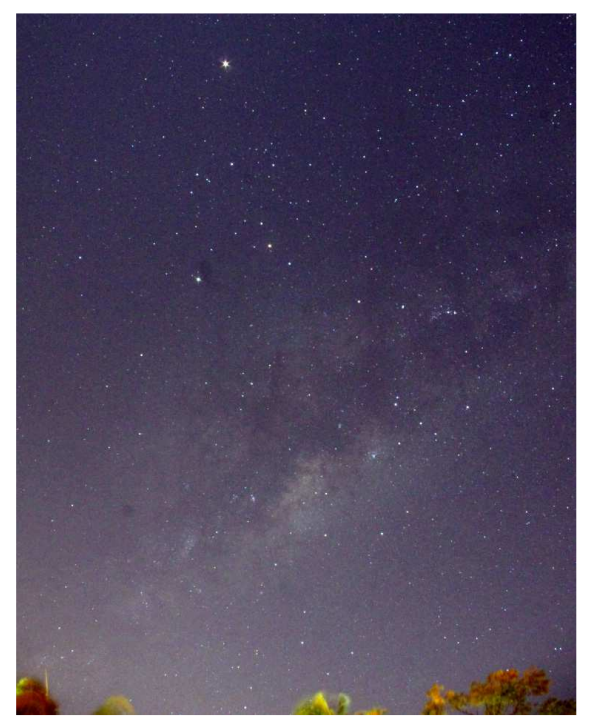

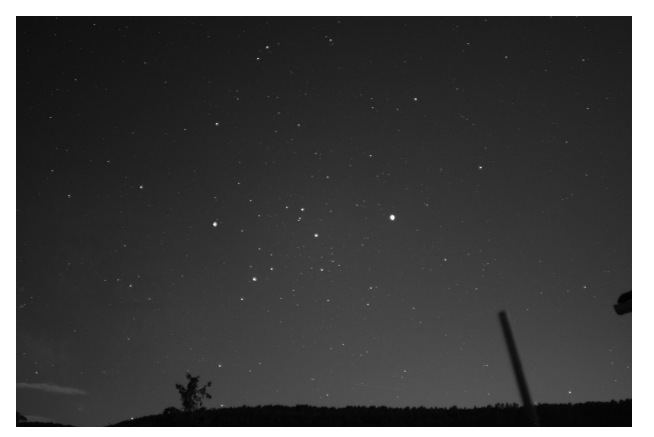

*Fig.2. Deux photos de Mars prises le même jour, le 14 juin 2016, la première (page précédente) depuis La Réunion (photo Michel Vignand) et la deuxième depuis le Sud de la France (photo Ghislain Bernard). Ces deux images ont été faites avec un appareil photo sur pied fixe.* 

*Pour vous aider à vous y retrouver, sur chacune des photos, le point le plus lumineux est Mars, le suivant est Saturne et la tête du Scorpion avec ses pinces est entre les deux. Mais les deux images ne sont pas orientées de la même manière…* 

# **Exploitations possibles en classe ou en atelier astro**

Deux activités sont proposées ici. La première donne les coordonnées de Mars, indispensables pour construire sa trajectoire (voir article suivant). La seconde permet de visualiser la rétrogradation de Mars.

#### **Extraire des coordonnées d'une image**

Plusieurs logiciels permettent de réaliser automatiquement la réduction astrométrique, c'est à dire l'extraction des coordonnées célestes des objets visibles sur une image du ciel. L'usage de cette fonction n'est cependant pas très simple et peut parfois demander de nombreux tâtonnements. La situation est encore plus délicate lorsque des nuages, ou surtout la Lune viennent jouer les perturbateurs.

Dans le logiciel IRIS<sup>3</sup>, par exemple, il faut en premier lieu avoir téléchargé un catalogue stellaire (disponible en ligne), puis donner les coordonnées équatoriales du centre de l'image, la taille des pixels du capteur, la distance focale de l'objectif, et parfois ajuster le niveau de détection des étoiles et la magnitude limite des étoiles à utiliser dans le catalogue. Ceux de nos lecteurs qui voudraient tenter l'aventure pourront trouver sur le site du CLEA des tutoriels et quelques conseils et astuces<sup>4</sup>.

3 IRIS est un logiciel libre de traitement d'images astronomiques. On peut le télécharger, ainsi que son abondante documentation, sur le site de l'auteur, Christian Buil www.astrosurf.com/buil/iris/iris.htm

Il y a bien sûr des alternatives comme le logiciel Aladin disponible sur le site de l'université de Strasbourg<sup>5</sup> qui permet, en pointant quelques étoiles d'une image, de la superposer à une carte du ciel, le logiciel All SkyPlateSolver <sup>6</sup>, ou le site d'astrométrie http://nova.astrometry.net capable de fournir en quelques minutes les coordonnées équatoriales du centre d'une image et un fichier au format .fits dans l'en-tête duquel sont enregistrés les coefficients de polynômes permettant de passer des coordonnées (x,y) aux coordonnées équatoriales (alpha, delta) correspondantes. Reste à disposer d'un logiciel capable d'exploiter ces données...

Pour notre part, c'est en utilisant IRIS que nous avons finalement extrait les coordonnées de Mars des images choisies par Francis Berthomieu dans les archives du CLEA pour tenter de reconstruire l'orbite de Mars en utilisant la même méthode que Kepler.

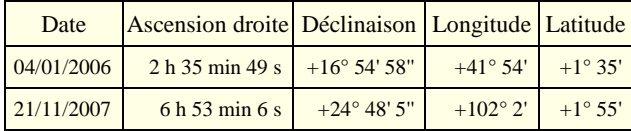

*Exemple de coordonnées pour deux photos espacées de 687 jours. Les coordonnées équatoriales proviennent des photos grâce à IRIS, les coordonnées écliptiques sont calculées à partir des deux précédentes. Il s'agit de coordonnées topocentriques (le centre du repère est l'observateur) très peu différentes des coordonnées géocentriques pour un astre lointain comme Mars.*

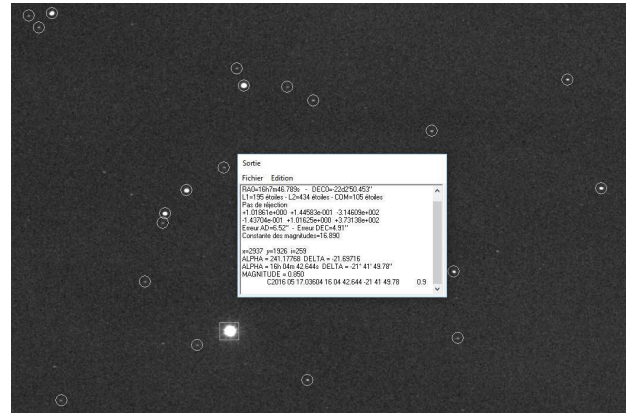

*Fig.3. Copie d'écran d'IRIS avec le résultat de la réduction pour le 17 mai 2016. Sur la photo les étoiles reconnues ont été automatiquement entourées par IRIS. Dans la fenêtre des résultats : coordonnées du centre du champ (fournies par l'utilisateur) puis résultats des calculs effectués par le logiciel (lignes 1 à 7). Une fois la réduction effectuée, il suffit d'encadrer un objet sur l'écran (ici Mars) pour obtenir ses coordonnées.* 

Il ne faut pas enfin perdre de vue que l'échantillonnage de l'image (ici de l'ordre de 1' par pixel) et les déformations géométriques induites par l'objectif de courte focale font que, même si les logiciels d'astro-

 $\overline{a}$ 

 $\overline{a}$ 

<sup>4</sup> Sur clea-astro.eu/lunap/photographie.

<sup>5</sup> aladin.u-strasbg.fr/

<sup>6</sup> www.astrogb.com/astrogb/All\_Sky\_Plate\_Solver.html

métrie sont capables de déterminer la position du centre de la tache correspondant à une étoile à une fraction de pixel près on ne peut espérer, à partir d'un champ couvrant plusieurs dizaines de degrés une détermination à mieux que quelques minutes d'arc près. Il est toutefois possible d'améliorer significativement cette précision en reprenant l'astrométrie sur une petite portion de l'image.

#### **Pourquoi et comment rendre deux images superposables ?**

Une des activités proposées pour suivre le mouvement apparent et reconstituer la boucle de rétrogradation consiste à superposer les photos prises à des dates différentes. Or, même en prenant beaucoup de précautions (même observateur, même appareil, mêmes réglages), il est très difficile de photographier exactement le même champ avec la même orientation et les défauts géométriques liés aux objectifs rendent parfois cette superposition difficile, à fortiori si les images viennent de provenances différentes. Heureusement l'informatique peut venir à notre secours : on peut en effet assez facilement appliquer à deux images des transformations géométriques (morphing) afin de les faire coïncider. Il sera alors possible, par exemple, d'utiliser la réduction astrométrique de la première image pour relever les coordonnées des astres dans toutes les images ainsi alignées.

Pour réaliser cette opération avec le logiciel IRIS, on utilise la fonction QR3 [Image1] [Image2] où Image1 est l'image de référence, et Image2 l'image à transformer. À l'appel de cette fonction, IRIS affiche l'image de référence sur laquelle on pointe quelques étoiles bien réparties (au moins 6). Après validation, l'image à modifier est affichée et on y pointe les mêmes étoiles. On obtient finalement une image superposable à l'image de référence.

On peut à cette occasion régler les niveaux de visualisation et, en utilisant la fonction de flou sélectif « Sblur [Sigma] [Gamma] » (sigma règle l'intensité du flou et gamma la sensibilité à la brillance), étaler un peu les étoiles selon leur magnitude. On met ainsi en évidence les étoiles les plus brillantes, ce qui facilite grandement la reconnaissance des constellations. Ceux de nos lecteurs qui voudraient pratiquer cet exercice pourront trouver sur le site du CLEA des tutoriels (voir cleaastro.eu/lunap/photographie ).

On pourra ainsi réaliser, à partir de quelques images bien choisies, un diaporama à projeter au tableau pour introduire une séance de TD et faire découvrir aux élèves que parmi tous les astres visibles sur la première diapositive, il y en a un qui se déplace d'une nuit à l'autre, puis reconstruire sa trajectoire apparente (on envoie un élève volontaire au tableau pour pointer les positions consécutives). Une réflexion peut alors s'engager sur la manière dont les anciens ont pu très tôt distinguer les planètes des étoiles, le mouvement diurne observé au cours d'une même nuit dans le référentiel terrestre et le mouvement « annuel » observé d'un jour à l'autre sur la sphère céleste dans le référentiel géocentrique. On peut alors projeter le même champ stellaire à l'aide du logiciel Stellarium à la date de la première diapositive puis, à l'aide de combinaison de touches [Alt +] avancer dans le temps par pas d'un jour sidéral ( [Alt –] pour revenir en arrière) : les étoiles restent bien immobiles et on voit la planète se déplacer de jour en jour.

On peut aussi aisément construire une séquence animée à l'aide du logiciel gratuit VirtualDub (www.virtualdub.org). Il suffit de renommer toutes les images précédemment alignées avec un nom constitué d'un préfixe suivi d'un numéro suivant l'ordre chronologique (par exemple RM\_1, RM\_2...). Sous VirtualDub on sélectionne la première image (menu « Fichier/Ouvrir un fichier Vidéo ») et on obtient après validation un film qu'on n'a plus qu'à enregistrer au format .AVI après avoir éventuellement appliqué un filtre pour redimensionner les images, réglé leur fréquence, et choisi un codec pour ne pas obtenir un fichier trop volumineux. Des animations de ce type sont disponibles dans la section Lunap du site du CLEA (article retroMars).

Si enfin on aime manipuler les logiciels de traitement d'images, on peut les superposer comme des calques et reconstruire la trajectoire apparente sur une image unique. Avec Gimp par exemple, il a suffi de charger en tant que calques la série d'images, de régler pour chacune le niveau du fond, de masquer la Lune ou des objets trop brillants, ou encore de réduire la taille d'une tache trop étalée par la brume, puis de superposer tous les calques en utilisant la fonction « éclaircir seulement ». On peut alors parfois avoir d'heureuses surprises, comme par exemple sur les images de la rétrogradation de 2013-2014 où on voit nettement apparaître les trajectoires de deux nouveaux objets mobiles : il s'agit des planètes naines Vesta et Cérès (figure 4).

Il arrive enfin souvent que sur les images individuelles on distingue en pointillé la trajectoire des avions qui ont traversé le champ, ou celle de satellites artificiels. Un défi s'impose alors, surtout si les photos sont précisément datées : tenter de les identifier en allant faire des recherches sur des sites spécialisés comme CalSky (calsky.com) ou Heavens Above (heavens-above.com).

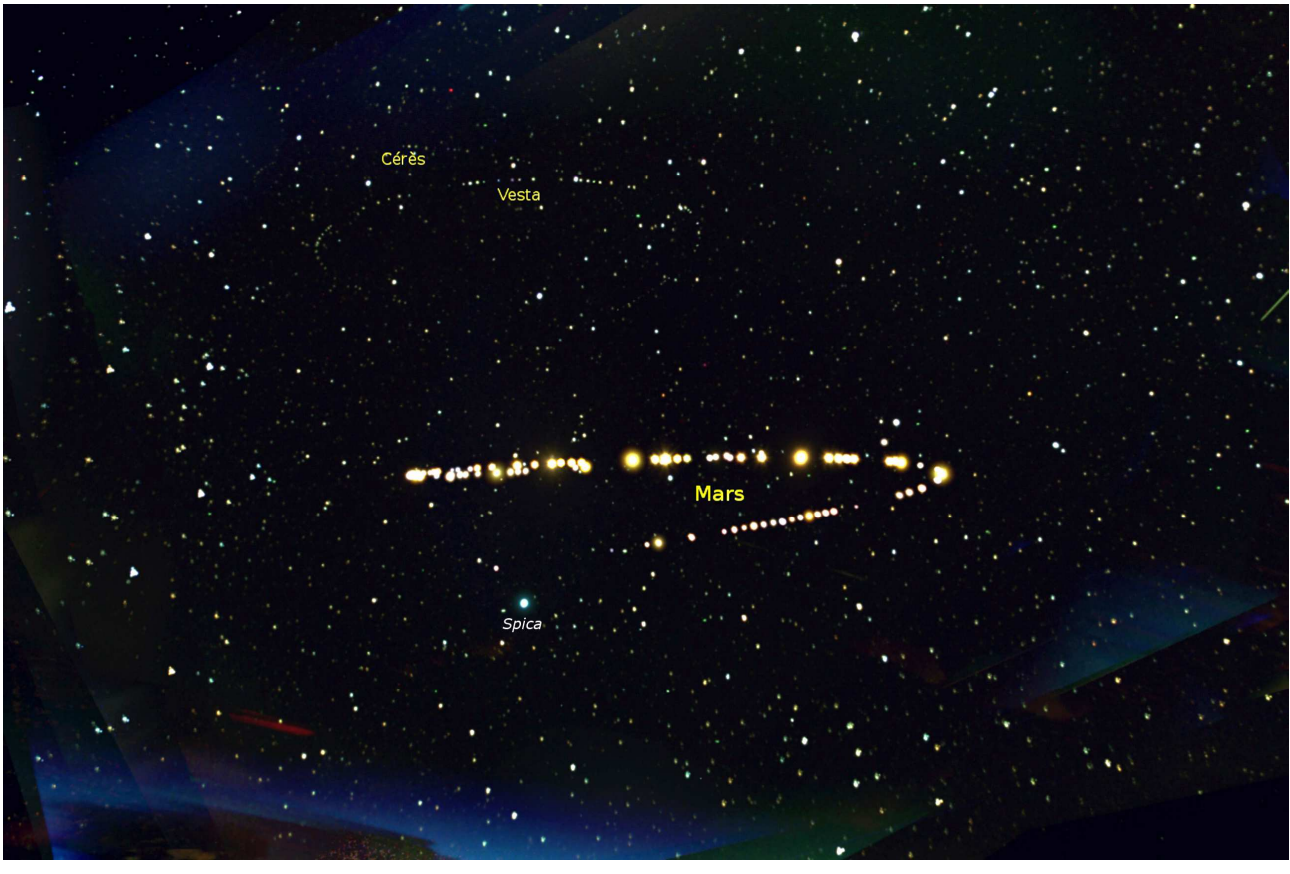

*Fig.4. Rétrogradation de Mars en 2014, avec de plus le déplacement de Cérès et Vesta. La boucle de rétrogradation n'apparaît pas très clairement. Pour comprendre le déplacement de Mars, on pourra comparer avec le schéma de la figure 1b.* 

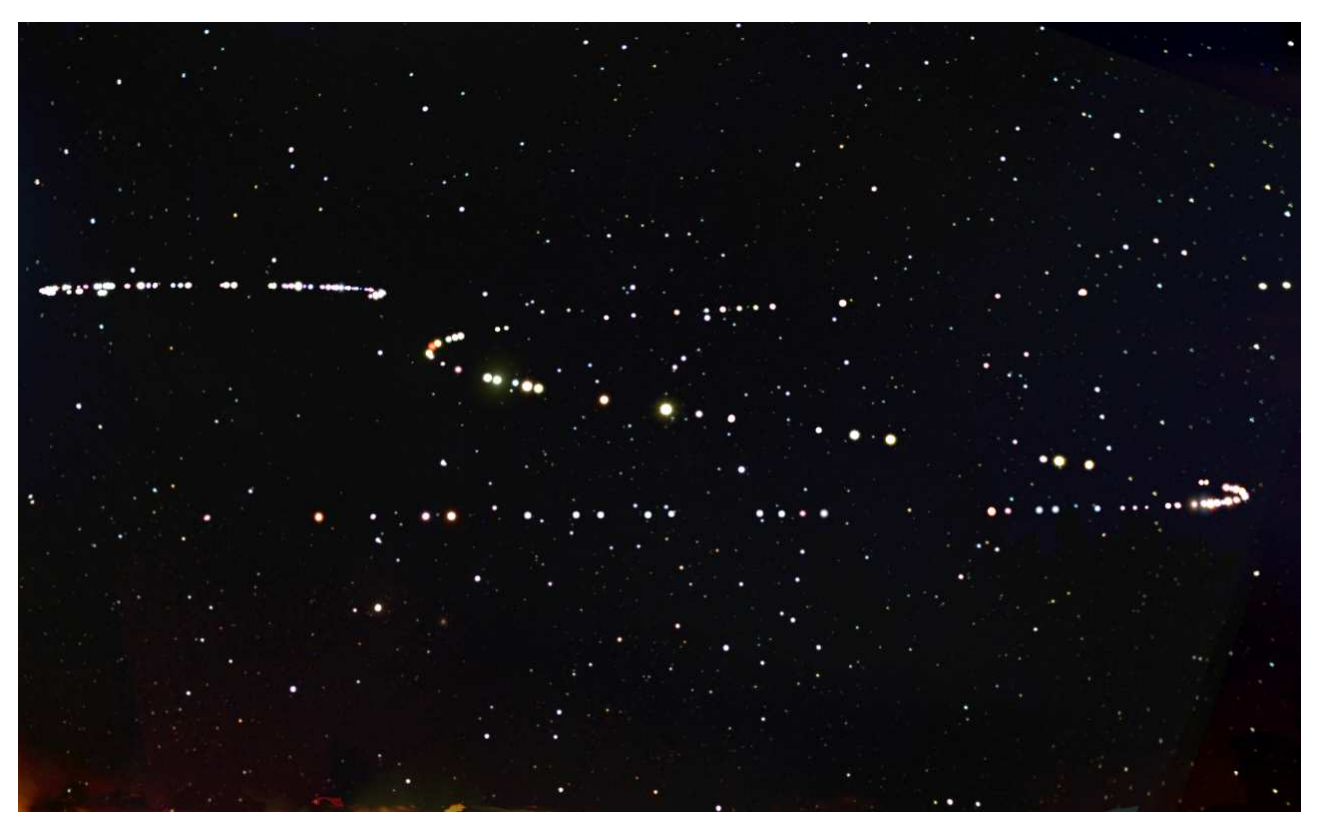

*Fig.5. Rétrogradation de Mars (au centre et à droite de l'image) ainsi que de Saturne (en haut à gauche) en 2016. 79 images ont été superposées. La rétrogradation de Mars est bien visible et correspond tout à fait au schéma 1c.* 

 $\blacksquare$ 

# **AVEC NOS ÉLÈVES**

# **Kepler… au XXI<sup>e</sup> siècle**

Francis Berthomieu, Montfort sur Argens

*La méthode que Kepler utilisa en son temps pour déterminer l'orbite de la planète Mars a été présentée sous diverses formes dans les Cahiers Clairaut ou lors de nos écoles d'été. Généralement, on utilisait les mesures historiques extraites des tables de Tycho Brahe. Comme nous disposons au CLEA d'images de Mars étalées sur plus de 10 ans et prises lors de ses pérégrinations sur le fond du ciel, il nous a semblé possible d'actualiser ces données et de reprendre la méthode à partir de l'exploitation de ces images. Voici le résultat de ce travail.* 

### **Rappel de la méthode**

*+* 

Tycho Brahe avait accumulé de nombreuses observations de la planète Mars, enregistrant ses longitudes écliptiques géocentriques pendant une dizaine d'années. Toutefois, il n'exploita pas ses données, mais les garda jalousement sans les faire partager à son jeune et génial collègue Kepler. Ce n'est qu'à sa mort que celui-ci hérita de ce trésor, qu'il sut magnifiquement exploiter.

Le choix des coordonnées écliptiques était très naturel : les planètes sont en effet toujours très proches de ce plan. On peut donc dessiner en première approximation sur une même feuille de papier la trajectoire de la Terre et la trajectoire de Mars, en faisant, avec Kepler, l'hypothèse que le système du monde est héliocentrique. On supposera ici que l'orbite de la Terre est circulaire et centrée sur le Soleil, sachant qu'il sera possible de la représenter par un cercle excentré.

Pour situer Mars en un point de l'espace, Kepler utilisa la méthode de la parallaxe : il eut l'idée qu'il était possible de viser Mars à deux dates différentes, alors que la planète est en un même point de son orbite. La Terre se trouve à ces deux instants dans deux positions différentes, ce qui permet d'avoir deux lieux d'observation assez éloignés. Il faut pour cela que les deux mesures soient séparées par une durée égale à celle que met Mars pour faire un tour complet : on qualifie cette période de « sidérale ». Kepler connaissait cette période, qui est de 687 jours. Il savait aussi situer la Terre sur sa propre orbite. Nous ne reviendrons pas ici sur ces questions. Plusieurs articles leur ont été consacrées dans les Cahiers Clairaut<sup>1</sup>.

La construction géométrique est à la portée de quiconque sait manier avec précision un rapporteur, un cercle gradué, ou de façon plus « moderne », un logiciel tel que GeoGebra.

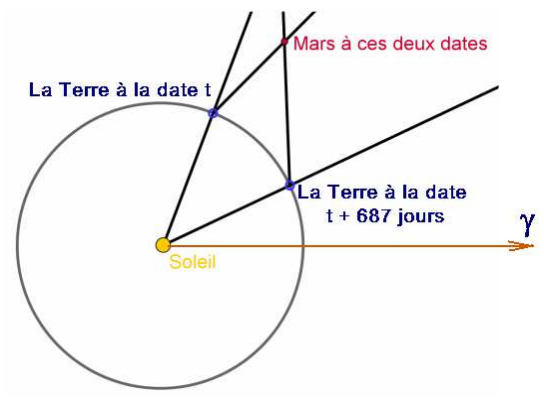

*Fig.1. Principe de la construction.* 

Parmi les très nombreuses mesures de Tycho Brahe, Kepler eut la patience (et la chance) d'extraire 5 couples de mesures effectuées à 687 jours d'intervalle, alors que Mars se trouvait en 5 points de son orbite. Il put ainsi tracer assez précisément l'orbite de Mars, découvrir que le Soleil n'était pas au centre de cette orbite, et montrer qu'il s'agissait d'une ellipse dont le Soleil occupait l'un des foyers.

#### **Dans nos archives**

Depuis dix ans, le CLEA a organisé régulièrement des campagnes d'observation de la rétrogradation de la planète Mars, et recueilli à ce propos quantité de photographies. J'ai eu l'idée de chercher parmi elles des images dont les prises de vue étaient séparées par une durée de 687 jours, et l'agréable surprise d'en trouver un certain nombre.

l <sup>1</sup> Voir par exemple les CC n<sup>os</sup> 118 et 127.

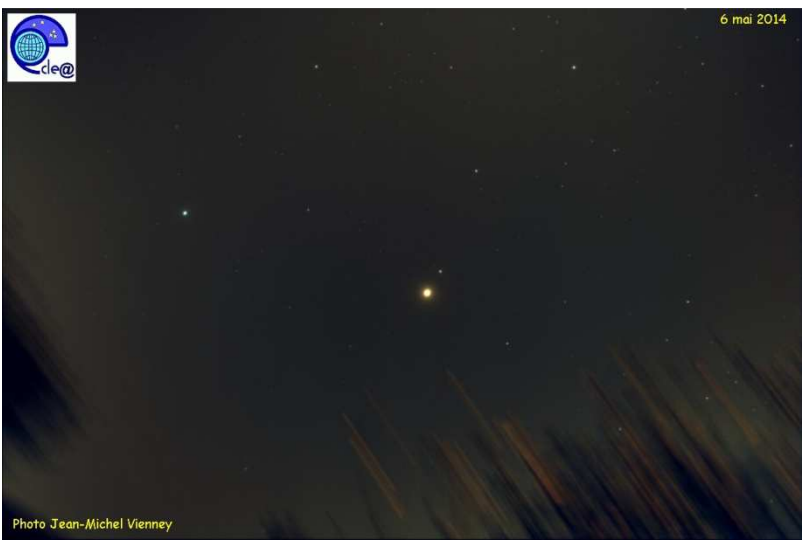

 *Exemple : la photo du 6 mai 2014…* 

À l'aide de logiciels d'astrométrie, dont il présente l'utilisation dans ce même numéro<sup>1</sup>, Jean-Michel Vienney a traité les 12 photographies correspondant à 6 de ces couples : il a ainsi pu obtenir, à partir des photos, les coordonnées écliptiques géocentriques de la planète Mars pour ces 12 dates. Le tableau ci-après donne les valeurs utiles pour effectuer la construction.

L<sub>T</sub> est la longitude héliocentrique de la Terre.

 $\lambda_M$  est la longitude écliptique géocentrique de la planète Mars, calculée par Jean-Michel.

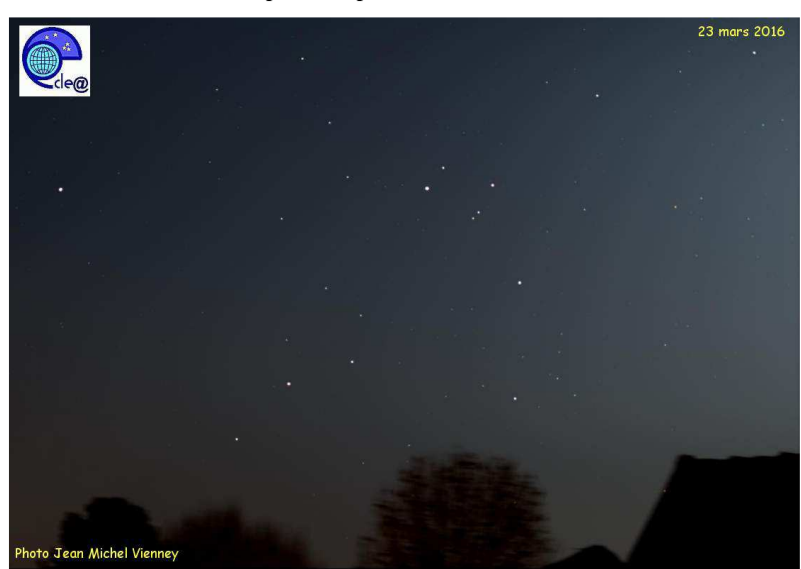

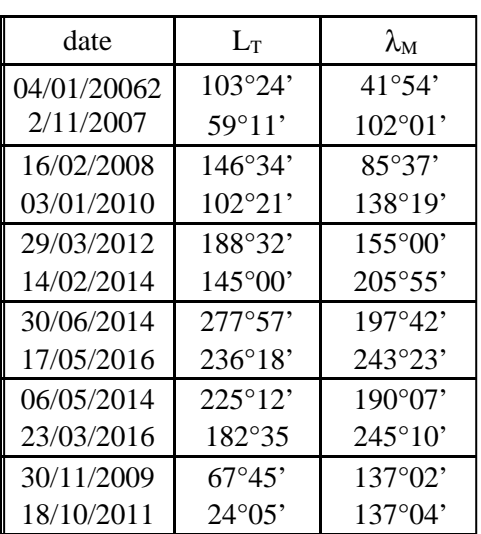

 *et la photo du 23 mars 2016 (687 jours plus tard).* 

Il ne restait plus qu'à trouver  $L_T$ , la longitude héliocentrique de la Terre pour ces dates. Je l'ai simplement extraite des éphémérides de l'IMCCE.

#### **La construction**

La construction graphique donne le tracé de la figure 3 ; en construisant un cercle passant par 3 des points de la construction, on peut constater qu'il passe aussi par les deux autres. Il est possible de faire ce travail avec le logiciel GeoGebra ou de travailler comme cela a été fait lors de la dernière école d'été à partir d'un tracé à grande échelle de l'orbite de la Terre, avec des disques gradués et des cordelettes (figure 2). *Fig.2. Construction à grande échelle* 

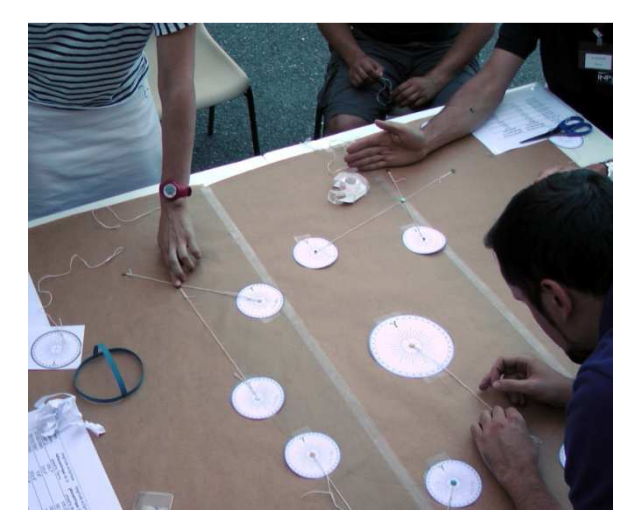

*(EEA de Gap – août 2016).*

l

<sup>&</sup>lt;sup>1</sup> Voir page 14.

On voit ainsi que la trajectoire de Mars pourrait être un cercle. Mais on voit aussi que les centres des cercles matérialisant l'orbite de la Terre et l'orbite de Mars sont différents : le Soleil perd ainsi le privilège d'occuper un « centre ». On peut imaginer (on l'a bien fait en racontant que Newton eut l'idée de la gravitation universelle en voyant tomber une pomme !) que cette étrangeté heurta le caractère « mystico-mathématique » de Kepler : le Soleil devait avoir un rôle mathématique évident ! Si l'on remplace le cercle excentré par une ellipse, c'est en l'un de ses foyers que doit se trouver le Soleil ; et il y retrouve une situation digne de son rang …

L'histoire (la vraie) n'est, bien sûr, pas aussi simple. Nos abonnés (numériques) pourront la retrouver en détails sur notre site : c'est un facsimilé du chapitre consacré à la genèse des lois de Kepler dans le fascicule CLEA intitulé « Moments et problèmes dans l'histoire de l'astronomie ».

Il est cependant intéressant de noter que, malgré sa simplicité, notre construction géométrique permet de retrouver avec une bonne approximation quelques éléments de l'orbite de Mars.

On peut y mesurer le demi grand axe de l'orbite de Mars : on trouve 1.52 unités astronomiques, proche de la valeur officielle (1,523 u.a.).

L'excentricité peut aussi être obtenue par la mesure : on trouve  $e = 0.097$  (au lieu de 0.093 !).

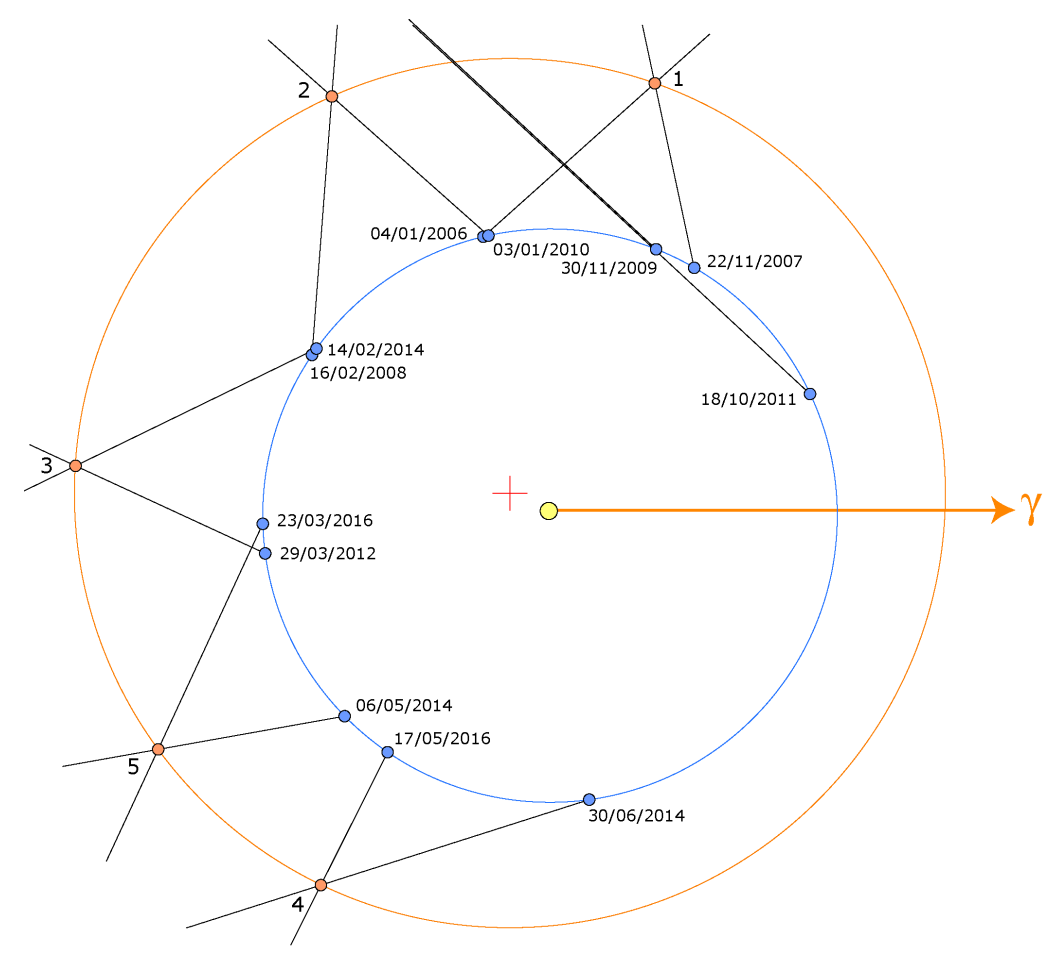

*Fig.3. Construction.* 

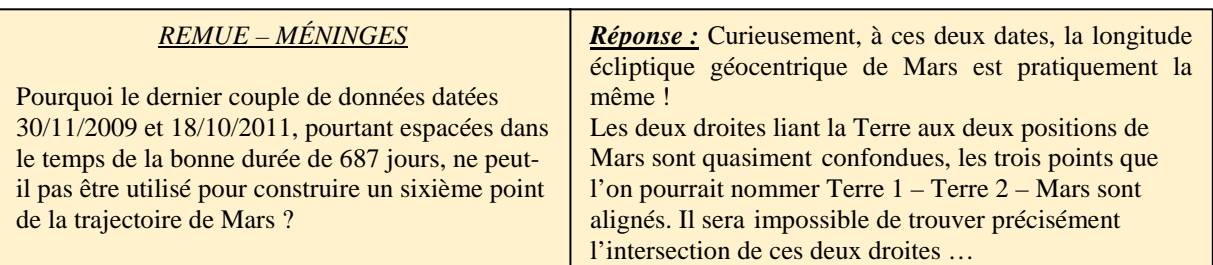

# **Des images de rotation de ciel, pour AVEC NOS ÉLÈVES**

# **quoi faire ?**

#### **Pierre Causeret,** Esbarres

Les photographies du mouvement apparent du ciel sont souvent spectaculaires et demandent peu de *matériel. Mais à quoi peuvent-elles servir ? Quelle exploitation peut-on en faire avec des élèves ?* 

Lorsqu'on observe le ciel étoilé suffisamment longtemps, on peut voir à l'œil nu le déplacement apparent des étoiles dû à la rotation de la Terre sur elle-même. Plus précisément, si on appelle pôle Nord céleste et pôle Sud céleste les deux points d'intersection de l'axe de la Terre avec la voûte céleste, on voit les étoiles de l'hémisphère nord céleste tourner autour du pôle Nord céleste (proche de l'étoile Polaire) dans le sens direct ou sens inverse des aiguilles d'une montre et les étoiles de l'hémisphère sud céleste tourner autour du pôle Sud céleste dans le sens des aiguilles d'une montre. On peut facilement réaliser des images de cette rotation apparente du ciel (appelées aussi filés d'étoiles).

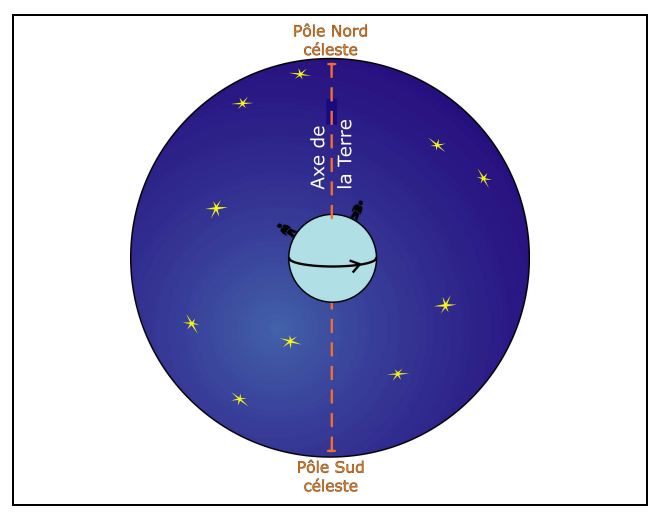

*Fig.1. C'est la rotation de la Terre sur elle-même qui nous fait voir la voûte céleste tourner autour d'un axe.* 

#### **Comment faire les images ?**

Les appareils numériques ont énormément apporté à la photographie astronomique sauf peut-être pour ce type de cliché. Avec un appareil argentique, il suffisait de fixer l'appareil sur un pied, de régler l'ouverture, la netteté et de lancer la pose photo pour 1 h, 2 h ou 10 h (figure 2).

Si on fait une longue pose avec un appareil photo numérique (APN), le fond de ciel devient vite beaucoup trop clair (figure 3).

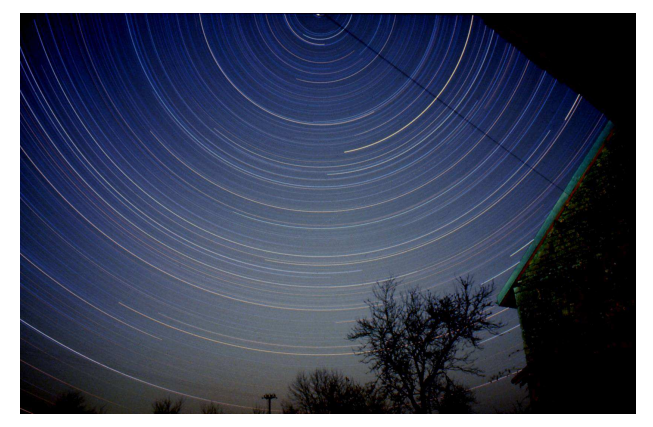

*Fig.2. La rotation apparente du ciel en 10 heures. Image réalisée en une seule pose en photographie argentique. L'étoile Polaire est tout en haut de l'image.* 

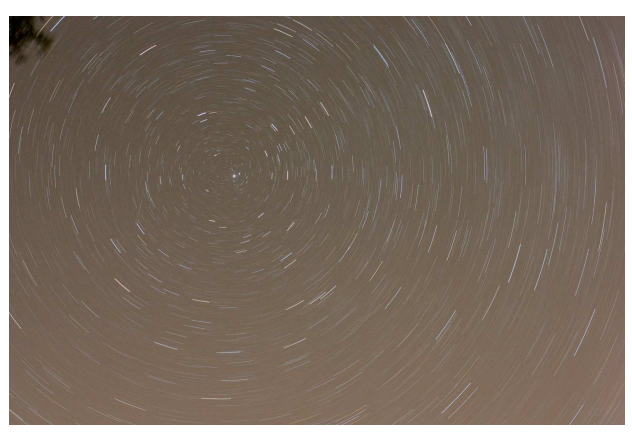

*Fig.3. Pose de 30 min avec un APN ouvert à 4 en 200 ISO.* 

Pour éviter d'avoir un fond de ciel trop clair avec un APN, la technique utilisée est de prendre une série de photos et de les cumuler avec un logiciel, ce qui se fait très simplement. Par exemple 120 photos de 30 s remplaceront une pose d'une heure. Comme on n'a pas envie d'appuyer 120 fois sur le déclencheur, on utilise un appareil appelé intervallomètre.

Le matériel nécessaire

\* Un pied photo.

\* Un APN permettant d'utiliser un intervallomètre (pas de problème avec les reflex, à tester pour les compacts). \* Un intervallomètre (moins de 50 €). Les APN récents en ont un d'incorporé.

Comment réaliser les photos ?

- mettre l'appareil en manuel et régler la sensibilité (400 ISO par exemple) ainsi que l'ouverture (ouvrir au maximum ou presque) ;

- se mettre en pose B (Bulb) ;

*- régler la netteté (focus manuel), à l'écran en zoomant si vous avez un live view ou sur l'ordinateur si vous avez connecté votre APN ;* 

- faire quelques images test et modifier les réglages si nécessaire ;

- régler l'intervallomètre (voir encadré ci-dessous) ; - lancer les images.

Il faut évidemment prévoir de faire les photos en l'absence de lumière inopportune (Lune, lampadaire…). De plus, il est intéressant d'avoir prévu un premier plan. On peut même, sur l'une des photos, éclairer ce premier plan avec une lampe pour le faire ressortir.

Un autre problème souvent rencontré avec ces poses longues est celui de la buée qui se dépose sur l'objectif. Certains utilisent une résistance chauffante autour de l'objectif, une chaufferette ou un simple pare-buée en buvard.

#### Le réglage d'un intervallomètre

Tous les intervallomètres vous demandent le temps à attendre pour lancer la première image, la durée de la pose photo, l'intervalle de temps et le nombre de photos. Attention, dans certains appareils, l'intervalle de temps est celui qui s'écoule entre le début de deux photos, pour d'autres, c'est le temps écoulé entre la fin d'une photo et le début de la suivante. Si on veut réaliser des poses toutes les 30 s, on réglera le temps de pose sur 29 s et l'intervalle de temps sur 1 s ou 30 s suivant le modèle d'intervallomètre. La seconde d'attente servira à l'enregistrement de l'image. Attention, votre appareil risque de ne pas avoir le temps d'enregistrer si vous demandez le format RAW, très lourd. Les images qui suivent ont été réalisées à partir de JPEG.

Quelques essais sont indispensables au début.

Aucun traitement (pour éliminer les pixels chauds en particulier) n'a été proposé ici. Il est possible, après avoir fait toutes les images, de réaliser une dernière photo avec le bouchon sur l'objectif (un « noir » ou « dark ») à soustraire aux images précédentes. Tous les ouvrages ou les sites de photo astro décrivent la technique mais on peut tout à fait s'en passer si on est prêt à quelques imperfections.

#### **Comment ajouter les images ?**

StarMax est un logiciel gratuit ultra simple à utiliser et dédié à ce type d'image. Le mode d'emploi :

- 1. Ouvrir le logiciel Starmax.
- 2. Fichier / Nouvelle liste : choisir les images à traiter puis fermer la fenêtre.
- 3. Traitement / Traitement / AddMax.
- 4. Enregistrer.

Addmax conserve les plus hautes valeurs de chaque plan de couleur (on peut aussi utiliser AddmaxLum qui conserve les pixels les plus lumineux). Il ne s'agit donc pas d'une addition mais d'une fonction max : le fond de ciel est constitué des pixels les plus clairs parmi les différents fonds de ciel obtenus en 30 s, ce n'est pas une addition des fonds de ciel. Il reste donc assez sombre.

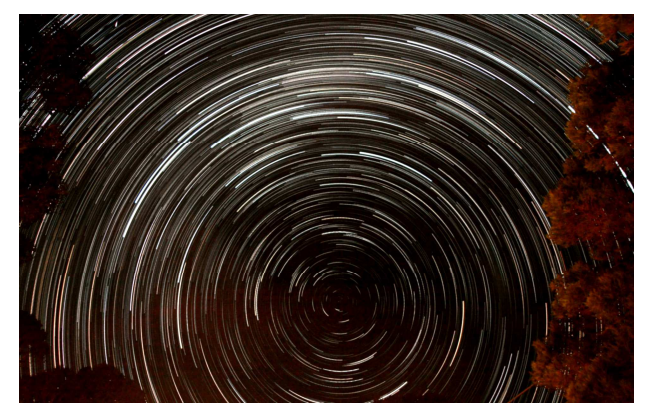

*Fig.4. Image réalisée à partir de 120 poses effectuées toutes les 30 s avec un objectif de 15 mm de focale. On peut remarquer qu'il n'y a pas d'étoile brillante au centre du mouvement apparent. En effet, les images ont été prises dans l'hémisphère sud où il n'y a pas l'équivalent de notre étoile Polaire du nord. Les traînées d'étoiles s'affaiblissent vers la fin à cause d'un léger dépôt de buée, ce qui permet de vérifier que l'on voit ici les étoiles tourner dans le sens des aiguilles d'une montre (c'est l'inverse dans l'hémisphère nord).* 

Voici quelques idées d'activités réalisables à partir de ce type d'image.

### **Calculer la vitesse de rotation de la Terre**

Connaissant le temps de pose et en mesurant l'angle de rotation des étoiles autour du pôle céleste, il est facile de calculer la période de rotation de la Terre.

On devrait trouver 23 h 56 min 4 s, la période sidérale. Mais il semble difficile, voire impossible, d'être suffisamment précis pour différencier ce jour sidéral du jour solaire moyen de 24 h.

Il est conseillé de partir d'une photo bien centrée sur le pôle céleste, pour que l'angle mesuré sur l'image soit le bon angle de rotation.

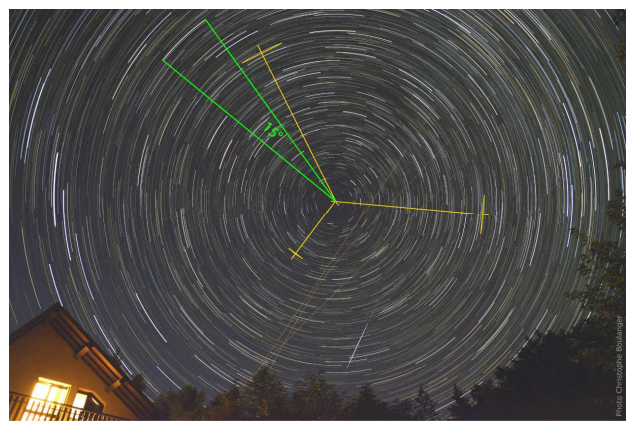

*Fig.5. Exemple de calcul. On cherche d'abord le centre du mouvement apparent par intersection de médiatrices de cordes (on peut aussi le trouver à partir de cercles de différents rayons tracés sur un transparent). On mesure ensuite l'angle de rotation (environ 15°). Connaissant le temps de la pose photo (1 h), une simple proportionnalité permet de trouver que 360° correspond à une période de rotation de 24 h.* 

Dans le hors-série n° 10 « Maths et Astronomie », c'est l'activité réciproque qui est proposée : déterminer le temps de pose d'une photo de rotation de ciel, connaissant la vitesse de rotation de la Terre arrondie à un tour en 24 h.

### **Trouver la distance de la Polaire au pôle Nord céleste (PNC)**

L'axe de la Terre est dirigé actuellement côté nord à proximité d'une étoile brillante, alpha Ursae Majoris, appelée aussi Polaris ou plus simplement étoile Polaire. Mais ce n'est qu'approximatif. Pour mesurer la distance entre cette étoile et le pôle Nord céleste, on commence par réaliser une image du mouvement apparent du ciel en visant la Polaire et en zoomant suffisamment (figure 6a).

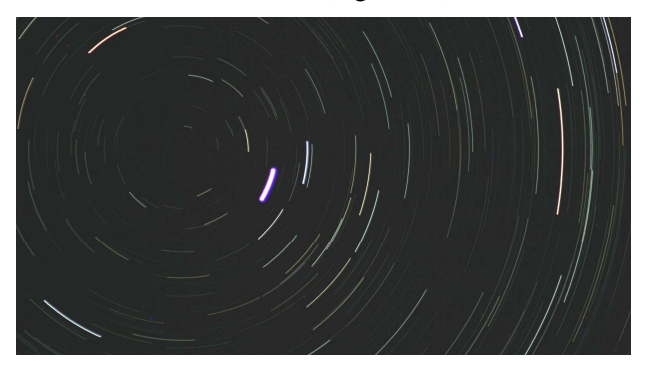

*Fig. 6a. Le mouvement apparent du ciel à proximité de l'étoile Polaire (le trait le plus brillant) avec un téléobjectif de 300 mm.* 

On cherche ensuite sur cette image la position du pôle Nord céleste, situé au centre des arcs de cercle. Cela peut se faire comme précédemment à partir de médiatrices de cordes (figure 6b) ou d'un transparent sur lequel on aura tracé plusieurs cercles concentriques de rayons différents.

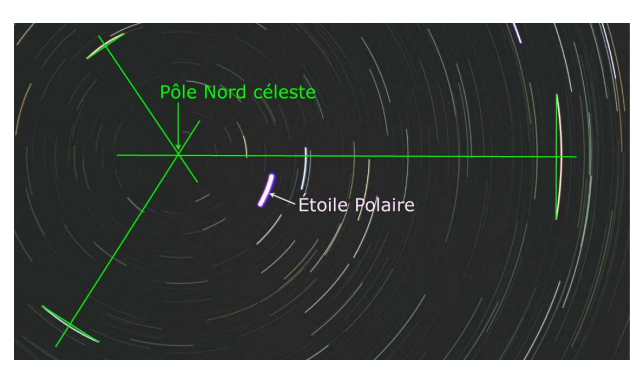

*Fig.6b. Le pôle Nord céleste est au centre des arcs de cercle, à l'intersection des médiatrices de trois cordes ici.*

Sur la photo, la Polaire est située à 13 mm du pôle Nord céleste. Il faut maintenant transformer cette longueur sur la photo en mesure d'angle. Là encore, plusieurs techniques sont possibles. On pourrait effectuer un calcul à partir de la focale de l'objectif et de la taille du capteur. Pour des élèves ne connaissant pas la trigonométrie, une méthode simple consiste à étalonner l'image en photographiant avec le même appareil deux points espacés de 0,5°. Pour cela, il suffit de photographier deux DEL espacées de 87,3 cm et placées à 100 m de l'APN.

Circonférence d'un cercle de 100 m de rayon : 628,3 m Arc de cercle d'angle au centre  $1^\circ$  : 1,745 m (628,3/360) Arc de cercle d'angle au centre 0,5° : 0,873 m

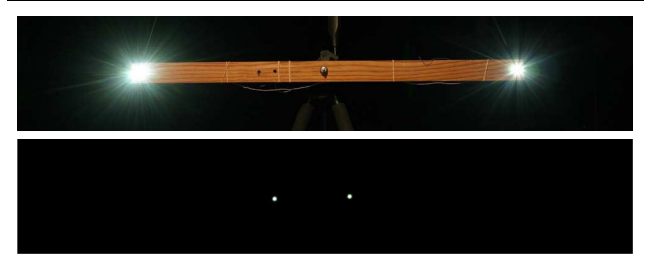

*Fig.7a. Deux DEL (ou LED en anglais) espacées de 87,3 cm. b. Ces deux DEL photographiées à 100 m avec l'objectif de 300 mm de focale, le même que celui utilisé pour la photo de la figure 6.* 

Il reste un simple calcul de proportionnalité à effectuer en supposant que les longueurs mesurées sont proportionnelles aux angles<sup>1</sup>.

Entre les deux DEL : 10 mm pour 0,5°.

Entre la Polaire et le PNC : 13 mm pour 0,65°.

Ce résultat est très proche de la valeur actuelle (0,67° ou 40').

L'axe de la Terre se déplace lentement avec une période de 25 800 ans (précession des équinoxes). Actuellement, le pôle Nord céleste se rapproche lentement de l'étoile Polaire. Il sera au plus près vers 2100 (à 28'). Il est envisageable de suivre ce

 $\overline{a}$ 

<sup>&</sup>lt;sup>1</sup> Cette approximation se justifie car les angles sont petits, mais ce n'est pas forcément simple à expliquer aux élèves. Une solution serait de disposer plusieurs DEL régulièrement espacées pour encadrer le résultat cherché.

rapprochement en répétant ces images dans quelques dizaines d'années. Mais peut-être certains d'entre vous ont-ils des images du mouvement apparent de la Polaire faites au téléobjectif il y a quelques dizaines d'années. Il serait intéressant de comparer…

### **Trouver où passe l'équateur céleste**

Les étoiles situées sur l'équateur céleste suivent au cours de la nuit ce qu'on appelle un grand cercle. Cela se traduit sur une pose photo par des tracés rectilignes. Nous avons cherché où passait l'équateur céleste du côté de la constellation de l'Aigle.

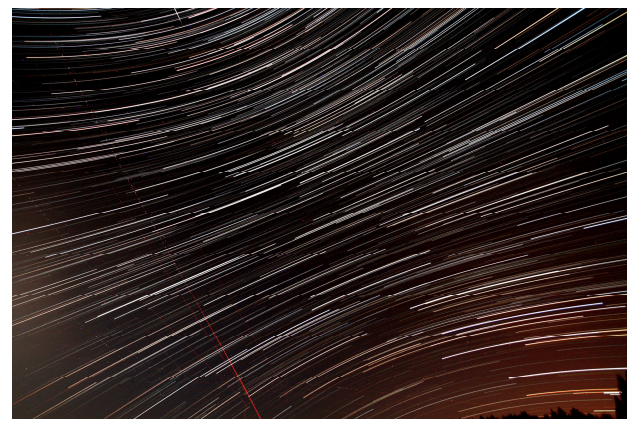

*Fig.8. Filé d'étoiles du côté de l'Aigle. Pose de 99 minutes.* 

Il n'est pas évident ensuite de retrouver les constellations. C'est plus facile en partant d'une image unique. On peut aussi noter sur l'image finale la position des étoiles les plus brillantes au début de la prise de vues (figure 9).

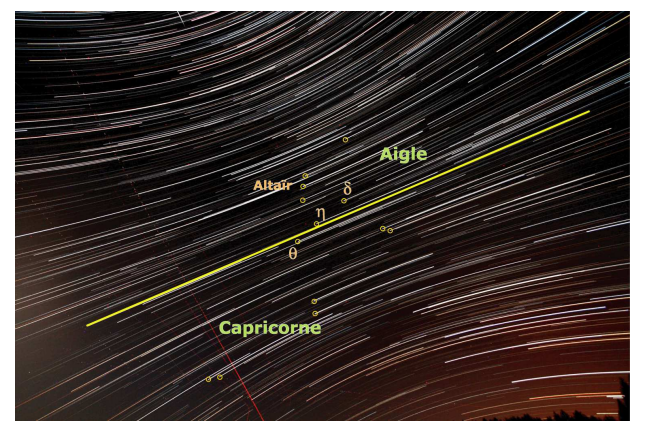

*Fig.9. On a retrouvé sur l'image les constellations de l'Aigle et du Capricorne au début des photos. L'équateur céleste correspond aux lignes les plus droites de l'image. Il est représenté en jaune. Il passe entre les étoiles θ et η de l'Aigle.* 

En hiver, la constellation d'Orion, est une cible de choix pour ce type de photo. Elle est traversée par l'équateur céleste.

### **Chercher des satellites géostationnaires**

Quand on réalise une image de rotation de ciel, on capte habituellement des passages d'avions reconnaissables à leurs pointillés (ce sont ses clignotants). On enregistre aussi souvent des passages de satellites sous la forme d'une ligne continue parfois interrompue au moment du passage d'une photo à la suivante. Les satellites géostationnaires devraient par définition être fixes. Il ne faut pas les confondre avec les points colorés visibles sur la figure 8 qui sont des pixels chauds du capteur. Les satellites géostationnaires ne sont pas faciles à identifier : pour avoir une période identique à celle de la Terre (23 h 56 min), ils doivent être situés à 36 000 km d'altitude (à comparer aux 400 km de la Station spatiale internationale). Ils sont donc peu lumineux. On pourrait penser qu'il faut les chercher sur l'équateur céleste. En réalité, pour les habitants de l'hémisphère nord, ils sont au sud de l'équateur céleste (figure 10).

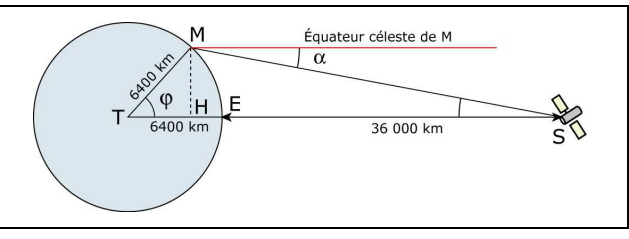

*Fig.10. Ce satellite géostationnaire est situé dans le plan de l'équateur terrestre mais l'observateur M le voit au sud à environ 7° sous l'équateur céleste. Cet angle* α *dépend de la latitude de l'observateur.* 

Sur la figure 8, on peut distinguer des points fixes peu lumineux aux alentours de –7° de déclinaison. Pour être certains que ce sont bien des géostationnaires, il faut déjà vérifier qu'ils sont présents sur toutes les photos. Pour être sûr qu'ils ne proviennent pas du capteur, on pourrait refaire quelques images en changeant le cadrage. Mais la technique la plus sûre est de faire une photo du ciel avec un suivi. Cette fois les étoiles sont fixes et les géostationnaires forment chacun une petite traînée lumineuse.

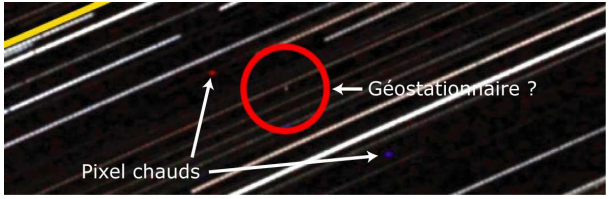

*Fig.11. Possibilité de satellite géostationnaire.* 

Les images 5, 6 et 8 ont été réalisées au col Bayard lors de l'école d'été du CLEA en août 2016 à l'occasion d'un atelier sur le sujet

# **ARTICLE DE FOND**

# **Vers une redéfinition du système international d'unités en 2018**

**Lucile Julien,** Professeure émérite à l'Université Pierre et Marie Curie (Paris 6) Laboratoire Kastler Brossel.

*Nous avons vu dans un premier article (Cahiers Clairaut n° 154) comment s'est construit le système international d'unités (SI) tel qu'il est aujourd'hui. Ce deuxième article expose les difficultés rencontrées dans la réalisation actuelle des unités et présente le projet de redéfinir le SI en 2018, en attribuant des valeurs numériques fixées à plusieurs constantes.* 

#### **Introduction**

La dernière en date des redéfinitions d'une des sept unités de base du système international d'unités (SI) est celle du mètre en 1983. Elle a consisté à rattacher le mètre à la seconde en donnant une valeur fixée à la vitesse de la lumière dans le vide *c.* En 2011, la résolution 1 de la 24<sup>e</sup> Conférence Générale des Poids et Mesures (CGPM) prévoit la redéfinition prochaine de quatre autres unités, en précisant que :

- le kilogramme restera l'unité de masse mais son *amplitude* sera déterminée en fixant la valeur numérique de la constante de Planck *h* ;

- l'ampère restera l'unité de courant électrique mais son *amplitude* sera déterminée en fixant la valeur numérique de la charge élémentaire *e* ;

- le kelvin restera l'unité de température mais son *amplitude* sera déterminée en fixant la valeur numérique de la constante de Boltzmann *k* ;

- la mole restera l'unité de quantité de matière mais son *amplitude* sera déterminée en fixant la valeur numérique de la constante d'Avogadro *NA*.

Comme il a été fait pour le mètre, les nouvelles définitions de ces unités donneront donc explicitement une valeur exacte à une constante de la nature. Nous allons voir dans la suite les raisons qui ont conduit à ce projet, qui a été confirmé en 2014 par la 25<sup>e</sup> CGPM, et comment sa réalisation se prépare.

### **Le kilogramme aujourd'hui**

La définition du kilogramme n'a pas changé depuis 1889. C'est la masse du prototype international, appelé *IPK*, déposé au pavillon des poids et mesures à Sèvres. Il s'agit du seul étalon matériel encore utilisé aujourd'hui pour définir une unité de base du SI. Il est soigneusement protégé, sous trois cloches

de verre, et possède six copies officielles, déposées également à Sèvres (voir la photo de la figure 2 du précédent article). Chaque pays possède en outre sa copie qui lui sert d'étalon national.

Des inter-comparaisons entre *IPK* et ses copies, ou avec les étalons nationaux, sont parfois organisées. Les dernières ont eu lieu en 1989 et en 2014. Leur résultat met en évidence non seulement une dispersion des résultats obtenus pour les masses des différentes copies, mais aussi un écart systématique d'environ 30 µg entre la moyenne des masses des copies et celle du prototype international. Celui-ci est « au-dessous de la moyenne », même s'il vaut 1 kg par définition ! Ce qui laisse un doute sur sa stabilité en termes de quantité de matière… Cet écart, qui correspond à une dérive de  $3 \times 10^{-8}$  en valeur relative depuis 1889, est bien supérieur à la précision qu'on peut avoir actuellement dans une mesure de masse. Voilà pourquoi, depuis une dizaine d'années de nombreuses voix s'élèvent pour demander une redéfinition du kilogramme.

### **La réalisation de l'ampère**

Du côté des unités électriques, la situation actuelle est également problématique. En pratique, la réalisation de l'ampère se fait non pas en mesurant la force entre deux fils parallèles infinis parcourus par un courant, mais de façon indirecte. La méthode la plus précise passe par la réalisation de l'ohm à l'aide d'un condensateur de Thompson-Lampard et celle du watt à l'aide de la balance du watt.

Le condensateur de Thompson-Lampard est un condensateur formé de plusieurs électrodes cylindriques dont l'une – l'électrode centrale appelée garde – est mobile. Le théorème de Lampard (1956) permet de relier par une formule exacte le

déplacement de l'électrode mobile à la variation ∆C qui en résulte pour la capacité du condensateur.

La figure 1 montre la photo du modèle réalisé par le Laboratoire National d'Essais (LNE) : les cinq électrodes fixes sont placées horizontalement et disposées aux sommets d'un pentagone régulier. Le déplacement ∆*l* de la garde est mesuré par interférométrie laser. Ce dispositif permet donc de relier le mètre au farad. Un « pont de quadrature », relié à un oscillateur de pulsation ω, c'est-à-dire à une horloge, permet de raccorder des capacités reliées à cet étalon, à des résistances, par la relation  $RC\omega = 1$  et donc de réaliser l'ohm.

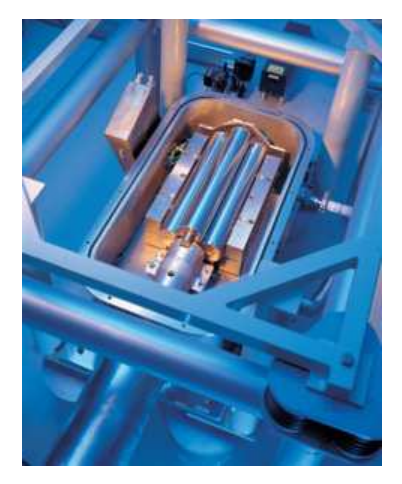

*Fig.1. Photo du condensateur de Thompson-Lampard du Laboratoire National d'Essais.* 

La balance du watt quant à elle, fait le lien entre une puissance électrique et une puissance mécanique. Son principe de fonctionnement est schématisé sur la figure 2. Une masse étalon *M* est placée sur l'un des plateaux de la balance tandis que l'autre plateau est remplacé par une bobine électrique horizontale placée dans un champ magnétique radial dans le plan de la bobine : chaque portion élémentaire de circuit de la bobine est placée dans un champ magnétique d'amplitude *B* qui lui est perpendiculaire.

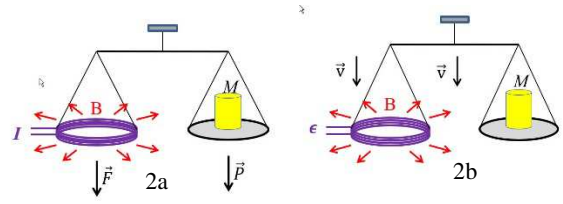

*Fig.2. Schéma de fonctionnement d'une balance du watt. (a) dans la phase statique, la bobine est immobile et on mesure l'intensité du courant qui la parcourt lorsque le poids de la masse M est équilibré. (b) dans la phase dynamique, la bobine se déplace à la vitesse*  $\vec{v}$  *et on mesure la tension induite qui apparaît à ses bornes.* 

L'expérience s'effectue en deux étapes. Dans la phase statique, la bobine est parcourue par un

courant d'intensité *I* et la force de Laplace subie par la bobine de longueur totale *L*, qui s'écrit *F = BLI*, est équilibrée par le poids *Mg* de la masse. On mesure alors l'intensité du courant.

Dans la phase dynamique, la balance se déplace à la vitesse verticale  $\vec{v}$  dans le référentiel du laboratoire. La bobine coupe les lignes du champ magnétique et il apparaît à ses bornes une tension induite d'amplitude *E = BLv* que l'on mesure. Les deux quantités mesurées peuvent être combinées de façon à éliminer les paramètres géométriques de l'expérience. On obtient : *EI = Mgv*, qui est l'égalité entre une puissance électrique et une puissance mécanique. Notons cependant qu'il n'y a ici à aucun moment de puissance électrique dissipée car *I = 0*  dans la phase dynamique. La vitesse *v* comme l'accélération *g* de la pesanteur sont mesurées par des méthodes interférométriques. On a donc ici encore une mesure mécanique précise d'une grandeur électrique.

Avec les deux dispositifs ci-dessus, il est possible de raccorder toutes les grandeurs électriques aux grandeurs mécaniques. La réalisation de l'ampère qui en découle est cependant limitée à une exactitude de l'ordre de  $10^{-7}$  alors qu'on dispose de références bien meilleures.

### **Des références quantiques pour les unités électriques**

Pour les mesures électriques de haute précision, ce sont deux effets quantiques macroscopiques apparaissant à basse température qui sont utilisés pour les tensions et les résistances : l'effet Josephson et l'effet Hall quantique. Les références obtenues ont des performances au niveau de quelques 10-9, bien meilleures que les dispositifs mécaniques.

Une jonction Josephson (prix Nobel de physique 1973) est constituée de deux supraconducteurs séparés par une barrière faite d'un isolant ou d'un métal non supraconducteur. L'effet tunnel permet aux électrons de passer la barrière, dont l'épaisseur est de l'ordre de quelques nm. L'application d'une tension *V* entre les deux supraconducteurs s'accompagne d'une différence de phase oscillante entre les fonctions d'onde des électrons de chaque côté de la barrière. C'est un phénomène de nature quantique, qui a pour conséquence l'apparition d'un courant électrique oscillant à travers la jonction. La fréquence de celui-ci est donnée par *f = 2eV/h*. Le facteur 2 dans cette expression provient du fait que dans un supraconducteur les porteurs de charges sont des paires d'électrons (paires de Cooper). La constante Josephson  $K_J = 2e/h$ , qui relie directement tensions et fréquences, s'exprime très simplement en fonction de la charge élémentaire *e* et de la constante de Planck *h*.

L'effet Hall quantique quant à lui fournit des références de résistances très stables. Il utilise une hétérostructure de semiconducteurs qui permet de confiner à basse température un gaz d'électrons dans un plan : en présence d'un fort champ magnétique normal au plan et d'un courant électrique, il apparaît une tension transverse appelée tension Hall. La résistance associée - rapport de la tension transverse au courant longitudinal - présente, lorsqu'on fait varier le champ magnétique, des paliers de résistivité qui sont des sous-multiples entiers de la constante de von Klitzing (prix Nobel de physique 1985)  $R_K = h/e^2$ . Ici encore, une grandeur électrique est directement reliée aux deux constantes fondamentales *e* et *h*.

L'utilisation des références de tensions et de résistances données par ces deux types de dispositifs a été recommandée par la 18<sup>e</sup> CGPM en 1987 ; à cet effet, on a attribué en 1990 des valeurs conventionnelles à la constante Josephson et à la résistance de Hall, notées respectivement *KJ-90* et *RK90*. En pratique, c'est à ces références que sont raccordées le condensateur de Thompson-Lampard et la balance du watt décrits plus haut.

Ainsi, si l'on suppose exactes les deux expressions théoriques de *KJ* et *RK* la mesure du produit *EI* dans la balance du watt se ramène à une expression proportionnelle à  $1/K_j^2 R_K = h/4$ . On a donc v = *Ah/*4, où *A* est une constante liée au dispositif, et grâce à la mesure précise de *g* et v, la balance du watt donne accès au rapport *h/M* entre la constante de Planck et une masse macroscopique. La constante de Planck s'en déduit avec une incertitude relative qui peut être inférieure à  $2 \times 10^{-8}$ .

### **La feuille de route et les travaux en cours**

Le Comité International des Poids et mesures (CIPM) a publié en 2014 une feuille de route en vue de la révision du SI en 2018. Les comités consultatifs en charge des quatre unités à redéfinir ont également émis des recommandations. Il est en effet nécessaire que les nouvelles définitions n'aient pas d'effet visible pour la plupart des utilisateurs et que l'incertitude sur la réalisation des unités ne soit pas dégradée. Les quatre constantes concernées seront fixées à partir de leur meilleure estimation, déterminée par un ajustement des moindres carrés. Un tel ajustement, prenant en compte toutes les mesures disponibles est mené en général tous les quatre ans par le CODATA (Committee on Data for Science and Technology, Task Group on Fundamental Constants). Le prochain est prévu pour 2017. D'ici là les laboratoires de métrologie sont invités à redoubler d'efforts pour améliorer la précision sur leurs mesures de *k, h.NA* et *e*. Un bref panorama des méthodes utilisées est présenté dans la suite.

# **Le kelvin et la constante de**

#### **Boltzmann**

Comme dit dans l'article précédent, le kelvin est défini à partir du point triple de l'eau, mais sa réalisation pratique s'appuie sur l'Échelle Internationale de Température (EIT) où une grandeur physique variant avec la température *T* fournit une courbe d'étalonnage pour celle-ci.

Les mesures de la constante de Boltzmann s'appuient de même sur des phénomènes physiques dépendant de la température. La loi qui les régit, qui fait apparaître le produit *kT* doit être bien connue. Cinq méthodes sont actuellement utilisées qui concernent respectivement : la constante diélectrique de l'hélium, l'indice de réfraction de l'hélium, le bruit thermique dans un conducteur, la largeur d'absorption d'un laser dans un gaz et la vitesse du son dans un gaz parfait. Nous nous limiterons ici à présenter la dernière qui donne les résultats les plus précis.

Il s'agit de mesurer la vitesse du son dans un résonateur acoustique rempli de gaz parfait monoatomique. Cette vitesse *u(T,p)* dépend de la pression et de la température. En extrapolant la mesure de cette vitesse à pression nulle, on déduit *u* 2 (*T*,0) qui vaut simplement 5*kT*/3*m* où m est la masse de l'atome considéré. L'expérience est réalisée dans un résonateur quasi-sphérique. La figure 3 montre la photo d'un tel résonateur réalisé pour le LNE-INM (Laboratoire National d'Essais - Institut National de Métrologie).

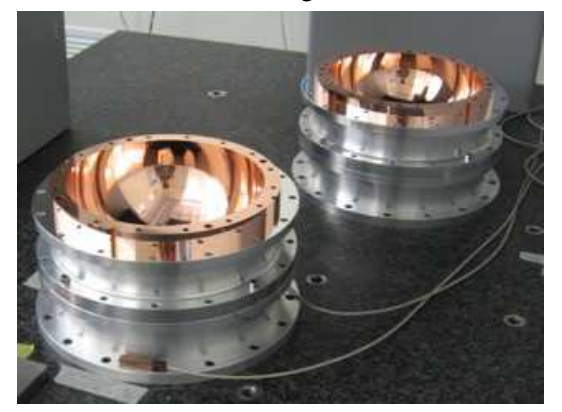

*Fig.3. Résonateur quasi-sphérique de l'Institut national de Métrologie utilisé pour mesurer la constante de Boltzmann.*  On mesure les fréquences des modes de résonance acoustique de cette cavité remplie d'argon et la

vitesse du son *u* dans l'argon s'en déduit simplement. L'exactitude obtenue sur la constante de Boltzmann déterminée de cette façon est de l'ordre de 10-6, ce qui est environ 5 fois plus précis que la valeur jusqu'ici admise pour cette constante. Après la future définition du kelvin, ce type de dispositif pourra être utilisé comme thermomètre.

#### **La mole et le nombre d'Avogadro**

Nous avons vu dans le précédent article que la mole est actuellement définie en attribuant une valeur donnée à la masse molaire du carbone 12 :  $M(^{12}C) = 12$   $M_u$  où la constante de masse molaire  $M_u$ vaut exactement  $10^{-2}$  kg.mol<sup>-1</sup>. À l'avenir, c'est le nombre d'Avogadro qui aura une valeur fixée. La mole sera donc déconnectée de la définition du kilogramme et la masse molaire du carbone 12 ne sera plus exactement de 12 g.

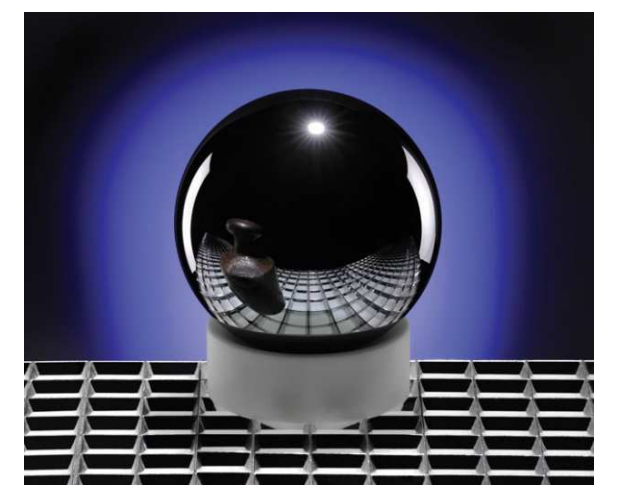

*Fig.4. Sphère de silicium 28 dans laquelle se reflète un vieil étalon du kg. C'est une telle sphère qui permet de réaliser une mesure précise du nombre d'Avogadro. Son écart à la forme sphérique parfaite correspondrait à l'échelle du globe terrestre à une variation d'altitude d'environ 2 m.* 

Pour préparer cette redéfinition, il faut d'ici là déterminer le nombre d'Avogadro en connectant des mesures d'une même grandeur – la masse par exemple – d'une part au niveau microscopique et d'autre part au niveau macroscopique. La méthode actuelle la plus précise revient à compter le nombre d'atomes dans une sphère de silicium dont la composition et la forme sont très bien connues. La photo d'une telle sphère est représentée sur la figure 4.

Donnons ici les étapes essentielles de cette mesure, réalisée par la collaboration internationale IAC (International Avogadro Constant) :

- séparation isotopique du silicium 28 des deux autres isotopes 29 et 30 par voie chimique et centrifugation, aboutissant à la fusion d'un lingot de silicium 28 presque pur ;

- analyse d'un échantillon de ce lingot par interférométrie X pour mesurer la distance entre les plans atomiques et donc le volume de la maille cristalline ;

- à partir du même lingot, usinage et polissage d'une sphère presque parfaite (figure 4) et mesure de son diamètre par interférométrie optique ;

- pesée de la sphère avec une balance de précision.

Comme on sait par ailleurs mesurer précisément le rapport des masses molaires du <sup>12</sup>C et du <sup>28</sup>Si, on connaît la masse molaire du silicium présent dans le lingot et donc, à partir de la masse du lingot, le nombre de moles correspondant. Enfin, le volume de la sphère et le volume d'une maille cristalline élémentaire ayant été déterminés, on connaît le nombre d'atomes de la sphère. Le nombre d'Avogadro est simplement donné par le rapport de ces deux nombres. On l'obtient ainsi avec une incertitude relative de  $3 \times 10^{-8}$ .

### **Relier une masse microscopique à la constante de Planck**

Notre équipe au laboratoire Kastler Brossel à Paris est spécialisée dans la mesure des constantes fondamentales par spectroscopie laser. Nous avons deux expériences en cours qui ont pour premier objectif de tester les lois fondamentales de la physique quantique, mais qui permettent aussi de tester la cohérence des mesures de constantes fondamentales avant la redéfinition du SI. C'est pourquoi nous en parlons ici brièvement.

L'une consiste à mesurer l'effet de recul d'un atome quand il absorbe un photon de vecteur d'onde  $\vec{k}$ (*k* = 2π/λ) L'atome considéré est un atome de rubidium ultra-froid et donc quasi-immobile. Lorsqu'il change d'état interne en absorbant un photon, il y a conservation de l'impulsion et il acquiert une vitesse de recul  $\vec{v}_r$  telle que :

 $m\vec{v}_r = \hbar \vec{k}$ . On mesure cette vitesse de recul par

spectroscopie, en observant le décalage Doppler qui en résulte sur une raie atomique. Le vecteur d'onde du laser incident étant connu, on peut donc en déduire le rapport *h/m* de la constante de Planck à la masse de l'atome considéré.

Puisque la balance du watt donne accès au rapport *h/M* où *M* est une masse macroscopique, la comparaison de celle-ci avec une expérience de recul permet de comparer une masse macroscopique à une masse microscopique, de la même manière que la sphère de silicium. On peut aussi à l'inverse combiner sphère de silicium et effet de recul pour tester la balance du watt, ou utiliser les deux pour déterminer la constante de Planck (voir encadré).

### **Une nouvelle cohérence**

Pour conclure cet article, revenons sur les motivations et les conséquences de la redéfinition de quatre des unités de base du SI en 2018. La redéfinition du mètre en 1983, en fixant la vitesse de la lumière dans le vide, nous a familiarisés avec l'idée que fixer la valeur d'une constante fondamentale peut être une façon pertinente et pérenne de redéfinir une unité. Même si le lien entre le kilogramme et la constante de Planck *h* n'est pas évident à première vue, on peut cependant remarquer que, comme *mc<sup>2</sup>* ou *kT*, le produit *h f* – où la fréquence *f* est la grandeur physique qu'on sait le mieux mesurer à l'heure actuelle – représente une énergie élémentaire. Il n'est donc pas si étonnant que, comme on l'a fait pour *c,* on envisage maintenant de fixer les valeurs de *k* et *h*. De la même façon, c'est en fixant la valeur d'une quantité élémentaire et universelle, la charge *e* , que l'ampère peut maintenant être redéfini.

Avec l'attribution de valeurs fixées à *e* et *h,* les constantes  $K_I$  et  $R_K$  auront elles aussi à l'avenir des valeurs fixées et les dispositifs basés sur l'effet Josephson et l'effet Hall quantique deviendront de vrais étalons électriques liés au SI, alors qu'ils ne donnent actuellement que des références de tensions et de résistances. A contrario, les constantes  $\varepsilon_0$  et  $\mu_0$ , permittivité et perméabilité du vide, n'auront plus de valeurs fixées, même si l'on aura bien sûr toujours la relation  $\epsilon_0 \mu_0 c^2 = 1$ .

La redéfinition du SI est rendue possible grâce aux progrès de la métrologie ces dernières années dans tous les domaines de la physique, et au développement d'appareils de mesure dont certains ont été décrits brièvement ici. Nous avons vu que selon les cas, une unité peut être définie indépendamment des autres (c'est le cas du kelvin) ou bien liée de façon intrinsèque à d'autres et que les liens entre unités peuvent changer selon les définitions choisies. Les nouvelles interconnexions entre les unités de base après la redéfinition du SI sont représentées sur la figure 5 ; on peut constater qu'elles sont différentes de celles de la figure 3 de l'article précédent, qui concernaient le SI actuel.

Nous avions dans notre premier article souligné le souci d'universalité des unités de mesure, prôné par les révolutionnaires français et qui a accompagné la naissance du système métrique en 1795. Cette idée est plus que jamais présente dans la redéfinition du SI, car quoi de plus universel que les constantes de la physique ?

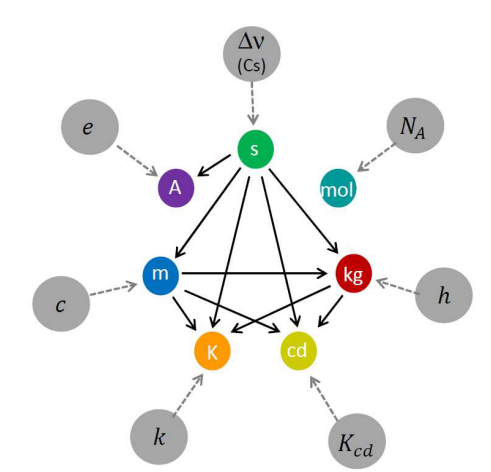

*Fig.5 Interconnexions entre les unités de base du SI après la redéfinition prévue en 2018. Les constantes fixées sont représentées à côté de chaque unité.* 

#### **Encadré : La spectroscopie laser, une clé pour les constantes fondamentales**

L'autre expérience réalisée dans notre équipe consiste à mesurer très précisément des fréquences de transitions de l'atome d'hydrogène. De ces fréquences on déduit entre autres la constante de Rydberg, qui donne l'échelle d'énergie des niveaux de cet atome, et qui a pour expression  $R_{\infty} = m_e c \alpha^2 / 2h$ , où  $m_e$  est la masse de l'électron et  $\alpha$  la constante de structure fine. Cette dernière, sans dimension, vaut environ 1/137 et s'exprime, elle aussi, en termes de constantes fondamentales :  $\alpha = e^{\frac{2}{4}} \pi \varepsilon_0 \hbar c$ . C'est elle qui décrit l'intensité de l'interaction électromagnétique.

La constante de Rydberg est actuellement connue avec une incertitude relative de l'ordre de  $5 \times 10^{-12}$ . De plus, notre expérience de recul sur les atomes de rubidium permet de déduire  $\alpha$  avec une précision de quelques 10-10 à partir de *R∞ et de h/mRb* en remarquant que *e Rb Rb m h m m c*  $\alpha^2 = \frac{2R_{\infty}}{m_{Rb}} \times \frac{h}{m_{Rb}}$  (le rapport de masse

entre l'électron et l'atome de rubidium est connu avec une incertitude de l'ordre de  $10^{-10}$ ). »

Les deux constantes  $R_\infty$  et  $\alpha$  jouent alors un rôle clé pour tester la cohérence des mesures décrites dans cet article. En les utilisant toutes deux, on peut relier *h* à *NA* et par exemple déduire la constante de Planck de la mesure réalisée sur la sphère de silicium, car la masse relative molaire *Ar(*e) de l'électron est bien connue et qu'on a :  $h = cA_r(e)M_u\alpha^2/2N_A R_\infty$ . La précision obtenue par cette méthode sur *h* est comparable à celle donnée par la balance du watt.

Enfin, la constante de structure fine, associée à la constante de Planck, donne une mesure de la charge de l'électron. En effet, de l'expression de <sup>«</sup> donnée en haut de cet encadré on déduit que :

 $e = \sqrt{2\alpha h / \mu_0 c}$ , expression dans laquelle la constante µ0 est actuellement fixée, comme c.

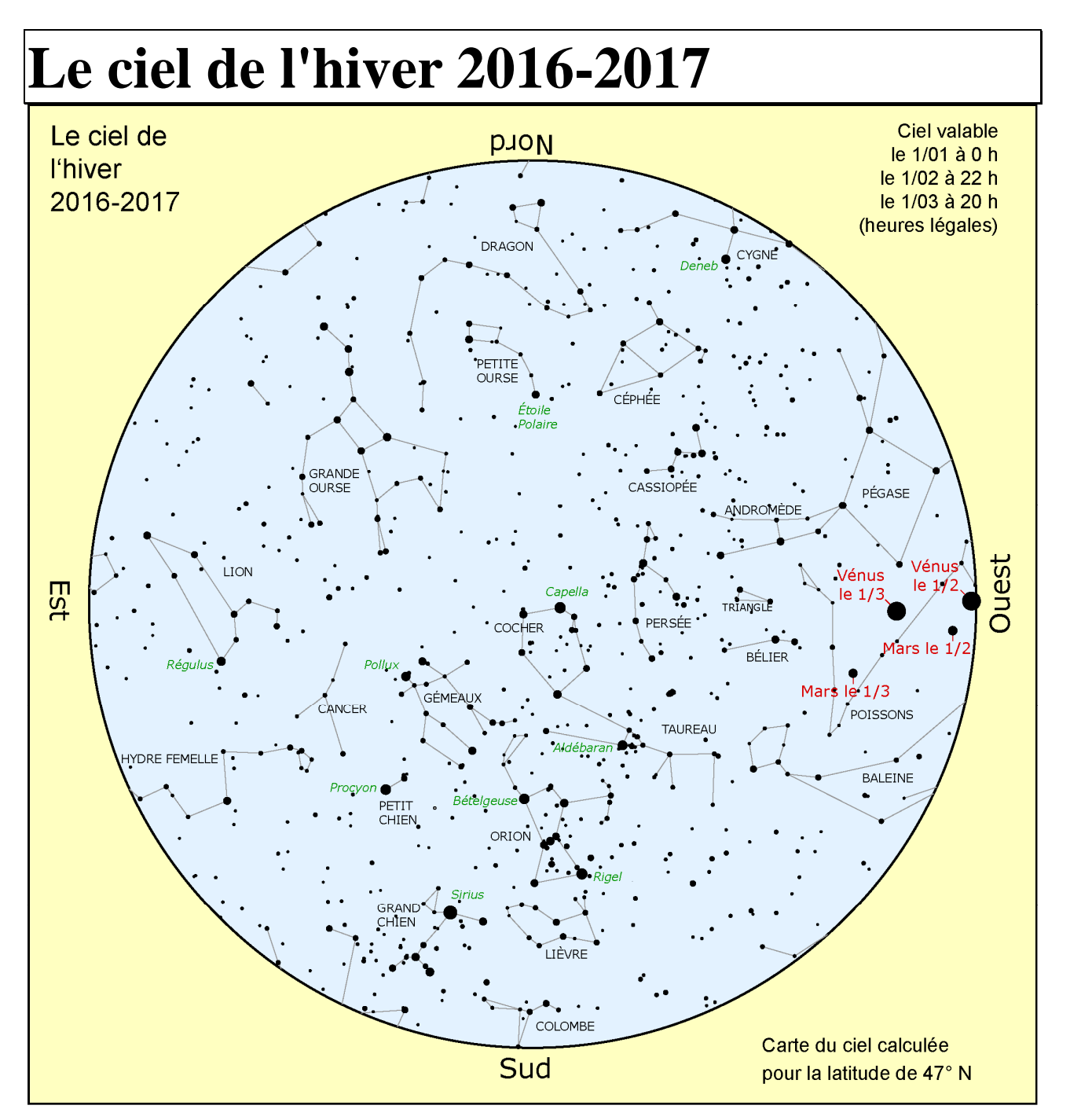

#### **Visibilité des planètes**

On peut apercevoir **Mercure** le matin mi-janvier et surtout le soir fin mars début avril.

Vous ne pourrez pas rater **Vénus**, très lumineuse le soir cet hiver. Elle apparaît en quartier dans un télescope mijanvier puis en croissant jusque début mars.

La planète **Mars** est toujours visible le soir mais assez peu lumineuse et sa distance rend son observation au télescope peu intéressante.

**Jupiter** se lève de plus en plus tôt, vers minuit fin décembre et en début de nuit à la fin de l'hiver.

**Saturne** est à observer le matin en attendant son opposition mi-juin.

#### **Quelques événements** (heures légales)

21/12 : solstice d'hiver à 11 h 44 min.

02/01 (soir) : rapprochement Lune, Mars, Vénus.

4/01 : périhélie, la Terre au plus près du Soleil.

31/01 (soir) : rapprochement Lune, Mars, Vénus.

5/02 (soir) : occultation d'Aldébaran par la Lune.

26/02 : éclipse annulaire de Soleil (sud de l'Amérique et de l'Afrique).

- 01/03 : maximum de Mira Ceti (étoile variable).
- 20/03 : équinoxe de printemps à 11 h 28 min.

#### **Lune**

Nouvelle Lune : les 29/12, 28/01, 26/02. Pleine Lune : les 12/01, 11/02, 12/03.

# **Hommage à André Brahic**

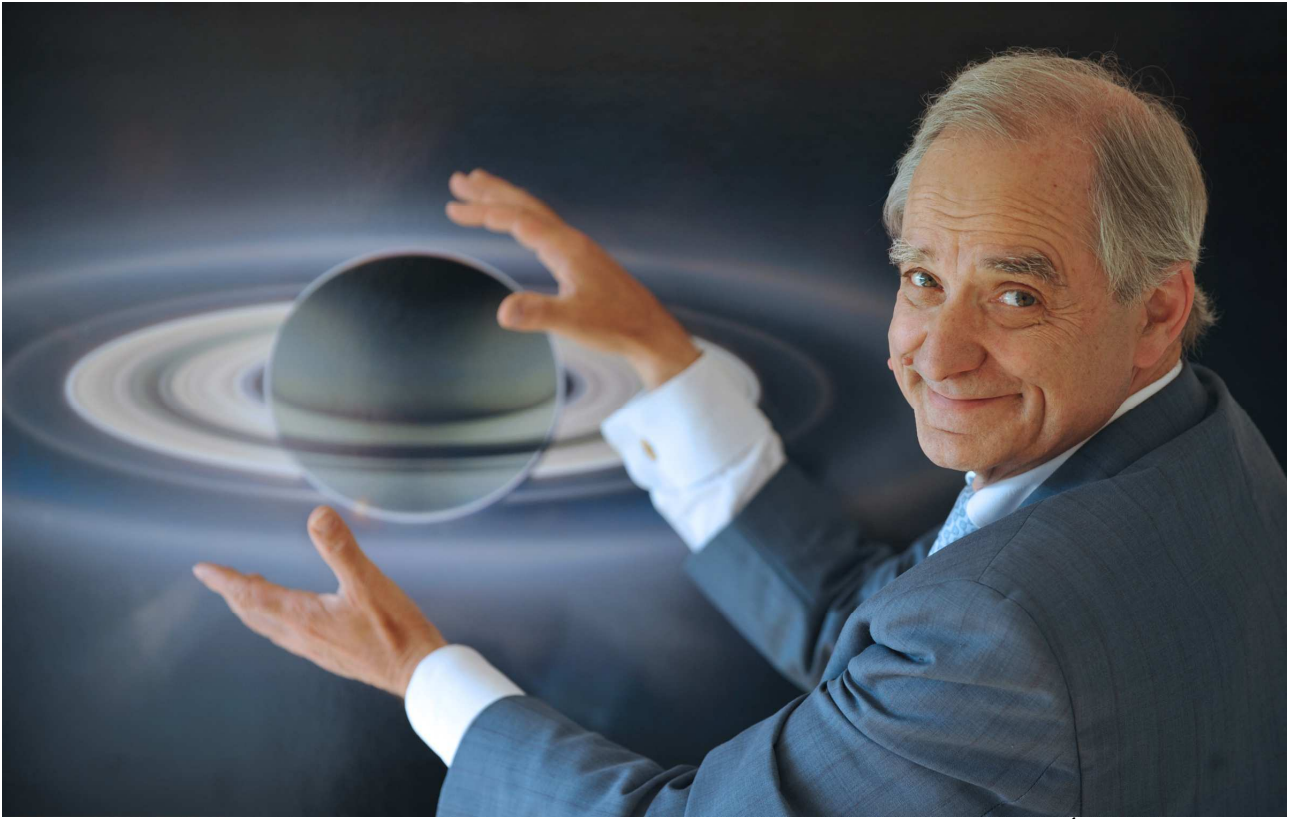

Crédit Éric Feferberg / AFP

# **Propos liminaire**

André Brahic est décédé le 15 mai 2016. L'écho de sa disparition a surpris même ceux qui le côtoyaient depuis longtemps. Comme beaucoup l'ont dit, André était un passeur des sciences, il transmettait une culture, celle des Sciences de l'Univers, à tout un chacun, le plus largement possible. Tout Terrien, tout citoyen devait pouvoir disposer d'éléments factuels concernant sa situation terrestre et sa grandeur relative. Un sacerdoce éminemment politique. À cet égard, on pourrait lire ou relire avec intérêt « Le savant et le politique » de Max Weber à propos du métier de professeur des universités et de travailleur scientifique. André était une personnalité, totalement au service de sa discipline, dévoué à sa cause, et non l'imprésario de son propre rôle. S'il avait quelque fierté pour certains de ses résultats scientifiques, il acceptait, conscient de son rôle de formateur, de transmetteur, non pas de vieillir, mais de voir son œuvre transformée, dépassée, conjuguée, par les générations suivantes. P. Thébault et moi-même avons travaillé à ses côtés durant plusieurs années. Nous avons hérité de quelques-unes des questions scientifiques sur lesquelles il a travaillé ou bien fait évoluer des outils qu'il utilisait, ou bien encore profité des portes qu'il ouvrait, entre autres choses. Comment ces questions, ces sujets ont-ils vieilli ? Comment ont-ils été développés, bien au-delà de l'intention de départ ? Il m'a semblé opportun, pour lui rendre hommage, non pas de décrire ses principaux résultats scientifiques mais de mettre en perspective l'héritage de son travail de scientifique et de professeur.

Cécile Ferrari

# **L'épaisseur des anneaux de Saturne**

*Cécile Ferrari, Professeure à l'Université Paris Diderot* 

*André Brahic publiait en 1977 dans la revue Astronomy & Astrophysics un article détaillant les résultats de son étude de l'aplatissement d'un disque de particules sous l'effet des collisions. Alors que l'étude des systèmes de particules évoluant sous l'effet des collisions dans un champ gravitationnel par le biais de la simulation numérique en est à ses prémices, André y présente un modèle standard simple de leur évolution dynamique. En étudiant les cas des anneaux de Saturne, il conclut que leur épaisseur est de l'ordre de 2,5 m s'ils ont l'âge du Système solaire, bien en deçà des estimations kilométriques d'alors. Où en est-on de cette question 40 ans plus tard, à l'épilogue de la mission Cassini, en orbite autour de Saturne depuis plus de douze ans ?* 

L'évolution dynamique des anneaux planétaires est une question complexe. Il s'agit de comprendre l'évolution à plus ou moins long terme d'un ensemble de particules (N corps) dans le champ gravitationnel d'une planète, interagissant entre elles par collisions ou par attraction gravitationnelle mutuelle (l'autogravitation). Localement dans le disque, elles peuvent aussi subir des interactions gravitationnelles d'intensité variable mais récurrentes des satellites présents dans le disque ou à l'extérieur. Des approches analytiques ou de simulations numériques ont permis de progresser en s'aidant d'hypothèses ou d'a priori toujours simplificateurs.

### **L'évolution des disques par la simulation**

À cette époque-là, André cherche à comprendre les mécanismes de base de l'évolution d'un essaim de particules évoluant sous l'effet des collisions. Les particules sont des sphères dures, indestructibles, identiques, elles ne s'attirent pas entre elles par autogravitation. Les collisions sont inélastiques. Le modèle est simple mais pas simpliste, il tend à séparer les facteurs d'évolution pour comprendre leur influence propre. Dans ses simulations d'alors, l'évolution de trajectoires de 100 particules est suivie sur une centaine d'orbites. Les collisions réduisent les inclinaisons et les excentricités des orbites. Il constate que le système s'aplatit très vite et qu'il gagne un état de quasi-équilibre où l'anneau a une épaisseur finie. Les collisions se raréfient, deviennent plus douces avec le temps, elles persistent tant que la distance entre les particules est inférieure à leur diamètre. Les orbites sont circulaires, le système s'étale lentement, des particules tombent dans la planète, d'autres s'éloignent sans limite. Le disque formé ne fait que quelques particules d'épaisseur. De ces simulations, André Brahic tire une relation entre la taille des particules et l'âge du système qui le pousse à conclure que, pour des anneaux primordiaux, l'ordre de grandeur d'une particule est de l'ordre de 2,5 m. Le disque est quasi-monocouche, l'épaisseur est donc de l'ordre de grandeur de la taille des particules.

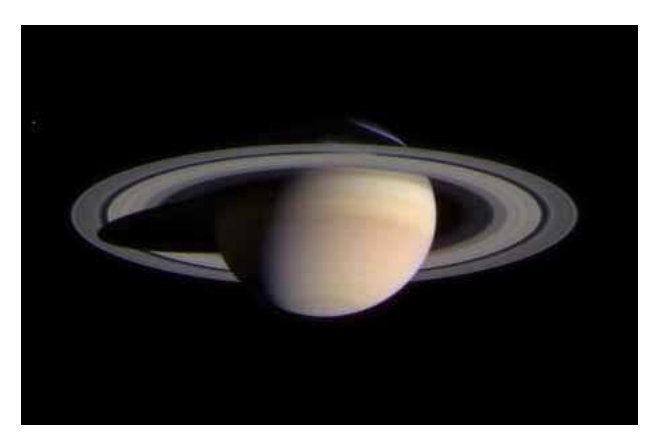

*Fig.1. Les anneaux de Saturne observés par les caméras de la sonde Cassini. On distingue l'anneau B, central (gris clair), encerclé par la division de Cassini (sombre). L'anneau A s'étale au-delà de la division de Cassini et son bord extérieur délimite de manière abrupte le bord des anneaux à environ 137 500 km de la planète. Crédit : Cassini Imaging Team/JPL/ESA/NASA.* 

André manifeste alors un grand intérêt pour les survols prochains de Saturne et ses anneaux par les sondes Voyager 1 et 2, prévus en 1980 et 1981. Brad Smith, chef des caméras des sondes, l'accueille dans l'équipe 'Imagerie' pour bénéficier de son œil de dynamicien dans l'analyse des données. Les anneaux de Saturne (figure 1) se révèlent déjà très différents d'un disque « nonchalamment » étalé dans le plan équatorial de la planète. Les bords du disque ou des divisions de Cassini ou de Encke sont abrupts ou parcourus d'ondes, des anneaux étroits, confinés radialement, sont découverts à l'instar de ceux d'Uranus découverts en 1977. L'anneau F, en périphérie des anneaux principaux est étroit, tortueux, grumeleux, étonnant si l'on envisage que les collisions devraient œuvrer à disperser, étaler toutes ces structures. Ces survols ne sont cependant pas les seules opportunités de confronter la théorie à l'observation pour tenter de mesurer l'épaisseur des anneaux. Tous les quinze ans en effet la Terre (et le Soleil) passe dans le plan des anneaux de Saturne et l'on peut espérer estimer, à l'instar des sondes, l'épaisseur en regardant les anneaux par la tranche.

# **Mesurer l'épaisseur en observant le disque des anneaux par la tranche**

Les passages de la Terre et du Soleil dans le plan des anneaux de Saturne sont le rendez-vous périodique de générations d'astronomes. Dans le cadre de sa thèse, Bruno Sicardy va analyser avec André Brahic les observations du passage de la Terre dans le plan des anneaux de Saturne de mars 1980 réalisées au Pic du Midi et à l'Observatoire de Haute-Provence. Évidemment aucun espoir ici de résoudre l'épaisseur des anneaux alors que la résolution spatiale sur Saturne vu de la Terre n'est que de 6 000 km. Mais la brillance de la fine ligne que représentent les anneaux à ce moment-là peut-être analysée pour en déduire une épaisseur physique des anneaux. On utilise pour cela un modèle photométrique, qui figure les anneaux comme une boîte de camembert. En supposant la diffusion multiple des photons solaires dans l'anneau, on calcule sa brillance en fonction des hauteurs du Soleil et de l'observateur de part et d'autre du plan. Les observations ne permettent pas en général d'observer le moment exact du passage mais on peut extrapoler la brillance à ce moment-là, due à la tranche seule, à partir des observations faites avant ou après le passage. La valeur trouvée alors est de  $1,4 \pm 0,3$  km, une valeur que les auteurs interprètent comme peutêtre pas réaliste pour les anneaux principaux. En effet le disque des anneaux pourrait être gauchi, ou entouré d'un nuage plus épais de petites particules, ou d'une ceinture de petits satellites. L'anneau F qui ceinture les anneaux principaux à une distance d'environ 140000 km de la planète, pourrait en être la cause. L'anneau E, observable plus loin dans la banlieue, beaucoup moins dense mais très dispersé verticalement de part et d'autres du plan équatorial de Saturne, pourrait aussi augmenter l'épaisseur apparente des anneaux vus de l'extérieur. D'autres mesures donnent alors une épaisseur photométrique certainement inférieure à 3 km. Ce résultat n'est pas en contradiction avec le fait que les anneaux principaux ne fassent que quelques mètres d'épaisseur, l'observation depuis la Terre montre que, très probablement, d'autres objets viennent s'ajouter sur la ligne de visée.

Le passage de 1995 va donner l'occasion à la génération suivante de progresser sur la connaissance de l'environnement proche des anneaux principaux. Les plus gros télescopes, le Télescope Spatial Hubble ou le télescope franco-canadien d'Hawaii équipé du système d'optique adaptative de François Roddier vont permettre de gagner encore en sensibilité et en résolution spatiale. Le passage du Soleil dans le plan des anneaux en novembre 1995 sera accompagné de trois passages de la Terre dans le plan en mai et août 1995 puis en février 1996. S. Charnoz P. Thébault, A. Brahic et moi-même analysons une partie des données acquises par l'équipe de F. Roddier. Il s'avère que l'essentiel du flux lors du passage de la Terre dans le plan des anneaux en août 1995 vient de l'anneau F, dans lequel vont être détectés de multiples arcs, à l'instar de ceux observés par les sondes Voyager quinze ans plus tôt (figure 2).

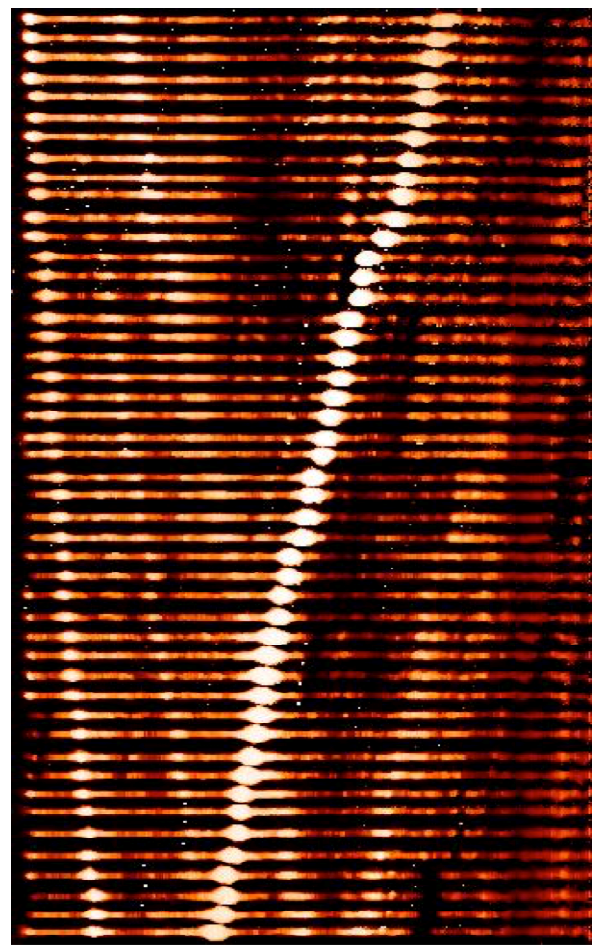

*Fig.2. Empilement d'une cinquantaine d'images des anneaux de Saturne vu par la tranche en 1995 par le CFHT. La planète est sur la droite. Le temps défile de bas en haut. Les arcs et autres objets détectés de l'anneau F laissent, en tournant autour de la planète, des traces penchées vers la gauche quand ils passent derrière et rejoignent le bout de l'anse à gauche et laissent une trace penchée vers la droite quand ils passent devant les anneaux principaux. Crédit : C. Ferrari.* 

La détermination de l'épaisseur par cette méthode devient donc compromise, mais au profit de la première détection terrestre des arcs de l'anneau F. Les observations du télescope spatial publiées par P. Nicholson et ses collègues confirment une épaisseur effective de 1,2 à 1,5 km qui pourrait être l'amplitude maximale des ondes de gauchissement créées dans l'anneau A par les satellites, le cœur optiquement épais de l'anneau F pouvant y contribuer pour une épaisseur de 400 à 800 m.

La sonde Cassini, mise en orbite autour de Saturne en 2004 est passée plusieurs centaines de fois dans le plan équatorial de la planète. Un film a été réalisé en janvier 2007 avec les caméras ISS pour figurer le passage dans le plan des anneaux de Saturne (https://saturn.jpl.nasa.gov/resources/3510/).

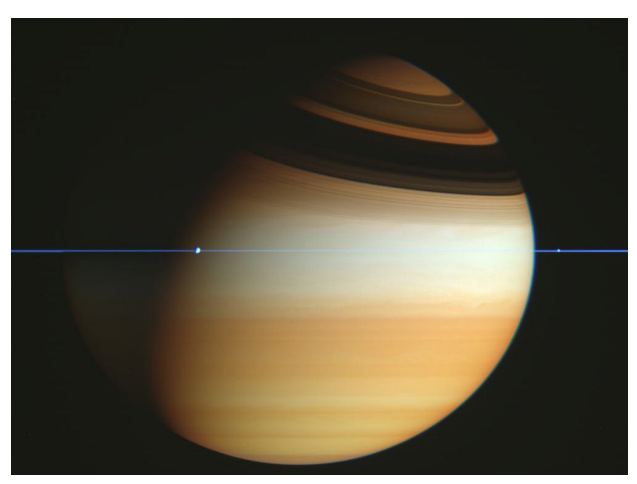

*Fig.3. La finesse des anneaux de Saturne lors d'un passage de la sonde Cassini dans le plan équatorial de la planète. Mosaïque d'images prises par la caméra ISS rassemblées par F. Garcia Navarro. Les couleurs sont représentatives : les anneaux apparaissent en bleu, les bandes et les nuages de la haute atmosphère de Saturne en or. Crédit : Cassini Imaging Team/JPL/ESA/NASA).* 

Les anneaux « disparaissent » au moment du passage de la sonde dans leur plan, du fait de leur très faible épaisseur, et donc de leur très faible brillance, relativement aux pixels de la caméra dont la taille représente environ 50 km.

La sonde est alors éloignée de 900 000 km. Sur d'autres images (figure 3), on perçoit bien leur finesse sans pouvoir cependant les résoudre verticalement. Les meilleures images, à moins de 100 m/pixel ne les résoudront pas plus. Les caméras, à ce stade, n'ont donc pas réussi à mesurer cette épaisseur, le problème de l'écrantage par l'anneau F restant le même avec la sonde Cassini.

### **Estimer l'épaisseur en regardant les ondes de densité**

D'autres moyens vont donc être mis en œuvre lors de la mission Cassini pour tenter d'estimer l'épaisseur des anneaux principaux. Dans les anneaux fins, comme les anneaux A et C, de part et d'autre de l'anneau B, ou dans la division de Cassini (qui n'est pas complètement vide de particules), l'épaisseur peut être estimée localement en y observant les ondes spirales de densité créées par les satellites environnants. Elles sont détectables par l'observation d'occultation d'étoiles par l'anneau avec des spectromètres ultraviolet ou proche-infrarouge, comme les instruments UVIS et VIMS embarqués sur la sonde Cassini. La théorie propose une relation entre la viscosité de l'anneau estimée par l'amortissement de l'onde avec la distance et son épaisseur. Ces instruments ont déterminé une valeur de l'épaisseur entre 2 et 6 m pour l'anneau C et de l'ordre de 3 à 6 m pour la division de Cassini. Ces mesures, indépendantes mais très locales, confirment donc une épaisseur de l'ordre de quelques mètres. Ces résultats ont été en partie obtenus par K. Baillié, qui s'est formé à la dynamique des disques au sein du laboratoire dirigé par André Brahic, sous la houlette de S. Charnoz.

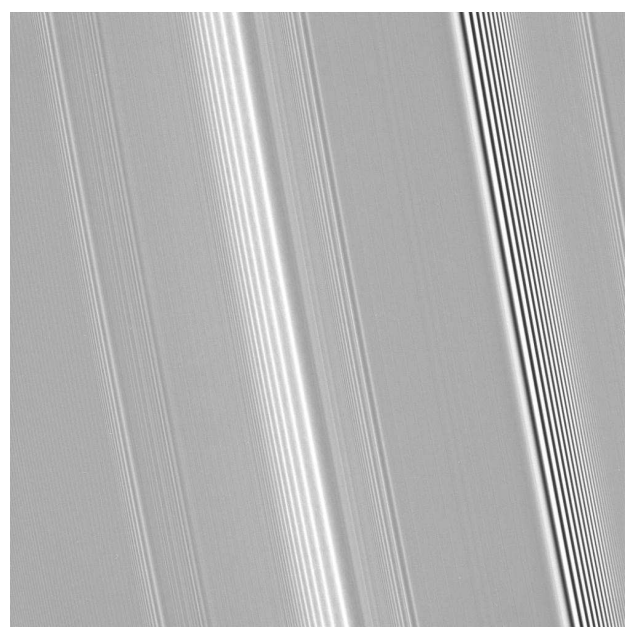

*Fig.4. Ondes spirales de densité (gauche, centre) et de gauchissement (à droite) dans l'anneau A de Saturne. La brillance marque la densité, la longueur d'onde est la distance qui sépare deux pics de densité. La planète est sur la droite de l'image. Pour une onde de densité, la longueur d'onde décroît avec la distance à Saturne. Elle s'amortit avec la viscosité. La résolution est ici d'environ 1 km/pixel et l'image a été réalisée en 2008 par le téléobjectif de la caméra ISS. Crédit : Cassini Imaging Team/JPL/ESA/NASA.* 

### **Estimer l'épaisseur en mesurant la diffusion de la chaleur à travers le disque**

La méthode d'estimation par les ondes ne peut cependant pas être utilisée pour l'anneau B le plus dense, trop dense pour y observer des ondes par la méthode d'occultation. J'ai réalisé avec Erwan Reffet, en séjour post-doctoral dans l'équipe, une estimation de l'épaisseur de l'anneau B par un tout autre biais, celui de leur émission thermique. L'anneau B est la zone la plus dense, située entre 92 000 et 117 000 km de la planète (figure 1). La densité atteint son maximum aux alentours de 107 000 km à tel point que l'anneau est complètement opaque à la lumière solaire. En supposant que le mouvement vertical des particules est très limité à de telles densités, on peut supposer que le transfert de chaleur de la face au Soleil (en l'occurrence la face sud à l'époque) vers la face à l'ombre, se fait soit par les contacts entre les

particules, soit par rayonnement des particules à travers les espaces qui les séparent. Le cycle des saisons dure environ 29 ans sur Saturne. Les variations de température liées à ces cycles peuvent atteindre des profondeurs de l'ordre de 60 m au vu des inerties thermiques mesurées, c'est-à-dire potentiellement plus grandes que l'épaisseur des anneaux. On peut donc espérer être renseigné sur cette épaisseur en regardant à quelle vitesse la température de la face à l'ombre répond aux variations de température de la face au Soleil, au cours des années. Un modèle permet de calculer la température de la face non éclairée en fonction de l'élévation du Soleil, de la structure de l'anneau (densité, épaisseur) et des particules (conductivité thermique, etc.). En comparant les températures du modèle à celles observées, on peut en déduire ces propriétés structurelles.

En charge de l'exploitation scientifique du spectromètre infrarouge CIRS pour le compte du Service d'Astrophysique du CEA, j'ai mis en place un programme de suivi de la température des anneaux en fonction des saisons, de 2004 à 2010, de l'été à l'automne austral saturnien, le Soleil étant du côté du pôle Sud et son élévation au dessous du plan des anneaux diminuant jusqu'au passage du Soleil dans le plan à l'équinoxe d'août 2009.

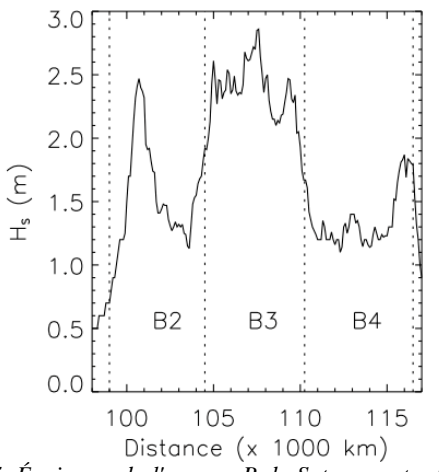

*Fig.5. Épaisseur de l'anneau B de Saturne entre 98 000 km et 117 000 km de distance, telle que déduite des variations saisonnières de températures observées par le spectromètre infrarouge CIRS-Cassini. Les différentes zones de l'anneau B, B2, B3 et B4 sont mentionnées. Crédit : C. Ferrari.* 

La figure 5 montre l'épaisseur en fonction de la distance à Saturne qui a été déduite de ces variations de température. On constate que l'épaisseur obtenue à 105 000 km est de  $2.2 \pm 0.2$  m. Par ce type de mesure indirecte on trouve donc que thermiquement l'anneau B se comporte comme une couche de particules dont l'épaisseur est de l'ordre de 2 m. On s'attend à ce que l'anneau B soit effectivement moins épais car l'excitation verticale des particules est plus amortie par l'autogravitation que dans l'anneau C et la division de Cassini, où l'épaisseur estimée est de l'ordre de 2 à 6 m.

D'autres considérations permettent de proposer, à partir de cette estimation de l'épaisseur, une masse minimale pour cet anneau, de l'ordre de  $9 \times 10^{18}$  kg, et une masse minimale totale des anneaux de Saturne de l'ordre de  $1.4 \times 10^{19}$  kg. Cette valeur est très proche de la masse résiduelle d'un anneau qui se serait étendu par étalement visqueux pendant 4,5 milliards d'années, l'âge du Système solaire. Ceci résulte d'une étude conduite en 2010 par Julien Salmon, doctorant de Sébastien Charnoz et André Brahic, en collaboration avec Aurélien Crida. Sous l'effet d'une viscosité variable avec la distance à la planète et de l'autogravitation, l'anneau s'étale dans les deux directions, vers la planète et vers l'extérieur, où le matériau peut éventuellement former de petits satellites là où les effets de marée sont réduits. Il perd donc de la masse mais quelle que soit sa masse initiale, sa masse résiduelle tendra vers cette valeur, qui correspond à la masse minimale nécessaire pour que le disque soit autogravitant (sa densité de masse par unité de surface est alors suffisante pour que l'attraction gravitationnelle entre particules soit non négligeable).

La mission Cassini par des mesures indirectes a donc permis de s'affranchir des effets d'écran des anneaux extérieurs pour faire des estimations locales de l'épaisseur des anneaux principaux, soit en regardant les ondes se propager dans l'anneau soit en estimant la diffusivité de la chaleur à travers l'anneau entre la face éclairée par le Soleil et la face « sombre ». Ces récents travaux donnent, par des moyens totalement différents, une image finalement assez cohérente de l'épaisseur, de l'ordre de quelques mètres seulement, et donc tout à fait compatible avec l'étude pionnière menée par André Brahic à la fin des années 70. Il faut cependant garder à l'esprit que ce modèle standard simple n'incluait pas les interactions avec les satellites environnants, ni l'autogravitation entre les particules, qui jouent très certainement sur l'évolution dynamique du disque, mais peut-être moins sur son épaisseur, à l'échelle globale.

La sonde Cassini a entamé en novembre 2016, pour son Grand Final, une série de 20 orbites (https://saturn.jpl.nasa.gov/resources/7365/), dont l'apothéose sera la plongée de la sonde dans l'atmosphère de Saturne. Elle multipliera les passages au plus proche de la planète et des anneaux (quelques milliers de kilomètres seulement) avec un objectif essentiel, celui d'entrer dans une zone où sa trajectoire peut être sensible à la masse des anneaux, si elle est suffisante. Ceci constituera une mesure inédite et directe de la masse des anneaux et des images inédites aussi !

Je remercie Lucienne Gouguenheim pour son intérêt à relire cet article et ses judicieuses suggestions sur le fond.

# **André Brahic et la modélisation de la formation planétaire**

*Philippe Thébault, Enseignant-Chercheur au LESIA, Observatoire de Paris* 

André Brahic est, à juste titre, connu pour ses travaux sur les anneaux et arcs planétaires, sujet auquel il a consacré une large part de sa carrière. Mais on oublie parfois qu'il a également été à l'origine de travaux sur un autre sujet majeur de la planétologie, celui de la formation des planètes. J'ai eu la chance de faire ma thèse sous sa direction à l'époque (les années 90) où il envisageait justement d'explorer ce sujet. Nous avons ensemble développé un nouveau modèle pour l'étude d'un phénomène crucial du processus de formation planétaire : celui des collisions entre « planétésimaux », ces briques solides à partir desquelles les planètes se sont accrétées. Je me propose de présenter ici ces travaux, d'expliquer comment ceux-ci s'inspirent des études d'André sur les anneaux, et de montrer la postérité que ces travaux ont eue, en permettant le développement de modèles de plus en plus sophistiqués dont l'application majeure a été celle de la formation planétaire dans les étoiles binaires.

### **L'accrétion des planétésimaux, une étape (très) fragile de la formation planétaire**

Le scénario de formation planétaire est un processus d'une grande complexité, dont certaines étapes essentielles sont aujourd'hui encore mal connues. Cependant, du moins pour ce qui concerne les planètes telluriques, il semble qu'il y ait aujourd'hui un certain consensus sur les (très) grandes lignes de ce scénario, dont la chronologie est, grosso-modo, la suivante :

- formation d'un disque proto-planétaire chaud autour d'une proto-étoile ;

- refroidissement de ce disque et condensation de petits grains solides ;

- agglomération progressive des grains par forces de contact pour former des cailloux puis des rochers kilométriques appelés « planétésimaux » ;

- collisions et agglomération mutuelle de ces planétésimaux par leur gravité pour former des embryons planétaires de taille lunaire ;

- perturbations dynamiques entre embryons, éjection de certains d'entre eux et agglomération mutuelle entre les autres pour former les planètes « finies ».

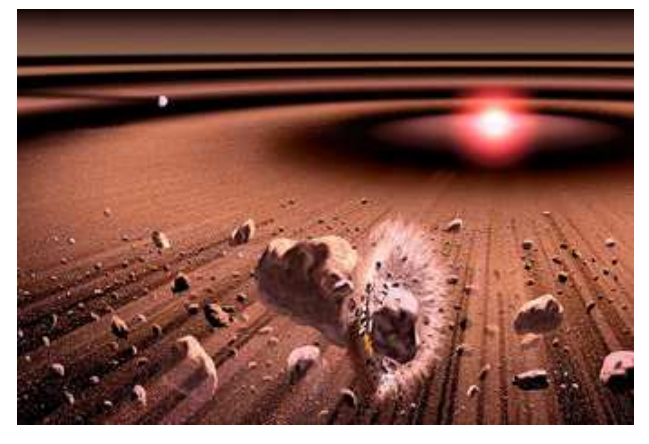

*Fig.1. Collisions entre planétésimaux dans le disque protoplanétaire : ceux qui cognent à trop grande vitesse s'érodent ou se fragmentent, tandis que ceux qui cognent plus doucement vont rester « collés » par gravitation mutuelle (crédit : Kouji Kanba / ISAS /JAXA).*

L'étape d'agglomération, ou accrétion, des planétésimaux est l'une des plus critiques de ce processus, car elle est très sensible à l'état dynamique du disque proto-planétaire. En effet, pour que deux corps massifs s'accrètent, il faut que leur vitesse de collision v<sub>coll</sub> soit inférieure à leur vitesse d'évasion  $v_{\text{éva}}$ , soit seulement quelques m/s pour des corps kilométriques. Dans un disque « calme » (non perturbé par un gros corps extérieur), tout va bien :  $v_{coll} \le v_{eva}$  et l'accrétion va même suivre un chemin extrêmement rapide, dit « accrétion boule de neige », dans lequel quelques planétésimaux initialement un peu plus gros (et donc avec une plus grande  $v_{\text{\'{e}va}}$  que les autres vont croître de manière exponentielle.

Il suffit cependant de très peu de chose pour enrayer cette belle mécanique : par exemple, la présence d'un proto-Jupiter pourrait agiter les planétésimaux des régions où les planètes telluriques se forment, en augmentant leurs  $v_{coll}$  et de ce fait freinerait ou même stopperait leur accrétion. C'est ce problème que nous nous sommes proposé d'étudier.

### **Un code pour l'étude de systèmes de planétésimaux « agités »**

Nous avons pris comme base le code développé par André Brahic pour l'étude des anneaux planétaires (voir l'article de Cécile Ferrari). Ce code est très simple dans son principe : il suit l'évolution de « boules de billard » en révolution autour d'un corps central et ayant des collisions mutuelles inélastiques dans lesquelles de l'énergie est dissipée. Il permet cependant une grande précision dans l'estimation des vitesses et des angles d'impact, ce qui est fondamental pour l'accrétion des planétésimaux. Nous avons ensuite développé une version de ce code qui puisse fonctionner dans un environnement perturbé (avec un ou plusieurs corps massifs extérieurs, figure 2), ce qui était un vrai défi, car ces perturbations rendent la recherche des collisions beaucoup plus difficile.

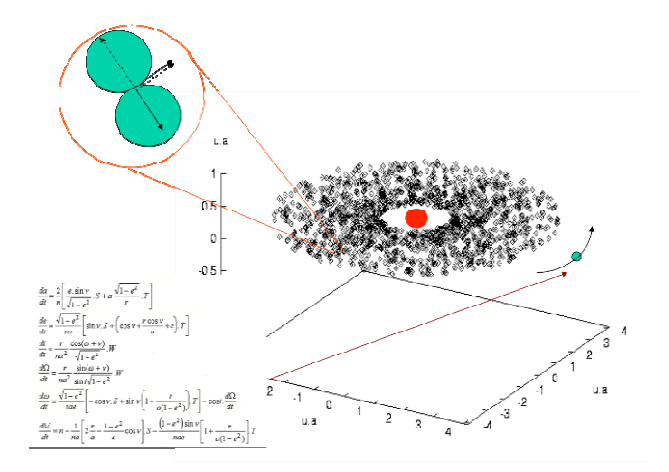

*Fig.2. Présentation schématique du code collisionnel développé par P.Thébault & A.Brahic. Les planétésimaux sont représentés par des particules test indestructibles, en orbite autour d'un corps central (Soleil) et gravitationnellement perturbées par un corps extérieur (proto-Jupiter). Toutes les collisions mutuelles entre particules sont détectées et traitées. (crédit : P.Thebault).* 

Nous avons appliqué ce nouveau code au cas d'une ceinture de planétésimaux dans le Système solaire interne, perturbée par un proto-Jupiter. Les simulations ont montré qu'une « vague » de collisions se propage, à partir de la zone chaotique autour de Jupiter, jusqu'à environ 2 unités astronomiques (UA) du Soleil. Se crée ainsi une région, d'une largeur d'environ 1,5 UA, dans laquelle les vitesses de collision v<sub>coll</sub> sont très supérieures aux vitesses d'évasion de corps kilométriques, ce qui rend donc l'endroit très hostile à l'accrétion de tels corps (figure 3). Il est intéressant de noter que l'extension radiale de cette zone « hostile » correspond grosso-modo à celle de la ceinture d'astéroïdes. De là à y voir l'explication

de la formation de cette ceinture il n'y a qu'un pas… qu'il ne faut pas se hâter de franchir. En effet, cette zone hostile ne se forme que pour un proto-Jupiter dont la masse est égale à celle du Jupiter actuel. Or il est tout sauf certain que Jupiter atteigne sa masse finale avant que les planétésimaux ne dépassent quelques kilomètres dans le Système solaire interne. Par ailleurs, la propagation de cette « vague » de collisions depuis Jupiter vers l'intérieur est obtenue dans notre code avec des « boules de billards » indestructibles, alors qu'il est certain qu'à de telles vitesses  $v_{\text{coll}}$  les corps se fragmentent, et il est probable que ces fragmentations successives atténuent la propagation de cette vague. Mais ce résultat reste tout de même très intéressant ; et il a été confirmé et analysé plus à fond quelques années plus tard avec un modèle développé par un autre collaborateur d'André Brahic, Sébastien Charnoz.

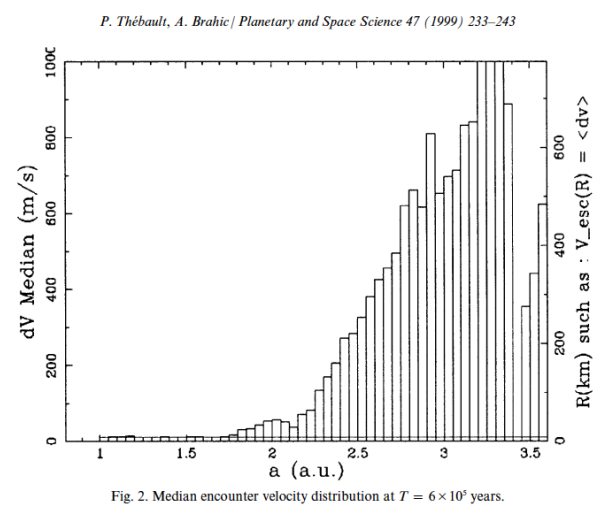

*Fig.3. Vitesses de collision moyennes dans un disque de planétésimaux perturbé par un proto-Jupiter de masse 0,001 Msoleil. Pour comparaison, l'axe des ordonnées de droite indique la taille d'un corps solide dont la vitesse d'évasion est égale à vcoll (d'après Thebault&Brahic, 1998, Planetary&Space Science, 47).* 

## **Applications à d'autres systèmes planétaires**

Nos travaux sur l'accrétion perturbée ont coïncidé avec l'un des plus grands bouleversements dans les sciences planétaires : la découverte des exoplanètes. À la fin des années 90, seules des planètes géantes étaient détectées, le plus souvent très proches de leur étoile (les fameux « Jupiter chauds »), mais, dans une poignée de systèmes, ces planètes étaient situées à des distances « joviennes », c'est-à-dire à plus de 3 UA de leur étoile. Il devenait alors légitime de se poser la question de savoir si la présence de telles planètes avait ou non empêché la

formation de planètes telluriques, planètes alors hors de portée des moyens instrumentaux. Notre code, développé pour l'étude du système astéroïdes/proto-Jupiter, semblait tout indiqué pour explorer ce problème.

Après avoir quitté l'équipe d'André Brahic, j'ai écrit à cette fin une nouvelle version du code, prenant en compte d'autres effets (friction gazeuse, etc.) et l'ai appliquée à quelques systèmes

exoplanétaires. Là encore, la présence d'une planète jovienne à moins de 5 UA semble être un obstacle majeur à l'accrétion de petits planétésimaux dans les régions telluriques (figure 4). Mais, là encore, ces résultats dépendent d'une hypothèse forte, à savoir que les planètes géantes extérieures soient *déjà* pleinement formées quand les régions internes du disque ne sont encore peuplées que de corps kilométriques.

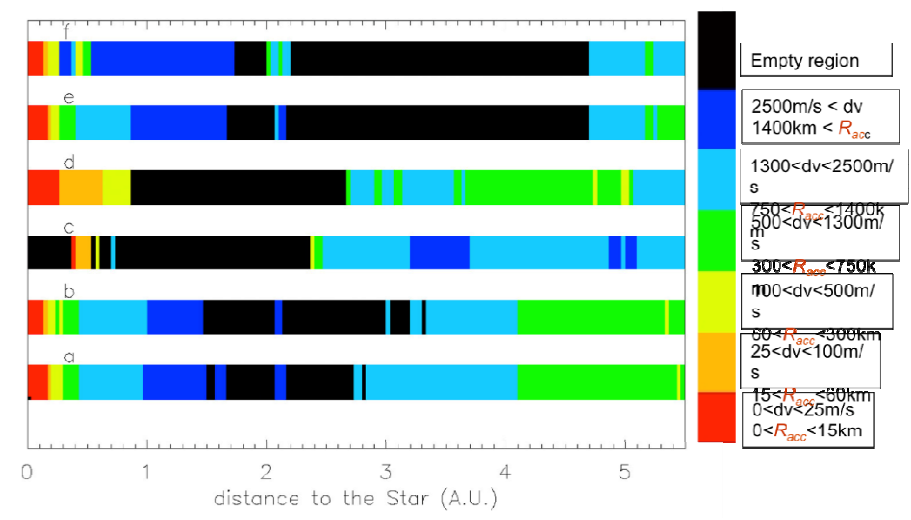

*Fig.4. Zones favorables (vert/bleu) et hostiles (rouge/noir) à l'accrétion dans le système exoplanétaire « Upsilon Andromedae » tel qu'il était connu en 2002. (crédit : P.Thebault).* 

### **Accrétion planétaire dans les systèmes binaires**

Mais l'application la plus fructueuse de notre modèle d'étude d'accrétion « perturbée » des planétésimaux est venue d'un domaine où on ne l'attendait pas a priori : les systèmes planétaires dans les étoiles binaires. En effet, à partir du début des années 2000, et un peu contre toute attente, des exoplanètes commencent à être découvertes dans des systèmes stellaires multiples (figure 5). Encore plus surprenant, des exoplanètes joviennes sont même découvertes dans des systèmes d'étoiles binaires très serrées, comme par exemple γ Cephei, où les deux étoiles ne sont séparées que de 20 UA (pour mettre les choses en perspective, c'est comme si, dans notre système solaire, on remplaçait Uranus par une étoile !).

Comment les planètes peuvent- elles se former dans de tels systèmes ? En effet, ici, contrairement à l'accrétion perturbée par un proto-Jupiter, il est quasiment certain que le corps perturbateur (l'étoile compagnon) était bien présent *pendant* le processus de formation des planètes, et que ce processus ne peut pas ne pas avoir été influencé par ces perturbations.

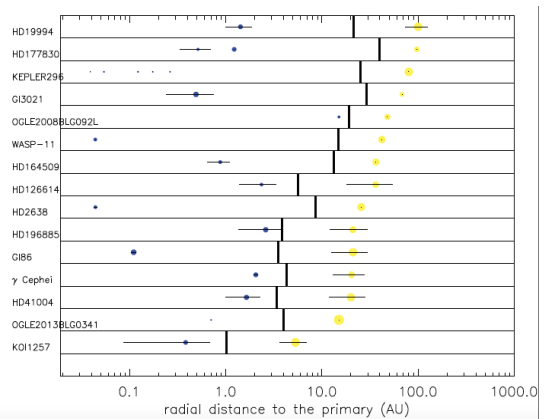

*Fig.5. Exoplanètes dans des binaires de séparation <100 UA Pour chaque système, l'étoile compagnon est représentée par un cercle jaune et la (ou les) exoplanète(s) par un cercle bleu, la taille de ces cercles étant proportionnelle à la masse des corps (la taille des planètes est « amplifiée » par rapport à celle des étoiles). Les segments horizontaux noirs représentent l'excursion radiale des corps due à l'excentricité de leur orbite (quand celle-ci est connue). Le trait vertical noir est l'estimation de la distance maximale à l'étoile centrale au-delà de laquelle les orbites deviennent instables à cause de l'étoile compagnon. (crédit : P.Thebault).* 

Nous avons publié plusieurs études à partir de 2004, explorant en détail l'effet des perturbations stellaires sur l'accrétion planétaire. Elles ont montré que certaines exoplanètes découvertes dans des

binaires « serrées » ( $\sim$  20 UA) n'ont sans doute pas pu se former *in situ* suivant le scénario « standard », car les collisions entre planétésimaux sont trop violentes et destructrices à l'endroit où se trouve aujourd'hui la planète.

Comment donc expliquer l'existence de telles planètes ? Il existe plusieurs solutions potentielles à ce paradoxe. Par exemple que :

- les planètes se soient initialement formées plus près de l'étoile centrale, dans un environnement plus « calme », et ont ensuite migré vers l'extérieur une fois formées ;

- la binaire n'était pas aussi serrée dans sa « jeunesse », et les planètes ont là aussi pu se former dans un environnement plus calme.

Et puis, deux solutions plus radicales :

- il y a quelque chose d'erroné ou que nous ne comprenons pas bien dans le scénario standard de formation planétaire ;

- la formation planétaire suit, dans les systèmes binaires, un chemin différent du cas des étoiles isolées.

L'étude des planètes dans les systèmes binaires étant une science encore très jeune, il est trop tôt pour trancher entre ces différentes explications.

Au-delà de l'étude de systèmes avec exoplanètes déjà détectées, nous nous sommes aussi lancés dans l'exploration des conditions de formation planétaire dans des binaires emblématiques où la recherche de planètes n'a pas encore été couronnée de succès.

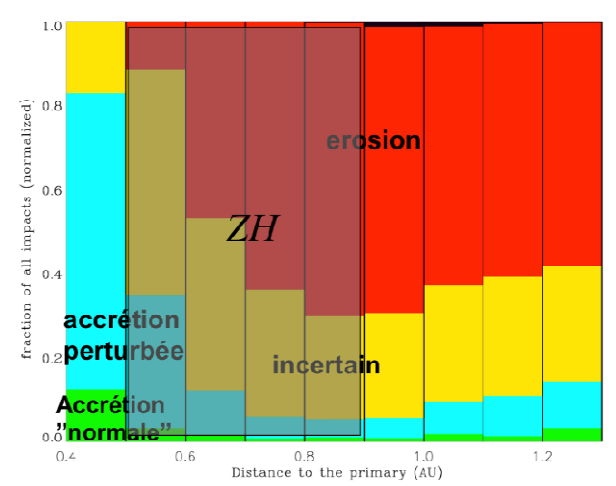

*Fig.6. Conditions pour l'accrétion de planétésimaux autour d'α Centauri B sous l'effet des perturbations d'α Cen A. À chaque distance de l'étoile, nous estimons la proportion de collisions mutuelles entre planétésimaux qui se traduisent par l'érosion des corps (rouge), l'accrétion « perturbée » (c'est à dire freinée, en bleu) et l'accrétion « normale » (vert). La zone grisée correspond à la position estimée de la « zone habitable », c'est à dire là où l'on pense que l'eau liquide peut survivre à la surface d'une planète. Comme on peut le voir, seule la région à moins de 0,5 UA permet l'accrétion de planétésimaux kilométriques (crédit : P.Thebault).* 

La plus célèbre de ces binaires est bien entendu  $α$ Centauri, la plus proche voisine de notre Soleil. Dans ce système, où les 2 étoiles sont séparées d'environ 20 UA, notre modèle prédit que le scénario standard de formation planétaire a beaucoup de mal à produire une planète dans la zone habitable (figure 6). Il nous reste maintenant à attendre si les observations futures viendront infirmer ou confirmer cette prédiction.

#### **Les maquettes nouvelles sont arrivées !** Les maquettes du CLEA Pour vous, pour vos élèves, pour votre club d'astronomie, voici 6 maquettes pour vous Lot de 6 maquette aider à mieux comprendre le ciel : carte tournante du ciel, cadran du zodiaque, Manuel d'utilisation lunoscope (pour trouver la Lune en plein jour), nocturlabe (pour avoir l'heure la nuit), fuseaux horaires (pour connaître l'heure à Tokyo) et astrolabe (une seule face). Le lot de 6 maquettes différentes à assembler avec livret de 40 pages : 13  $\epsilon$ Le lot de 10 maquettes identiques pour travailler avec un groupe : 18 € En vente sur notre site http://ventes.clea-astro.eu/

#### Solutions des mots croisés page 13

#### **Horizontalement**

**1.** Autoguidage. **2.** Prisme. Iris. **3.** PNG. Image. **4.** Aéra. Oméga**. 5.** Enos. Noon. **6.** Ejecta. Cu. **7.** Io. Teinte. **8.** Lumen. Posée. **9.** Signal. Nets.

#### **Verticalement**

**1.** Appareil. **2.** Urne. Joui. **3.** Tigrée. mg. **4.** Os. Ancien. **5.** GMT (Greenwich Mean Time soit temps moyen de Greenwich). **6.** UE. Osât. **7.** Im. EP (étoile Polaire). **8.** Dimension. **9.** Arago (en 1848, le gouvernement publie un décret signé d'Arago, alors ministre de la Marine et des Colonies, indiquant qu'« aucune terre française ne peut plus porter d'esclaves »). NSE. **10.** Gigaoctet. **11.** ESE. Nuées.

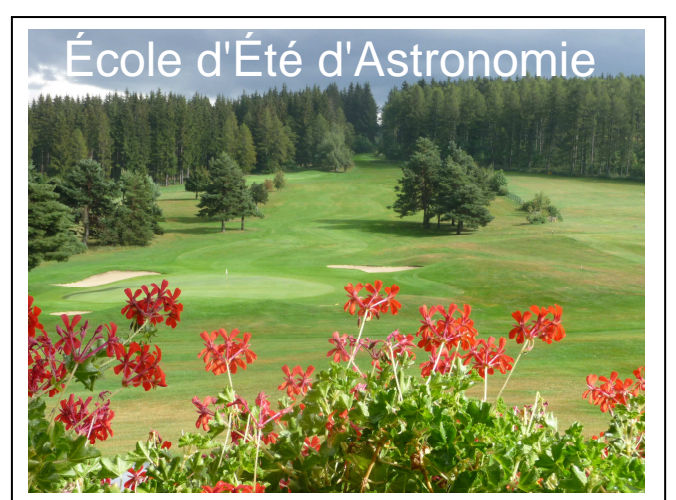

Vous souhaitez débuter ou vous perfectionner en astronomie ?

Vous avez envie de développer vos savoir-faire pédagogiques au contact de collègues expérimentés ?

Venez participer au col Bayard, à une école d'été d'astronomie, dans un cadre majestueux.

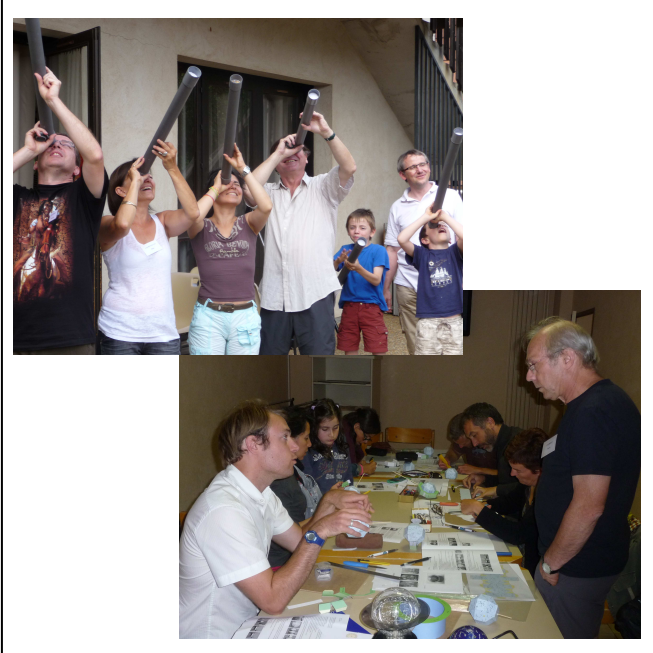

Exposés accessibles à tous, ateliers pratiques et observations du ciel : toutes les activités sont encadrées par des astronomes professionnels et des animateurs chevronnés.

Renseignements et vidéo sur : acces.ens-lyon.fr/clea/aLaUne/EEA-clea

# Les productions du CLEA

En plus du bulletin de liaison entre les abonnés que sont les Cahiers Clairaut, le CLEA a réalisé diverses productions.

Fruit d'expérimentations, d'échanges, de mises au point et de réflexions pédagogiques d'astronomes et d'enseignants d'écoles, de collèges, de lycées, ces productions se présentent sous différentes formes :

#### **Fiches pédagogiques**

Ce sont des hors série des Cahiers Clairaut conçus par le Groupe de Recherche Pédagogique du CLEA : astronomie à l'école, la Lune, gravitation et lumière, mathématique et astronomie, …

#### **Fascicules thématiques de la formation des maîtres, en astronomie**

Repérage dans l'espace et le temps, le mouvement des astres, la lumière messagère des astres, vie et mort des étoiles, univers extragalactique et cosmologique, …

#### **Matériel**

Filtres colorés, réseaux de diffraction et de nombreuses maquettes.

#### **DVD**

Les archives du CLEA de 1978 à 2006 (Cahiers Clairaut et Écoles d'Été d'Astronomie).

Vous pouvez retrouver ces productions sur le site de vente : **http://ventes.clea-astro.eu/**

Le formulaire de commande est sur le site.

# Le site internet

**Une information toujours actualisée** 

www.clea-astro.eu

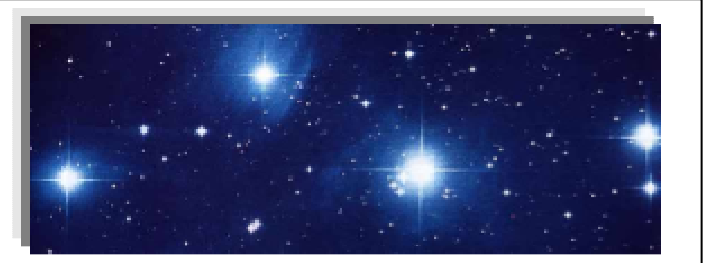

# **LES CAHIERS CLAIRAUT**

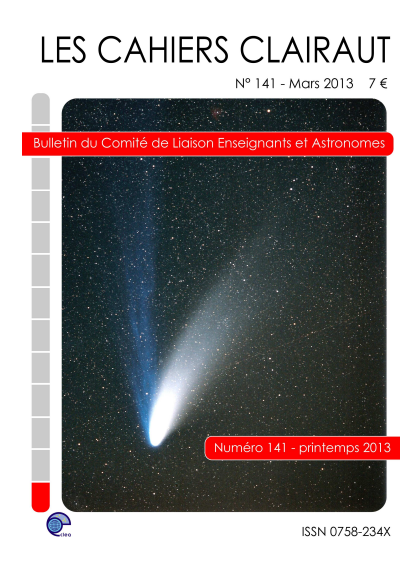

**Publiés quatre fois par an, aux équinoxes et aux solstices, les Cahiers Clairaut offrent des rubriques très variées :**

Articles de fond Réflexions Reportages Textes (extraits, citations, analyses) Pédagogie de la maternelle au supérieur TP et exercices Curiosités Histoire de l'astronomie Réalisations d'instruments et de maquettes **Observations Informatique** Les Potins de la Voie Lactée

# **COMMENT NOUS JOINDRE ?**

**Informations générales :** 

www.clea-astro.eu ou www.ac-nice.fr/clea

#### **Siège social :**

CLEA, c/o CAPE case courrier 7078 Université Paris Diderot 5, rue Thomas Mann 75205 PARIS Cedex

**École d'Été d'Astronomie :** daniele.imbault@laposte.net

**Cahiers Clairaut :** christianlarcher3@gmail.com

**Ventes des productions :**  http://ventes.clea-astro.eu/ **Site internet :** berthomi@ac-nice.fr

#### charles-henri.eyraud@ens-lyon.fr

#### **Adhésion / Abonnement :**

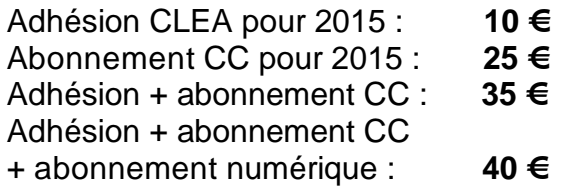

**Les adhésions, abonnements et achats peuvent se faire directement en ligne sur le site : http://ventes.clea-astro.eu/** 

Directrice de la Publication : Cécile Ferrari Rédacteur de publication : Christian Larcher Imprimerie France Quercy 46090 MERCUÈS

Premier dépôt légal : 1er trimestre 1979 Numéro CPPAP : 0315 G 89368 Prix au numéro : 9 € Revue trimestrielle : numéro 156 hiver 2016